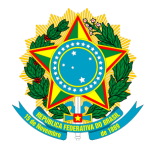

# UNIVERSIDADE FEDERAL DO TOCANTINS CAMPUS UNIVERSITÁRIO DE PALMAS PROGRAMA DE MESTRADO PROFISSIONAL EM MATEMÁTICA EM REDE NACIONAL - PROFMAT

# TIAGO BANDEIRA CASTRO

# PROPOSTA DE INTRODUÇÃO DE CÁLCULO VARIACIONAL NO ENSINO MÉDIO

PALMAS

## TIAGO BANDEIRA CASTRO

# PROPOSTA DE INTRODUÇÃO DE CÁLCULO VARIACIONAL NO ENSINO MÉDIO

Trabalho de Conclusão de Curso apresentado ao Programa de Mestrado Profissional em Matemática em Rede Nacional - PROFMAT da Universidade Federal do Tocantins como requisito parcial para obtenção do título de "Mestre " – Área de Concentração: Matemática.

Orientador: Prof. Dr. Andrés Lázaro Barraza de La Cruz

PALMAS

#### Dados Internacionais de Catalogação na Publicação (CIP) Biblioteca da Universidade Federal do Tocantins Campus Universitário de Palmas

C355p Castro, Tiago Bandeira

Proposta de Introdução de Cálculo Variacional no Ensino Médio /

Tiago Bandeira Castro - Palmas, 2013.

91f. : il.

Dissertação de Mestrado - Universidade Federal do Tocantins, Programa de Pós-Graduação de Mestrado Profissional em Matemática em Rede Nacional

- PROFMAT, 2013.

Linha de pesquisa: Matemática.

Orientador: Prof. Dr. Andrés Lazaro Barraza de La Cruz

1 - Taxa de Variação 2 - Limite 3 - Derivada I. Cruz, Andrés Lazaro

Barraza de La II. Universidade Federal do Tocantins. III. Título

CDD 510

#### Bibliotecária: Emanuele Santos CRB-2 / 1309

TODOS OS DIREITOS RESERVADOS - A reprodução total ou parcial, de qualquer forma ou por qualquer meio deste documento é autorizado desde que citada a fonte. A violação dos direitos do autor (Lei nº 9.6210/98) é crime estabelecido pelo artigo 184 do Código Penal.

### TIAGO BANDEIRA CASTRO

## PROPOSTA DE APLICAÇÃO DE CÁLCULO VARIACIONAL NO ENSINO MÉDIO

Dissertação apresentada ao Curso de Mestrado Profissional em Matemática da Universidade Federal do Tocantins, para obtenção do título de Mestre.

Orientador: Dr. Andrés Lázaro Barraza de La Cruz.

Aprovada em $\mathcal{A}_1 \mathcal{O}_4$ 

**BANCA EXAMINADORA** 

andrés Barrat

Prof. Dr. Andrés Lázaro Barraza de La Cruz (Orientador)

Prof. Dr. Christian José Quintana Pinedo (UFT)

Prof. Msc. Edson Luiz Kraemer (IFTO)

Dedico este trabalho aos meus pais, Manoel Messias e Zélia Bandeira, a minha noiva, Ana Paula, a minha família e aos meus amigos.

### AGRADECIMENTOS

A Deus, por ter dado condições de realizar o mestrado.

A meus colegas de mestrado, pelo convívio e aprendizado.

Ao meu orientador Prof. Dr. Andrés Lazaro Barraza de La Cruz e demais professores do Mestrado Profissional em Matemática PROFMAT pólo UFT pelos ensinamentos, convivência, colaboração e paciência.

À minha família, pelo apoio durante este período.

A meus amigos Rodrigo, Magno Márcio, César, Jamersom e Ruberval pelas contribuições e convívios no decorrer do mestrado.

#### RESUMO

Estudos mostram que há um alto índice de reprovação e evasão escolar na disciplina de cálculo diferencial e integral, este trabalho veio como uma proposta para minimizar os impactos que a falta de um estudo prévio da disciplina no ensino médio possam causar aos alunos de graduação dos primeiros semestres do ensino superior. Tendo em vista que pesquisas realizadas mostram que constitui um dos motivos do elevado índice de reprovação a falta de um contato prévio com conteúdo de cálculo, este trabalho objetiva sanar esta carência enfrentada pelos alunos do ensino básico introduzindo o assunto de forma bastante intuitiva, passando do estudo com números ao estudo mais formal sem o excesso de formalismos, e abstrações que podem ser apresentadas geralmente em um curso de cálculo mas que são impróprios para uma primeira abordagem no ensino médio. Para alcançar este fim neste trabalho foi colocado o conteúdo com uma abordagem numérica utilizando tabelas e empregando o software livre Maxima, que enriquece consideravelmente o processo de assimilação do conteúdo abordado, por meio de visualizações gráficas e algébricas, tornando o processo mais dinâmico e atraente aos alunos. O trabalho não é completo em si mesmo, trazendo apenas um esqueleto que precisa ser completado com exemplos, exercícios, metodologias e aplicações do mundo real. Para tanto é sugerido ao professor que na escolha das aplicações dê preferência aquelas que são simples, mas significativas, aplicações estas que possam ser seguidas de experiências em laboratórios ou ainda simuladas experimentalmente em softwares livres, assim tornando a aula interdisciplinar e interessante.

Palavras-chave: Taxa de Variação, limite, derivada, cálculo de áreas

#### ABSTRACT

Studies show that there is a high failure rate and truancy discipline calculation differential and integral, this work came as a proposal to minimize impacts that the lack of previous contact with discipline in school can cause students Graduation of the first semester of higher education. Given that surveys show that is one of the reasons for the high failure rate of a lack previous contact with content of calculation, this paper aims to remedy this shortcoming faced by elementary school students introducing the subject fairly intuitive, passing study with numbers to more formal study without the extra formalisms and abstractions that are usually presented in a calculus course but are unsuitable for first approach. To achieve this purpose this paper was placed the content with a numerical approach using tables and using free software Maxima, which enriches considerably the process of assimilation of the content addressed, making the process more dynamic and appealing to students. The work is not complete in itself, bringing only a sketch that needs to be supplemented with examples, exercises, methodologies and applications real world. Therefore, it is suggested that the teacher in choosing applications choose those that are simple but meaningful, applications such that they can be followed experiments in laboratories or simulated experimentally in free software, so making the class interesting and interdisciplinary.

Keywords: Rate of Change, limit, derivative, calculation of areas.

### LISTA DE FIGURAS

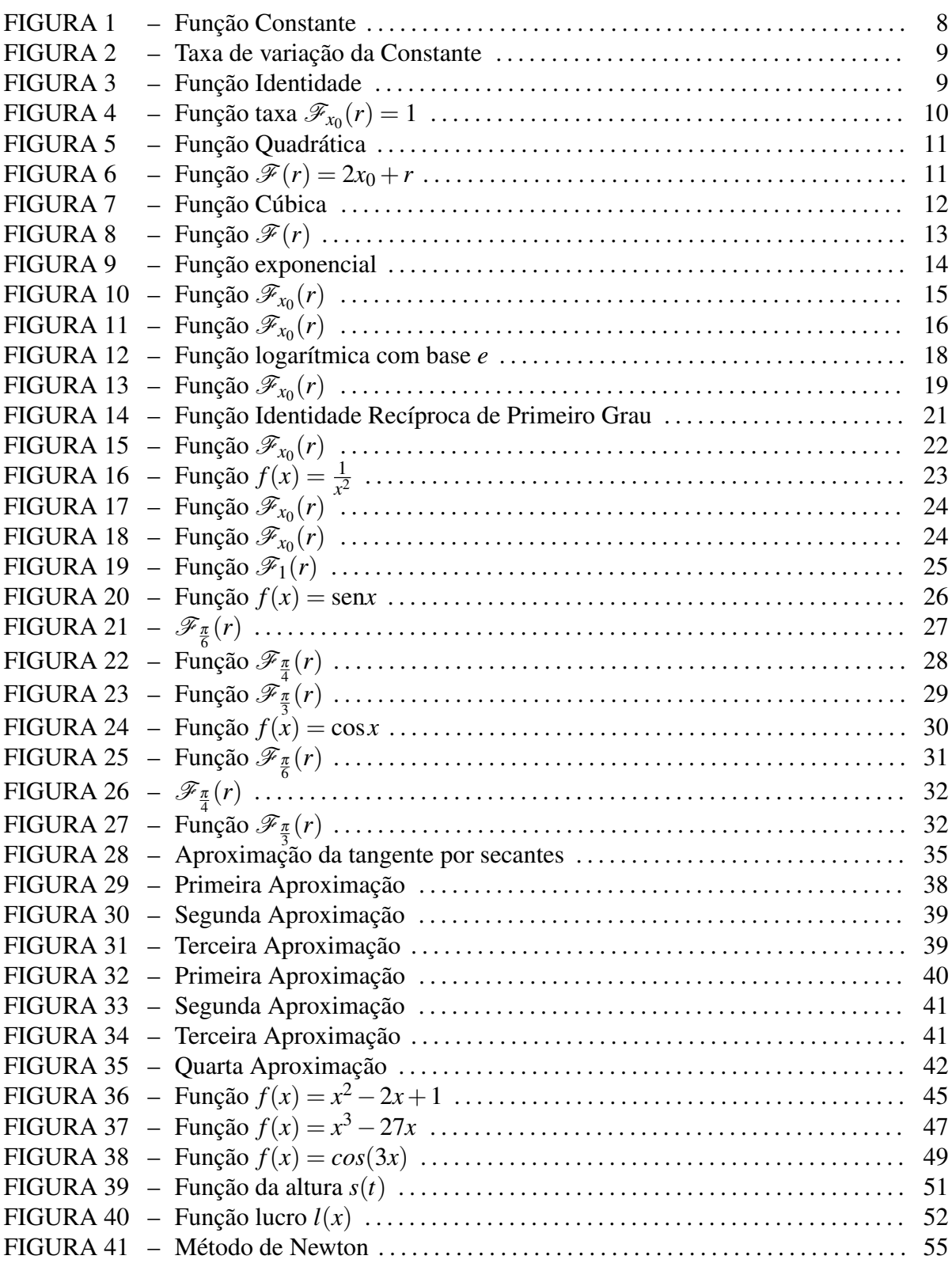

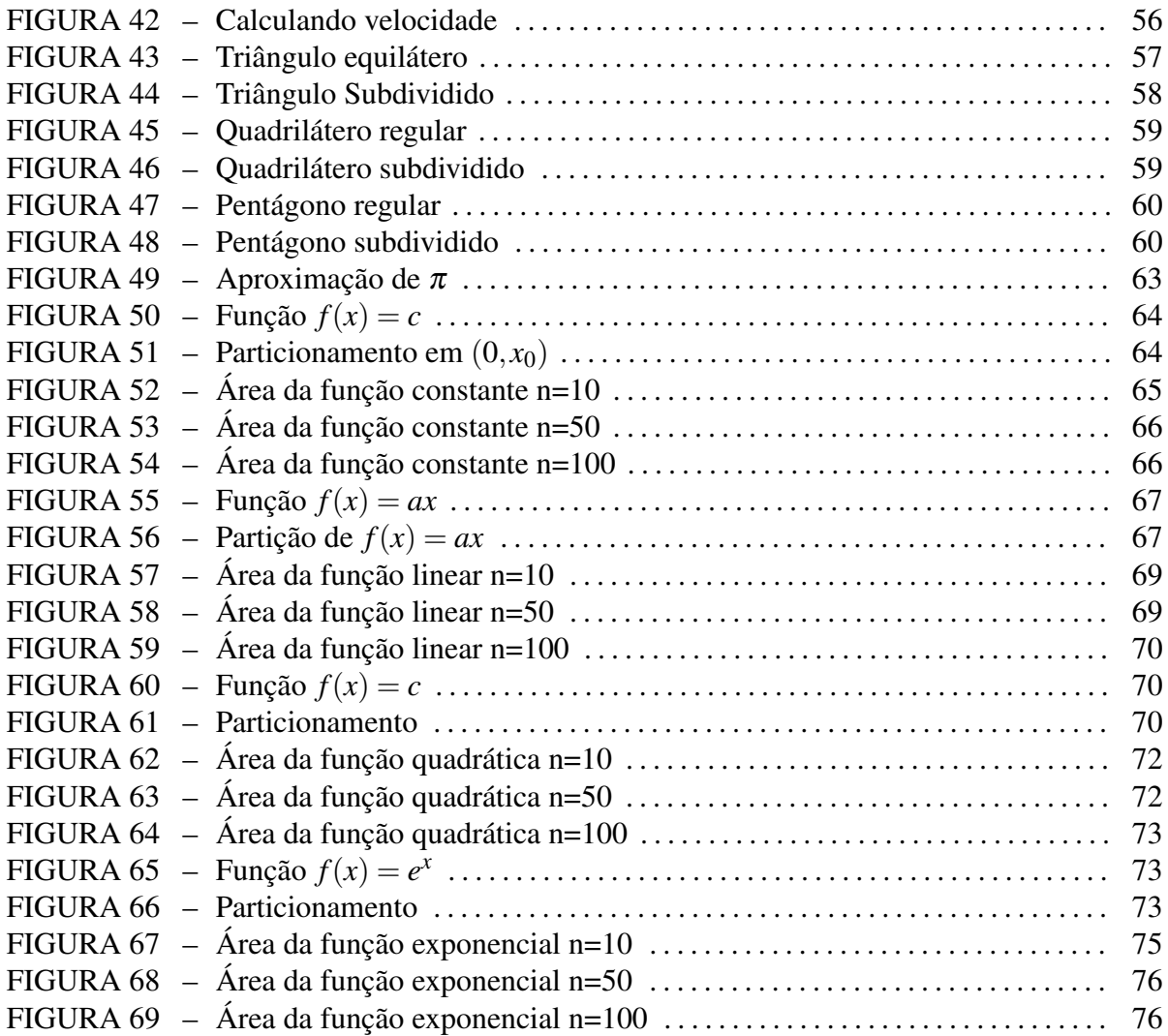

### LISTA DE TABELAS

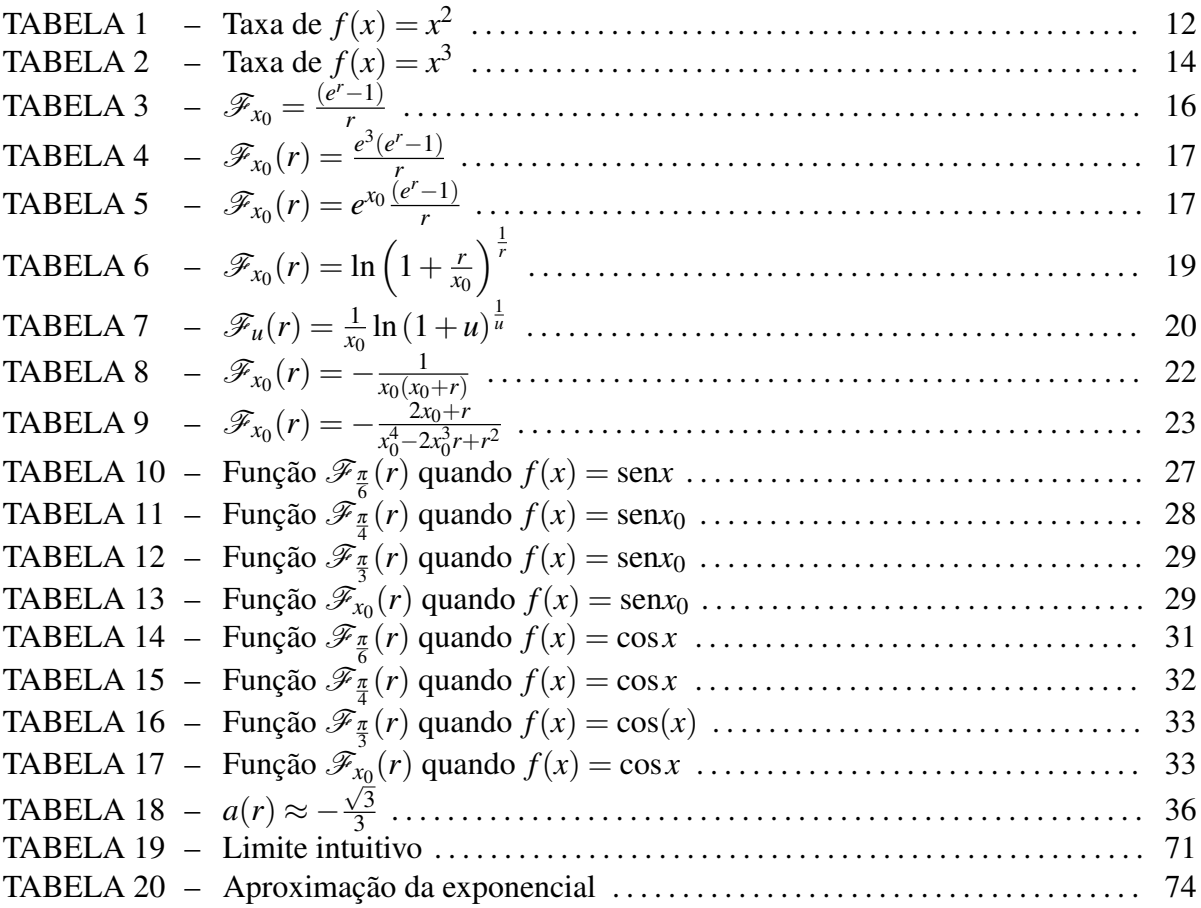

# SUMÁRIO

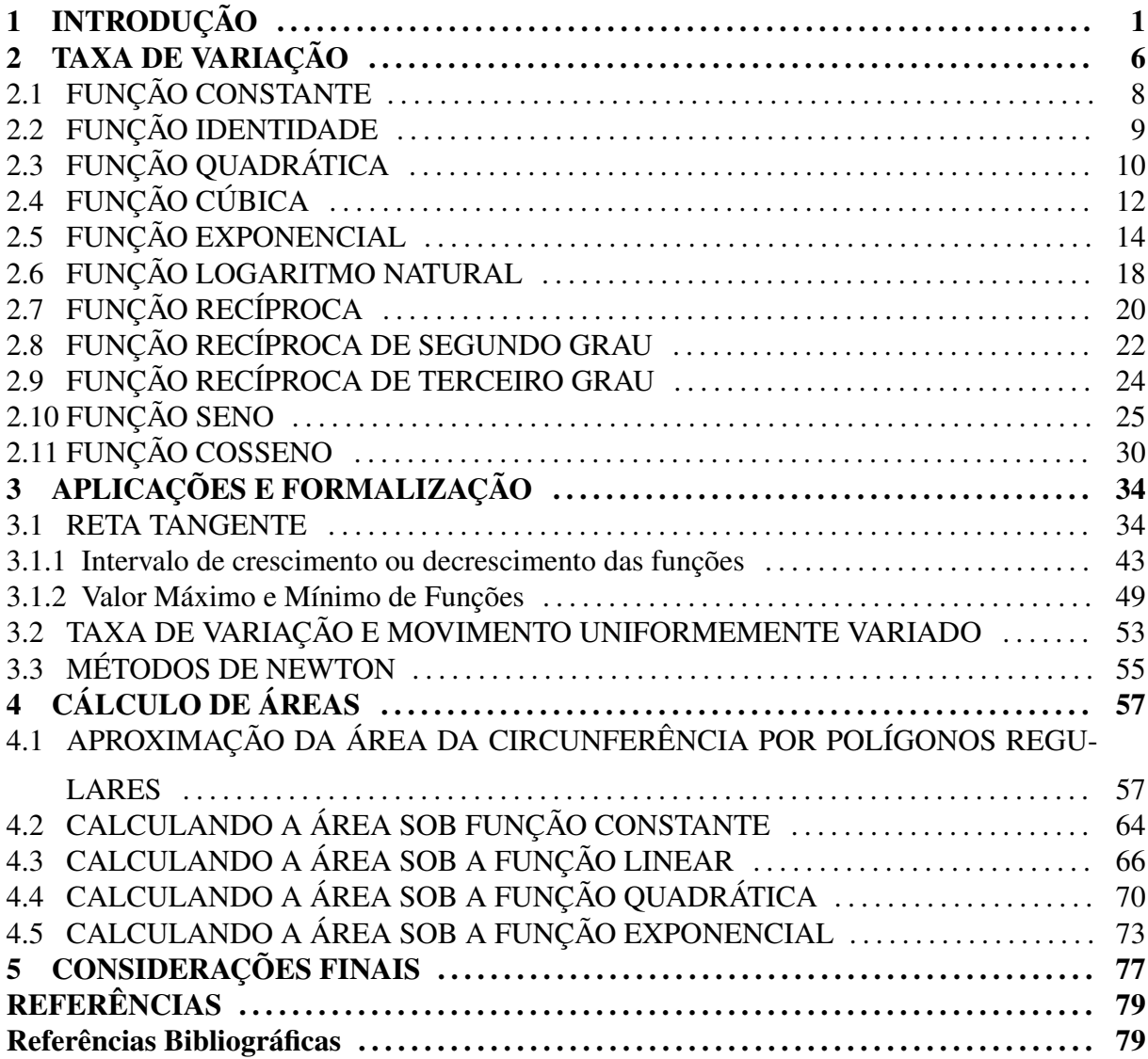

### 1 INTRODUÇÃO

No Curso de Cálculo Diferencial e Integral no ensino superior há um alto índice de reprovação que se dá devido a vários fatores dos quais se destacam baixa qualidade do ensino básico, desinteresse dos alunos e falta de um contato prévio com a temática. Corrobora esta afirmação estudo feito na Fundação Universidade Federal do Vale do São Francisco realizado por um grupo de pesquisadores e apresentado no COBENGE em 2007 onde revela que dentre os motivos de reprovação os maiores são a falta de estudos por parte do aluno, a maior ou menor concorrência do processo seletivo (sendo que quanto mais concorrido menor o índice de reprovação) a ausência de monitoria e a falta de conhecimento prévio do assunto com cerca de setenta por cento das reclamações dos entrevistados, tendo em vista este estudo observa-se o quanto é relevante ter um contato prévio do aluno com assunto abordado.

Pensando o problema e os fatos apresentados, é possível que o contato prévio com o ensino de cálculo poderia trazer vários benefícios à compreensão de conceitos acerca do estudo de funções bem assim como conceitos de física e tantos outros que poderiam ser relacionados com este estudo. A exemplo desta afirmação é razoável citar que vários conceitos físicos dos quais se tratam no ensino médio surgiram conjuntamente com o estudo de cálculo ficando aquele conceito muito limitado sem a compreensão do conceito de limites, a exemplo desta afirmação está o conceito de velocidade instantânea, aceleração instantânea, corrente elétrica e vários outros conceitos que são abordados no ensino médio.

Nos Parâmetros Curriculares Nacionais, traz o princípio de que o currículo do Ensino Médio deve ser estruturado de modo a assegurar a interdisciplinaridade dos conteúdos, o conteúdo de matemática não pode ser tratado como completo em si mesmo, mas como uma ciência que encontra aplicação no mundo real, e não como conhecimento estanque, o cálculo está em consonância com este conceito uma vez que encontra aplicação com as várias áreas do conhecimento e ainda possui grande correlação com problemas do dia a dia.

Os programas de avaliação da qualidade do desempenho de alunos nos diversos níveis da educação básica como o SAEB (Sistema Nacional de Avaliação Escolar da Educação Básica), o ENEM (Exame Nacional do Ensino Médio) e o IDEB (Índice de Desenvolvimento da Educação Básica), mostram que boa parte dos alunos que terminam o ensino médio tem grande deficiência nos fundamentos matemáticos, sendo que alguns destes, mesmo não tendo afinidade e nem domínio da área ingressam no curso de matemática, física e outras áreas de exatas por serem cursos com baixo índice de concorrência se tornando mais atrativos pela facilidade do ingresso. São estes alunos cheios de deficiências que se deparam pela primeira vez com o cálculo diferencial e integral, disciplina esta que segundo pesquisas do INEP tem alto índice de reprovação e evasão.

Vale ressaltar que o ensino de cálculo no ensino básico não é ideia inovadora uma vez que anteriormente já fez parte do currículo das escolas do ensino básico e foi introduzido com a Reforma de Capanema em 1942, no governo de Getúlio Vargas, fazia parte do currículo a disciplina de cálculo diferencial e integral constando no currículo escolar oficialmente até 1961 quando por influência do movimento da Matemática Moderna foi excluído do programa juntamente com outros conteúdos. Nos dias de hoje, há livros que trazem tópicos a respeito de cálculo diferencial e integral sendo que não são abordados pelos professores, uma vez que estes o julgam de difícil compreensão e que o conteúdo deve ser abordado apenas no ensino superior, o que se constitui em erro uma vez que no ensino superior não há tempo para aplicação da fase intuitiva deste processo, tornando o assunto mais traumático do que deveria realmente ser.

A respeito daqueles que defendem que o currículo atual é muito extenso e que não comportaria mais este conteúdo, há o posicionamento de Geraldo Ávila que afirma que na verdade o conteúdo não é extenso, mas sim mal estruturado, além disso, nas Orientações Curriculares para o Ensino Médio volume 2, na página 71 encontra-se que "... é preciso dar prioridade à qualidade do processo e não à quantidade dos conteúdos a serem trabalhados...". Certamente este conteúdo é um conteúdo de fundamental importância que simplifica e amplifica o campo de trabalho dos estudos de funções além de cumprir outras recomendações contidas nos Parâmetros Curriculares Nacionais do Ensino, quando na sua página 27 informa que se deve estabelecer "Relações entre conhecimentos disciplinares, interdisciplinares e interáreas articular, integrar e sistematizar fenômenos e teorias dentro de uma ciência, entre as várias ciências e áreas de conhecimento".

Portanto o objetivo da proposta é promover uma linha introdutória do conteúdo de cálculo no ensino médio não visando expor um material completo, mas sim um esqueleto que deverá ser preenchido pelo professor com a sua experiência e vivência em sala de aula escolhendo o melhor momento de se introduzir o conteúdo, colocando metodologias, exemplos, visualizando situações cotidianas dos alunos para fazer uso do conhecimento teórico explicando aquele fenômeno mediante a teoria. A exemplo o professor no primeiro ano tendo conhecimento que na disciplina de física se estuda taxa de variação por meio da velocidade média, pode paralelamente introduzir este assunto. Quando se explica velocidade instantânea o professor poderá também explicar a ideia intuitiva de limite podendo esta ser novamente colocada em vários momentos do ensino médio.

Neste trabalho se objetiva expor algumas linhas gerais que poderão ser abordadas de várias formas e em vários momentos assim se objetiva apenas mostrar que é possível fazer uma abordagem numérica do cálculo, sendo sugerido que esta abordagem seja feita paralelamente com o uso de softwares matemáticos, em especial o Maxima, para tornar o aprendizado menos cansativo e mais proveitoso em termos conceituais.

Desta forma, este estudo é viável não só no ensino médio como também em uma disciplina de introdução ao cálculo que poderá ser ofertada em período anterior à disciplina de Cálculo I nas universidades, momento em que as aplicações podem ser feitas de forma mais ampla, uma vez que todos os conteúdos do ensino médio já foram assimilados pelo aluno.

Os objetivos específicos do trabalho são:

- Propor a utilização do programa Maxima no ensino do conteúdo de cálculo para tornar a experiência e a aprendizagem mais dinâmica;
- Mostrar ao aluno as várias aplicações do conteúdo na própria matemática, da matemática com o dia a dia, e da matemática com outras disciplinas;
- Tornar possível a interdisciplinaridade de matemática e física perante uma nova abordagem;
- Mostrar a influência da taxa de variação nas diversas funções utilizadas no ensino médio, fazendo um estudo do seu domínio e da sua imagem;
- Introduzir a noção de limite e derivada;
- Introduzir o método de aproximação de área por particionamento.

No capítulo 2 do desenvolvimento foi definida a taxa de variação como uma função que goza de características de linearidade sendo feita uma abordagem desta função nos diversos casos necessários no ensino médio que são a função constante, afim, quadrática, cúbica, exponencial, logarítmica, recíproca, seno e cosseno sendo que as definições destas foram buscadas nos livros de Fundamentos da Matemática Elementar volumes um, dois e três de Gelson Iezzi. Foi estudado o domínio e a imagem da função, dando ênfase ao caso particular do comportamento desta quando seu domínio assume valores próximos a zero com objetivo de ser introduzida neste momento uma noção de limites e de derivadas.

No capítulo 3 do desenvolvimento se estudou a reta tangente como aplicação da taxa de variação, mostrando como encontrar a reta tangente a uma curva qualquer se conhecendo apenas o ponto de tangência e a equação da curva. É sabido que para se encontrar a equação de uma reta deve-se conhecer dois pontos, ou conhecer pelo menos um ponto e o coeficiente de inclinação o objetivo da aplicação constitui em responder às seguintes perguntas: É possível estimar a equação da reta *r*? Sendo possível estimá-la, como poderia se encontrar a melhor estimativa?

No capítulo 3, ainda foi mostrado que a velocidade instantânea e a aceleração instantânea podem ser obtidas como aplicações da derivada além de serem mostrados os casos dos pontos de máximos e mínimos de funções em intervalos, intervalos em que a função é crescente ou decrescente e ainda a utilização do dispositivo recursivo de Newton como ferramenta para se encontrar raízes de funções. Neste capítulo foram expostos alguns exemplos, mas que de forma alguma foram escolhidos com o intuito de serem exaustivos, mas apenas exemplificativos deixando a cargo do professor a escolha dos exemplos e aplicações do método dentre das várias possíveis na física, matemática, economia entre outras.

O capítulo 4 do desenvolvimento objetiva realizar o particionamento de regiões para se encontrar áreas de figuras desconhecidas. Primeiramente, será mostrado que tal procedimento é válido para casos conhecidos como, por exemplo, a área da circunferência, do retângulo e do triângulo para após ser introduzidas áreas de regiões desconhecidas, nas quais ainda não foram trabalhadas e que são estranhas ao aluno. Como o processo explicado foi efetivo e seguro no caso particular que o aluno conhecia ele se sentirá mais seguro e confiante no método para se trabalhar em regiões desconhecidas. Esta metodologia é sugerida ao professor sempre que possível, fazer esse link entre o novo e o antigo, entre o desconhecido e o já estudado.

A partir do segundo capítulo foi utilizado como ferramenta computacional de apoio o Maxima por ser um software livre e contemplar tanto a visualização gráfica quanto algébrica, por outro lado é válido ressaltar que a escolha da ferramenta a ser empregada deve ser escolhida de acordo com o objetivo a ser conseguido na aula. A exemplo disto se o professor quer que apenas sejam visualizados gráficos sem o dispêndio de tempo com programações por parte dos alunos, pode ser utilizada uma ferramenta livre como exemplo o Winplot que tem um manuseio mais simples assim a escolha da ferramenta deve estar em harmonia com o objetivo do emprego da mesma.

Espera-se que professores de matemática possam utilizar deste material como instrumento de consulta para que possam utilizá-lo como auxílio para se introduzir o ensino de cálculo no ensino médio desmistificando a ideia de que noções de cálculo devem ser vistas apenas no ensino superior.

Espera-se como dificuldades por parte do professor a elaboração de aulas com o emprego das novas tecnologias, uma vez que esta constitui importante ferramenta para o ensino e ao fato que muitos professores de matemática são resistentes ao seu emprego em sala. Por parte dos alunos espera-se como maior dificuldade a resistência ao novo modelo, a resistência à interdisciplinaridade proposta da relação dos conteúdos de matemática com o cotidiano e com as outras disciplinas, mas que para o aluno a própria dificuldade pode constituir forte atrativo porque esta mesma interação que é nova também é atraente por relacionar o abstrato ao concreto e desconhecido o cotidiano.

## 2 TAXA DE VARIAÇÃO

Seja I um intervalo de números reais em que está definida a função  $f : \mathbb{I} \to \mathbb{R}$ . Desta forma é conhecido que se for tomado dois números quaisquer em  $\mathbb{I}, x_i$  e  $x_i$  sempre será possível conseguir correspondentes  $y_i$  e  $y_i$  em R, tais que,  $y_j = f(x_j)$  e  $y_i = f(x_i)$ .

Chama-se de variação no domínio ou incremento da variável *x* relativamente a *x<sup>i</sup>* o valor  $r_x = x_j - x_i$ .

$$
r_x = x_j - x_i
$$

Por outro lado, chama-se de variação na imagem ou incremento da variável *y* relativamente a  $y_i$ , o valor  $r_y = y_j - y_i$ .

$$
r_y = y_j - y_i
$$

Pode-se reescrever a equação acima em termos apenas de *x<sup>i</sup>* e *rx*, assim:

$$
r_y = y_j - y_i = f(x_j) - f(x_i) = f(r_x + x_i) - f(x_i)
$$

A relação entre *r<sup>y</sup>* e *r<sup>x</sup>* é chamada de *taxa de variação* ou *taxa incremental*, que será representada da forma abaixo:

$$
\frac{r_y}{r_x} = \frac{f(x_i + r_x) - f(x_i)}{r_x}
$$

Fixando  $x_i = x_0$ , e fazendo variar  $r_x = r$  será definida uma função  $\mathscr{F}_{x_0} : \mathbb{R}^* \to \mathbb{R}$  que será representada como  $\mathscr{F}_{x_0}(r)$  e relacionará valores das variações em *x* com as respectivas variações na taxa de variação da função *f* no ponto *x*0, matematicamente:

$$
\mathscr{F}_{x_0}(r) = \frac{f(x_0+r) - f(x_0)}{r} \tag{5}
$$

A equação definida acima, tem duas propriedades interessantes, que serão mostradas a seguir:

**Proposição 2.1** (Linearidade parte 1). *Seja uma função h definida como h*(*x*) =  $f(x) + g(x)$ , *então para todo x* = *x*<sub>0</sub> *fixo, ter-se-á*  $\mathscr{H}_{x_0}(r) = \mathscr{F}_{x_0}(r) + \mathscr{G}_{x_0}(r)$ .

Substituindo  $h(x) = f(x) + g(x)$  na definição dada pela equação 5, será possível demonstrar:

$$
\mathcal{H}_{x_0}(r) = \frac{h(x_0+r) - h(x_0)}{r}
$$
  
= 
$$
\frac{f(x_0+r) + g(x_0+r) - f(x_0) - g(x_0)}{r}
$$
  
= 
$$
\frac{f(x_0+r) - f(x_0)}{r} + \frac{g(x_0+r) - g(x_0)}{r}
$$
  
= 
$$
\mathcal{F}_{x_0}(r) + \mathcal{G}_{x_0}(r)
$$

Desta forma ter-se-á que para  $h(x) = f(x) + g(x)$ , que a função  $\mathcal{H}$  em  $x_0$  será:

$$
\mathscr{H}_{x_0}(r) = \mathscr{F}_{x_0}(r) + \mathscr{G}_{x_0}(r)
$$

**Proposição 2.2** (Linearidade parte 2). *Seja uma função h definida como h*( $x$ ) =  $a.f(x)$ *, então*  $para \, todo \, x = x_0 \, fixo, \, ter-se-á \, \mathscr{H}_{x_0}(r) = a.\mathscr{F}_{x_0}(r).$ 

Substituindo  $h(x) = a.f(x)$  na definição dada pela equação 5, será possível demonstrar:

$$
\mathcal{H}_{x_0}(r) = \frac{h(x_0+r) - h(x_0)}{r}
$$

$$
= \frac{af(x_0+r) - af(x_0)}{r}
$$

$$
= a \mathcal{F}_{x_0}(r)
$$

$$
= a \mathcal{F}_{x_0}(r)
$$

Desta forma ter-se-á que para  $h(x) = a.f(x)$  a função  $\mathcal H$  em  $x_0$  será:

$$
\mathscr{H}_{x_0}(r) = a\mathscr{F}_{x_0}(r)
$$

Feita estas considerações, a próxima etapa será passar a uma análise sobre a função definida quando se tem um valor  $x = x_0$  fixo, e como única variável *r*, desta forma poderá se

tecer estudos de como varia a taxa de variação,  $\mathscr{F}_{x_0}(r)$  nas funções mais usuais do ensino básico, analisando com maior ênfase nas proximidades do ponto em que a função não está determinada, uma vez que, na maioria das vezes o objeto de interesse recai sobre o comportamento de  $\mathscr{F}_{x_0}(r)$ naquele ponto, ou seja, em  $r = 0$ .

### 2.1 FUNÇÃO CONSTANTE

Chama-se função constante a aplicação  $f : \mathbb{R} \to \mathbb{R}$  quando se associa a cada elemento de *x* ∈ R sempre ao mesmo elemento *a* ∈ R. Em símbolos escreve-se que a função é dada pela regra *f*(*x*) = *a*, sendo que seu gráfico cartesiano será uma reta paralela ao eixo *x*, conforme o gráfico abaixo:

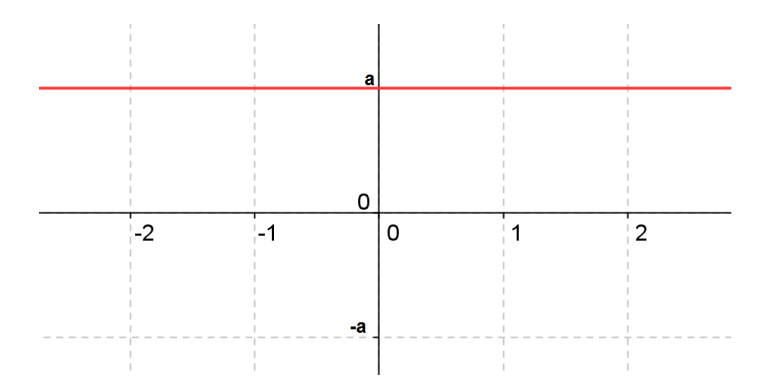

Figura 1: Função Constante

**Proposição 2.3.** *Se*  $f : \mathbb{R} \to \mathbb{R}$  é a função  $f(x) = a$  onde  $a \in \mathbb{R}$  então  $\mathscr{F}_{x_0}(r) = 0$ .

Substituindo a função  $f(x) = a$  na equação 5 e efetuando os cálculos da Taxa de Variação *Fx*<sup>0</sup> (*r*), pode-se verificar facilmente a proposição.

$$
\mathscr{F}_{x_0}(r) = \frac{f(x_0+r) - f(x_0)}{r} = \frac{a-a}{r} = 0
$$

Como pode ser observado na função constante não há variação nos valores de *y*, como o próprio nome sugere para todos os valores do domínio tem-se um mesmo valor na imagem, e por isto, a variação é nula.

Fazendo o gráfico da função  $\mathscr{F}_{x_0}(r)=0,$  observa-se que no gráfico  $\mathscr{F}_{x_0(r)}$  independentemente do valor de *r* a variação é sempre nula.

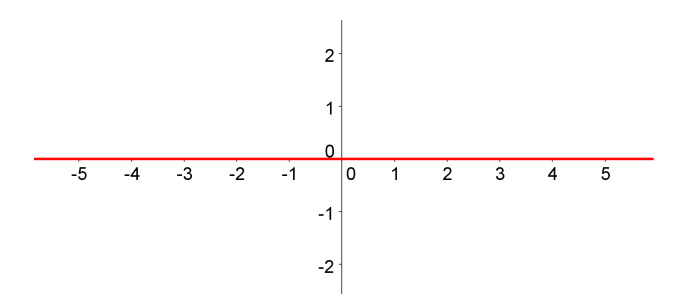

Figura 2: Taxa de variação da Constante

### 2.2 FUNÇÃO IDENTIDADE

A função identidade é um caso particular da função linear e esta por sua vez é um caso particular da função afim.

A função afim é definida como sendo uma aplicação *f* : R → R que associa cada elemento  $x \in \mathbb{R}$  a um elemento  $(ax + b) \in \mathbb{R}$  sendo que  $a \neq 0$ , cuja regra de formação em símbolos é

$$
f(x) = a.x + b.
$$

Mais particularmente a função linear é definida como sendo a aplicação  $f : \mathbb{R} \to \mathbb{R}$  que associa a cada  $x \in \mathbb{R}$  a um elemento  $ax \in \mathbb{R}$ , cuja regra de formação em símbolos é

$$
f(x)=ax.
$$

A função identidade é um caso mais particular ainda, como pôde ser observado, a função linear é o caso em que a constante  $b = 0$ , e no caso da função identidade ter-se-á além de *b* = 0 o valor *a* = 1, assim pode-se definir que a função identidade é a aplicação  $f : \mathbb{R} \to \mathbb{R}$ tal que a cada elemento  $x \in \mathbb{R}$  será associado a um mesmo  $x \in \mathbb{R}$ , cuja regra de formação será

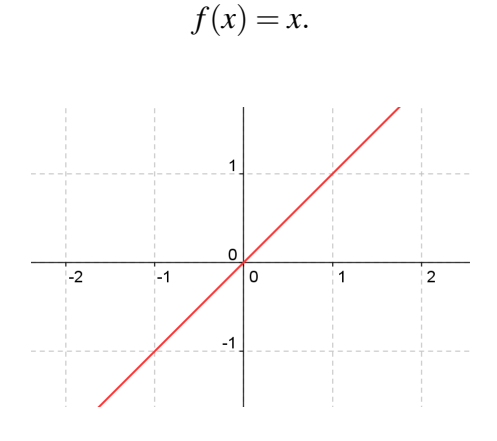

Figura 3: Função Identidade

O estudo consistirá apenas na função taxa referente à função identidade, as propriedades de linearidades referentes ao estudo de taxa de variação mostrada anteriormente garantem que a taxa da soma é a soma das taxas pela primeira propriedade e pela segunda propriedade que a taxa de uma constante multiplicada por uma função é a mesma constante multiplicada pela taxa da função. Assim sendo, faz-se essencial mostrar as funções taxas primárias, onde primárias entenda-se as funções puras sem acréscimos ou produto de constantes ou outras funções.

## **Proposição 2.4.** *Se*  $f : \mathbb{R} \to \mathbb{R}$  é a função  $f(x) = x$ , então  $\mathscr{F}_{x_0}(r) = 1$ .

Substituindo  $f(x) = x$  na equação 5, ter-se-á:

$$
\mathscr{F}_{x_0}(r) = \frac{f(x_0+r) - f(x_0)}{r} = \frac{x_0+r-x_0}{r} = 1
$$

Tem-se que a taxa de variação da função identidade é constante e igual a um. Representando graficamente a função taxa será conseguido o gráfico a seguir:

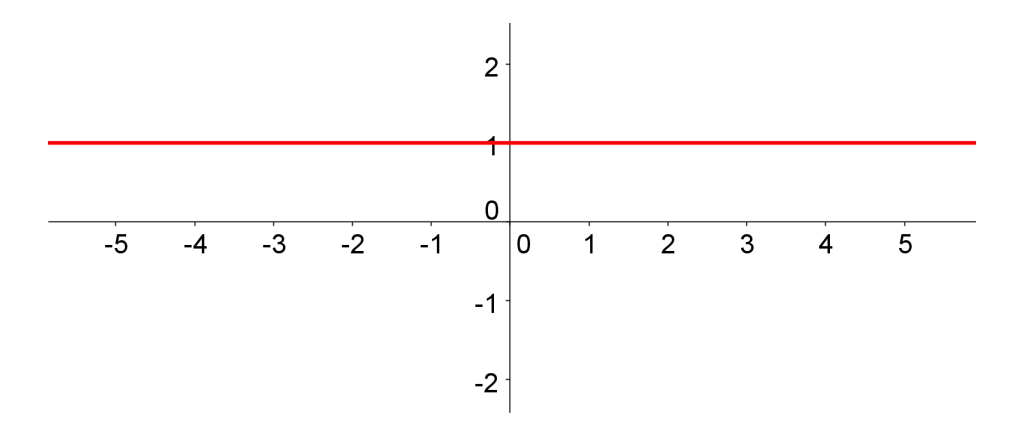

Figura 4: Função taxa  $\mathscr{F}_{x_0}(r)=1$ 

## 2.3 FUNÇÃO QUADRÁTICA

Chama-se função quadrática a aplicação  $f : \mathbb{R} \to \mathbb{R}$  que associa a cada  $x \in \mathbb{R}$  ao elemento  $ax^2 + bx + c \in \mathbb{R}$  com  $a, b, c \in \mathbb{R}$  e ainda com  $a \neq 0$ , cuja regra de formação será  $f(x) = ax^2 + bx + c$ .

Da mesma forma que na seção anterior, o estudo da taxa será focado no caso particular em que  $b = c = 0$  e em que  $a = 1$ , assim a função em estudo será a função quadrática  $f(x) = x^2$ que tem como gráfico representado na Figura 5.

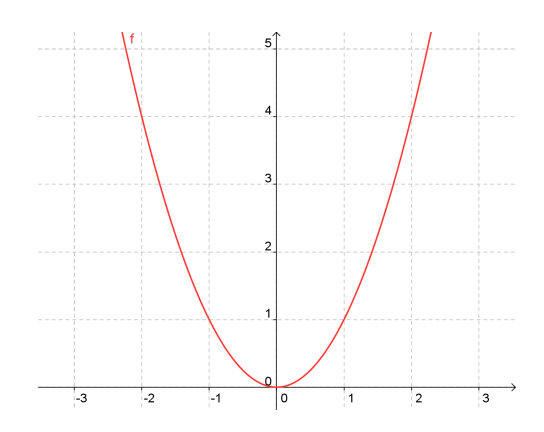

Figura 5: Função Quadrática

**Proposição 2.5.** *Se*  $f : \mathbb{R} \to \mathbb{R}$  é a função  $f(x) = x^2$ , então  $\mathscr{F}_{x_0}(r) = r + 2x_0$ .

Fazendo a substituição de  $f(x) = x^2$ , poderá facilmente ser verificado que:

$$
F_{x_0}(r) = \frac{f(x_0+r) - f(x_0)}{r}
$$
  
= 
$$
\frac{(x_0+r)^2 - x_0^2}{r}
$$
  
= 
$$
\frac{x_0^2 + 2x_0r + r^2 - x_0^2}{r}
$$
  
= 
$$
2x_0 + r
$$

Em primeiro momento deve-se ter sempre em mente o domínio da função  $\mathscr{F}_{x_0}(r),$  onde se observa que a função não está definida em  $r = 0$ , e que por outro lado para todo  $r \neq 0$  ter-se-á que  $\mathscr{F}_{x_0}(r)$  estará bem definida, ou seja, a função pertencerá aos reais. Desta forma surge a necessidade de se estudar o que ocorre com a função quando *r* está nas proximidades de zero.

Considerando  $x_0 > 0$  e  $r > 0$  será feito um esboço do gráfico de  $\mathscr{F}_{x_0}(r) = 2x_0 + r$  para que assim se tenha uma melhor visualiação e compreensão do comportamento da função.

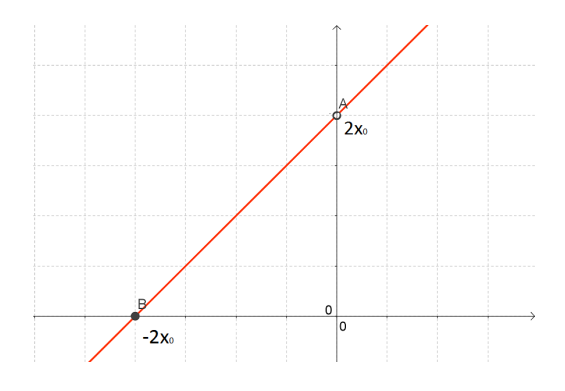

Figura 6: Função  $\mathscr{F}(r) = 2x_0 + r$ 

Desta forma observa-se que o ponto  $(0, 2x_0)$  não faz parte do gráfico da função  $\mathscr{F}_{x_0}(r),$ uma vez que foi observado que *r* = 0 não pertence ao domínio, todavia através de processos algébricos foi encontrada uma função na qual todos os pontos do domínio de  $\mathscr{F}_{x_0}(r)$  também são comuns aos pontos de  $h(r) = 2x_0 + r$ , exceto quando  $r = 0$  já que este ponto do domínio não está definido, por outro lado esta última tem a facilidade de tornar mais agradável a análise do que ocorre com a função  $\mathscr{F}_{x_0}(r)$  nas proximidades de  $r = 0$ , uma vez que nesta não há indeterminação em *r* = 0. Assim, observa-se por meio da Tabela 1 abaixo que quanto mais os valores de *r* se aproximam de 0 mais os valores de  $\mathscr{F}_{x_0}(r)$  se aproximam de  $2x_0$ :

| r            | $\mathscr{F}_{x_0}(r) = \frac{f(x_0+r) - \overline{f(x_0)}}{r}$ |
|--------------|-----------------------------------------------------------------|
| 1            | $2x_0+1$                                                        |
| 0.1          | $2x_0 + 0.1$                                                    |
| 0.01         | $2x_0 + 0.01$                                                   |
| 0.001        | $2x_0 + 0.001$                                                  |
| 0.0001       | $2x_0 + 0.0001$                                                 |
|              |                                                                 |
| $r\approx 0$ | $\mathscr{F}_{x_0}(r) \approx 2x_0$                             |

Tabela 1: Taxa de  $f(x) = x^2$ 

## 2.4 FUNÇÃO CÚBICA

A função cúbica pode ser definida como sendo a aplicação  $f : \mathbb{R} \to \mathbb{R}$  e tendo como regra de formação *f*(*x*) = *a*.*x* <sup>3</sup> +*bx*<sup>2</sup> +*cx*+*d*. Veja na Figura 7 o gráfico de uma função cúbica.

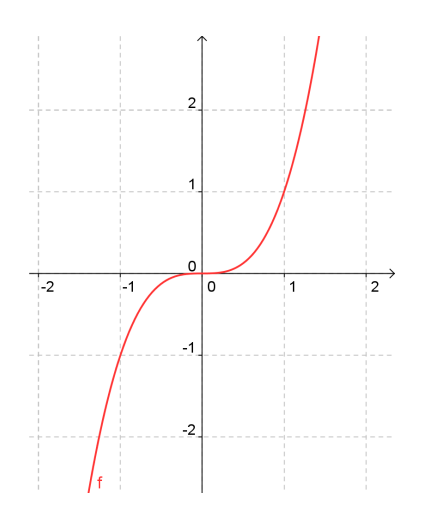

Figura 7: Função Cúbica

**Proposição 2.6.** *Se*  $f : \mathbb{R} \to \mathbb{R}$  é a função  $f(x) = x^3$ , então  $\mathscr{F}_{x_0}(r) = 3x_0^2 + 3x_0r + r^2$ .

Através de manipulações algébricas realizadas na  $\mathscr{F}_{x_0}(r)$  pode-se trabalhar a equação inicial e chegar a uma final na qual o seu manuseio será bem mais simples.

$$
\mathscr{F}_{x_0}(r) = \frac{f(x_0+r) - f(x_0)}{r}
$$
  
= 
$$
\frac{(x_0+r)^3 - x_0^3}{r}
$$
  
= 
$$
\frac{x_0^3 + 3x_0^2r + 3r^2x_0 + r^3 - x_0^3}{r}
$$
  
= 
$$
3x_0^2 + 3x_0r + r^2
$$

Observe que inicialmente,  $\mathscr{F}_{x_0}(r)$  não está definida em  $r = 0$ , de outra forma, para todo  $r \neq 0$  tem-se  $\mathscr{F}_{x_0}(r)$  pertencente aos reais. Assim, avaliando o caso em que *r* está nas proximidades de zero. O gráfico da função  $\mathscr{F}_{x_0}(r) = 3x_0^2 + 3x_0r + r^2$  pode ser observado na Figura 8.

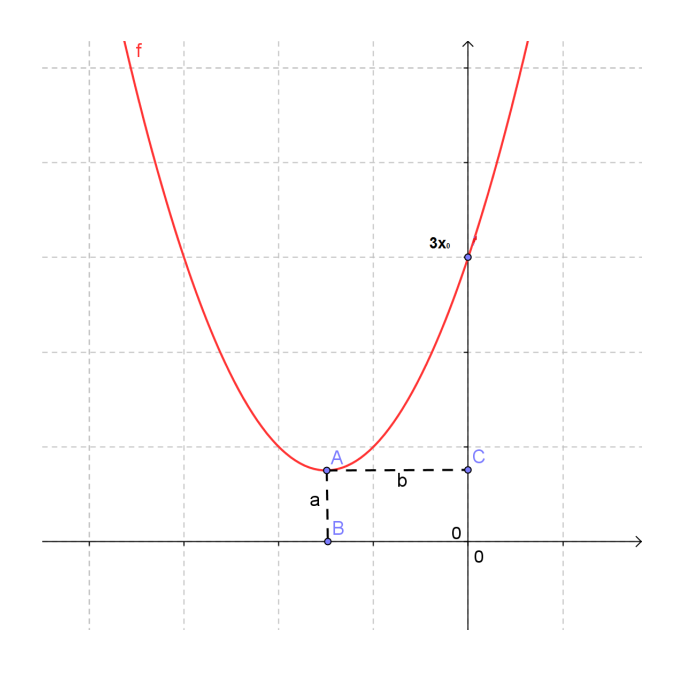

Figura 8: Função  $\mathscr{F}(r)$ 

Sobre o estudo do domínio e da imagem da função  $\mathscr{F}_{x_0}(r)$ , pode-se observar que o ponto (0,3*x*<sup>0</sup> 2 ) não faz parte do gráfico de F*x*<sup>0</sup> (*r*). Lançando os valores para *r*, calculando  $\mathscr{F}_{x_0}(r)$  em uma tabela encontram-se vários dados que seguirão certa tendência de onde se pode

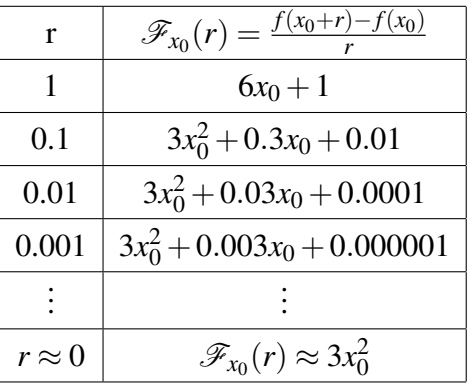

inferir que ao passo que *r* se aproxima de zero, o valor da função se aproximará de 3*x*<sup>0</sup> 2 .

Tabela 2: Taxa de  $f(x) = x^3$ 

## 2.5 FUNÇÃO EXPONENCIAL

Chama-se de função exponencial a aplicação  $f : \mathbb{R} \to \mathbb{R}$  que associa cada número real *x* ∈ ℝ a um número  $a^x$  ∈ ℝ em que  $a > 0$  e ainda  $a ≠ 1$ , cuja regra de formação é  $f(x) = a^x$ , neste momento só será estudada a função exponencial, cuja base é o número de Euler *e* ≈ 2,718. A Figura 9 representa o gráfico da função exponencial.

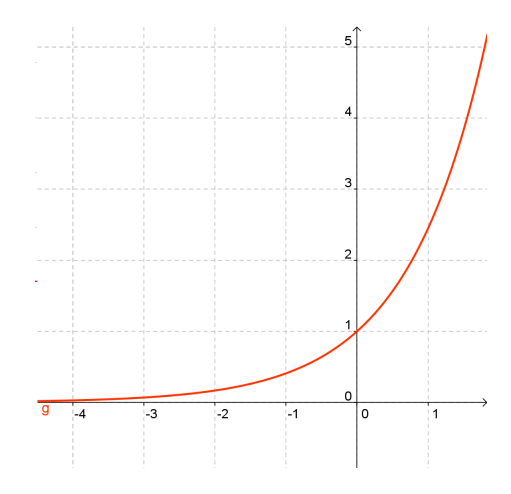

Figura 9: Função exponencial

**Proposição 2.7.** *Se*  $f : \mathbb{R} \to \mathbb{R}$  é a função  $f(x) = e^x$ , então  $\mathscr{F}_{x_0}(r) = \frac{e^{x_0}(e^r-1)}{r}$  $\frac{e^{i} - 1}{r}$ .

Efetuando manipulações algébricas em  $\mathscr{F}_{x_0}(r)$  como feito abaixo, pode-se simplificar a função encontrando outra equivalente:

$$
F_{x_0}(r) = \frac{f(x_0+r) - f(x_0)}{r}
$$
  
= 
$$
\frac{e^{x_0+r} - e^{x_0}}{r}
$$
  
= 
$$
\frac{e^{x_0}(e^r - 1)}{r}
$$

Passando a um estudo mais numérico tomando alguns valores para  $x_0$  convenientemente escolhidos para facilitar a análise.

i No caso em que  $x_0 = 0$  implicará em  $\mathscr{F}_{x_0}(r) = \frac{(e^r - 1)}{r}$ *r*

Fazendo o gráfico da função com auxílio de algum software,  $\mathscr{F}_{x_0}(r)$  será mais fácil ver o que ocorre com a função nas proximidades de *r* = 0 tornando mais claro o estudo.

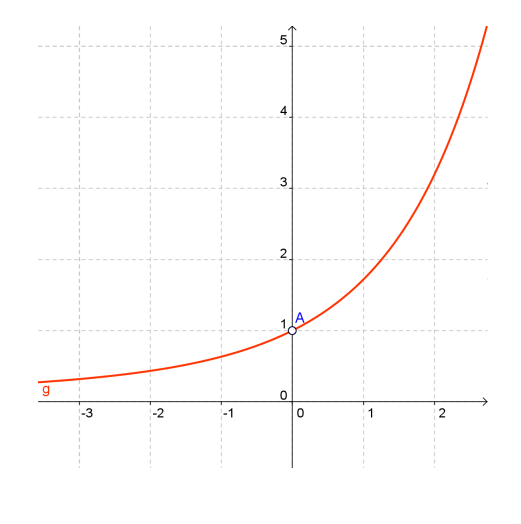

Figura 10: Função  $\mathscr{F}_{x_0}(r)$ 

Pelo gráfico observa-se que a curva se assemelha a uma função exponencial, analisando o que acontece com os valores postos em uma planilha e analisando as proximidades de *r* quando está próximo de zero,  $\mathscr{F}_{x_0}(r) = \frac{(e^r - 1)}{r}$  $\frac{-1}{r}$ :

| r             | $(e^{r}-1)$                      |
|---------------|----------------------------------|
| 1             | 1,7182818285                     |
| 0,01          | 1,0517091808                     |
| 0,001         | 1,0050167084                     |
| 0,0001        | 1,0005001667                     |
|               |                                  |
| $r \approx 0$ | $\mathscr{F}_{x_0}(r) \approx 1$ |
|               |                                  |

Tabela 3:  $\mathscr{F}_{x_0} = \frac{(e^r - 1)}{r}$ *r*

Analisando este valor pode-se concluir que quanto mais os valores de r se aproximam de zero, mais  $\mathscr{F}_{x_0}(r)$  se aproxima de um valor próximo a 1, desta forma, verifica-se que apesar da função não estar definida em *r* = 0, nas proximidades de 0 a função tem um determinado comportamento, ou seja, assume valores próximos, e cada vez mais próximos de 1.

ii Fazendo o caso em que  $x_0 = 3$  ter-se-á  $\mathscr{F}_{x_0}(r) = \frac{e^{3}(e^r - 1)}{r}$ *r*

Fazendo o gráfico da função  $\mathscr{F}_{x_0}(r)$  para auxiliar na visualização.

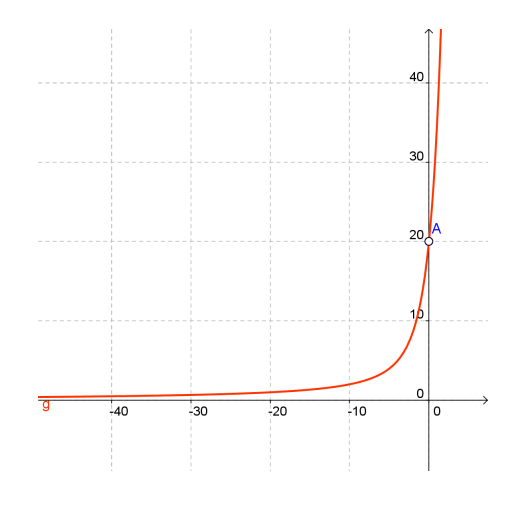

Figura 11: Função  $\mathscr{F}_{x_0}(r)$ 

Pelo gráfico é possível observar que a curva se assemelha a uma função exponencial, veja o que acontece com os valores postos em uma planilha e observe o que ocorre com  $\mathscr{F}_{x_0}(r)$ quando *r* está próximo de zero:

| r            | $e^3(e^r-1)$                       |
|--------------|------------------------------------|
| 1            | 34,51261311                        |
| 0,1          | 21,1241435825                      |
| 0,01         | 20,1863002053                      |
| 0,001        | 20,0955830401                      |
| 0,0001       | 20,0865412335                      |
|              |                                    |
| $r\approx 0$ | $\mathscr{F}_{x_0}(r) \approx e^3$ |

**Tabela 4:**  $\mathscr{F}_{x_0}(r) = \frac{e^3(e^r-1)}{r}$ *r*

Analisando este valor, conclui-se que quanto mais os valores de *r* se aproximam de zero, mais  $\mathscr{F}_{x_0}(r)$  se aproxima de um determinado valor que é  $e^3$ .

iii No caso em que *x*<sup>0</sup> é fixo tem-se  $\mathscr{F}_{x_0}(r) = \frac{e^{x_0}(e^r-1)}{r}$ *r*

Observando o que acontece com os valores postos em uma planilha e analisando quando *r* está próximo de zero,  $\mathscr{F}_{x_0}(r) = e^{x_0} \frac{(e^r - 1)}{r}$  $\frac{-1}{r}$ :

| r             | $e^{x_0} \frac{(e^r-1)}{r}$      |
|---------------|----------------------------------|
| 1             | $e^{x_0}$ 1,7182818285           |
| 0,01          | $e^{x_0}1,0517091808$            |
| 0,001         | $e^{x_0}1,0050167084$            |
| 0,0001        | $e^{x_0}1,0005001667$            |
|               |                                  |
| $r \approx 0$ | $\mathscr{F} \approx e^{\chi_0}$ |

Tabela 5:  $\mathscr{F}_{x_0}(r) = e^{x_0} \frac{(e^r - 1)}{r}$ *r*

Observando que quanto mais os valores de *r* se aproximam de zero, mais  $\mathscr{F}_{x_0}(r)$  se aproxima de um determinado valor que é *e x*0 .

### 2.6 FUNÇÃO LOGARITMO NATURAL

A função logaritmo está definida como sendo uma função crescente, na qual o domínio serão os reais positivos. Considerando a função  $f : \mathbb{R}_+^* \to \mathbb{R}$  dada por  $f(x) = \ln x$ , onde ln $x = \log_e x$  e ainda não se esquecendo de que na função  $\mathscr{F}_{x_0}(r)$  sempre se tem  $r \neq 0$  além de outros fatos a ser destacados, ver o gráfico da função dada na Figura 12.

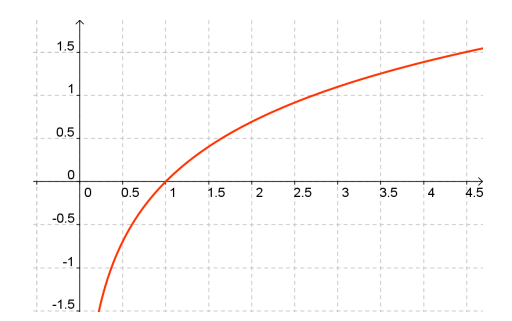

Figura 12: Função logarítmica com base *e*

Uma vez visualizado o gráfico da função *f*(*x*) será feito um trabalho algébrico, para que por meio de manipulações seja possível encontrar uma equação que contenha todas as soluções da equação inicial.

**Proposição 2.8.** *Se*  $f : \mathbb{R}_+^* \to \mathbb{R}$  é a função  $f(x) = \ln x$ , então

*.*

$$
\mathscr{F}_{x_0}(r) = \ln\left(1 + \frac{r}{x_0}\right)^{\frac{1}{r}}
$$

Substituindo  $f(x) = \ln x$  na equação 5, fica fácil ver que:

$$
\mathscr{F}_{x_0}(r) = \frac{f(x_0+r) - f(x_0)}{r}
$$

$$
= \frac{\ln(x_0+r) - \ln(x_0)}{r}
$$

$$
= \frac{\ln\left(\frac{x_0+r}{x_0}\right)}{r}
$$

$$
= \ln\left(1+\frac{r}{x_0}\right)^{\frac{1}{r}}
$$

Fixando o valor de *x*<sup>0</sup> e fazendo variar *r*, poderá ser construída a tabela de valores abaixo da função  $\mathscr{F}_{x_0}(r)$  quando  $x_0 = 1$ , para tornar mais simples os cálculos:

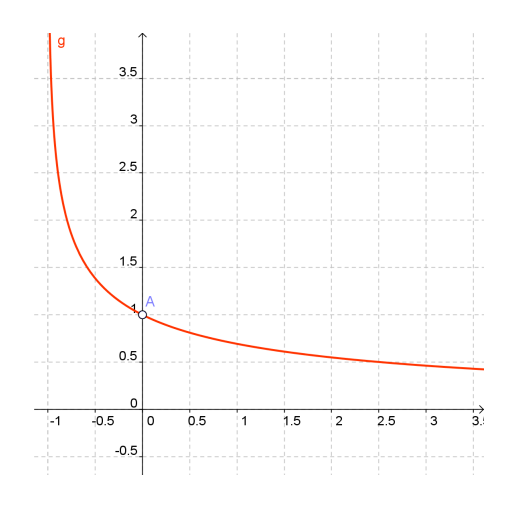

Figura 13: Função F*x*<sup>0</sup> (*r*)

Analisando o gráfico nas proximidades de  $r = 0$  conclui-se que  $\mathscr{F}_{x_0}(r) = 1$ , é possível comprovar este fato assumindo alguns valores.

| r             | $\ln\left(1+\frac{r}{x_0}\right)$ |
|---------------|-----------------------------------|
| 10            | 0,2397895273                      |
| 1             | 0,6931471806                      |
| 0,1           | 0,953101798                       |
| 0,01          | 0,9950330853                      |
| 0,001         | 0,9995003331                      |
| 0,0001        | 0,9999500033                      |
|               |                                   |
| $r \approx 0$ | $\mathscr{F}_{x_0}(r) \approx 1$  |

Generalizando a equação acima fazendo uma mudança de variável, chamando convenientemente  $u = \frac{r}{r}$  $\frac{r}{x_0}$ .

*x*0

$$
\mathscr{F}_{x_0}(u) = \ln(1+u)^{\frac{1}{u \cdot x_0}} = \frac{1}{x_0} \ln(1+u)^{\frac{1}{u}}
$$

Analisando agora diante da nova variável a função modificada  $\mathscr{F}_{x_0}(u)$  quando *u* toma valores próximos de zero, lembrando-se do fato de *x*<sup>0</sup> ser fixo então quando *r* está próximo de zero o valor de *u* está próximo de zero, tomando alguns valores de *u* "pequenos" consegue-se a tabela abaixo:

| u             | $\frac{1}{x_0} \ln (1+u)^{\frac{1}{u}}$  |
|---------------|------------------------------------------|
| 1             | $0,6931471806.\frac{1}{x_0}$             |
| 0,1           | $0,953101798.\frac{1}{x_0}$              |
| 0,01          | $0,9950330853.\frac{1}{x_0}$             |
| 0,001         | 0,9995003331. $\frac{1}{x_0}$            |
| 0,0001        | $0,9999500033.\frac{1}{x_0}$             |
|               |                                          |
| $r \approx 0$ | $\mathscr{F}_u(r) \approx \frac{1}{x_0}$ |

**Tabela 7:**  $\mathscr{F}_u(r) = \frac{1}{x_0} \ln(1+u)^{\frac{1}{u}}$ 

## 2.7 FUNÇÃO RECÍPROCA

Para o desenvolvimento das idéias contidas nas seções seguintes faz-se necessário definir o que é uma função recíproca:

**Definição 2.9.** *Seja f*(*x*) *uma função em que*  $\forall x \in \mathbb{R}$ ,  $f(x) \neq 0$ , *chama-se função recíproca a função g*(*x*) *tal que:*

$$
g(x) = \frac{1}{f(x)}.
$$

Considerando a função  $f : \mathbb{R}^* \to \mathbb{R}$ , dada por  $f(x) = \frac{1}{x}$ , observe que  $x = 0$  não faz parte do domínio desta função, pois não está definida em tal ponto e que para todos os valores de  $x \neq 0$  a função está bem definida. Veja o gráfico da Figura 14.

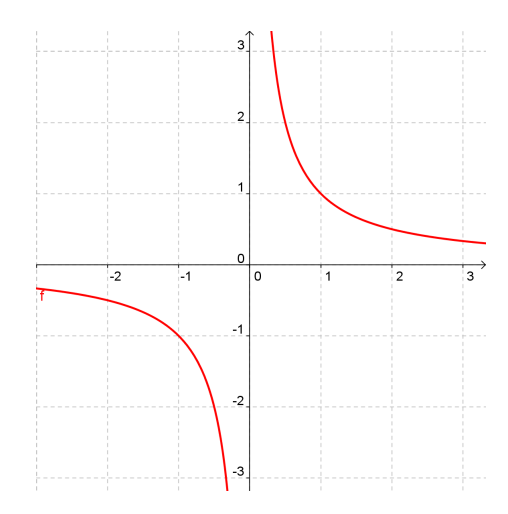

Figura 14: Função Identidade Recíproca de Primeiro Grau

**Proposição 2.10.** *Se*  $f : \mathbb{R}_+^* \to \mathbb{R}$  é a função  $f(x) = 1/x$ , então

$$
\mathscr{F}_{x_0}(r) = -\frac{1}{x_0(x_0+r)}
$$

Substituindo  $f(x) = 1/x^2$  na equação 5 note que:

$$
\mathscr{F}_{x_0}(r) = \frac{f(x_0+r) - f(x_0)}{r} \n= \frac{\frac{1}{x_0+r} - \frac{1}{x_0}}{r} \n= \frac{\frac{x_0 - x_0 - r}{x_0(x_0+r)}}{r} \n= -\frac{1}{x_0(x_0+r)}
$$

Substituindo na tabela alguns valores:

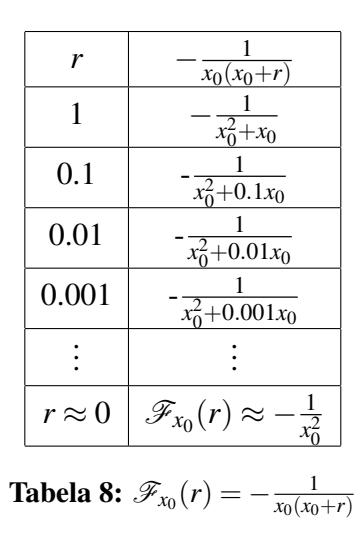

Foi dito que a função inicial  $r \neq 0$  e na função final *r* poderá ser zero, e ainda que para todos os valores de  $x \neq 0$  a função inicial tornará valores iguais à função final, pode-se afirmar que

$$
r \approx 0 \Rightarrow \mathscr{F}_{x_0}(r) \approx -\frac{1}{x_0^2}.
$$

Considerando  $x_0 > 0$ , pode ser feito o esboço do gráfico da função  $\mathscr{F}_{x_0}(r)$  representado na Figura 15 assim analisando o comportamento da função.

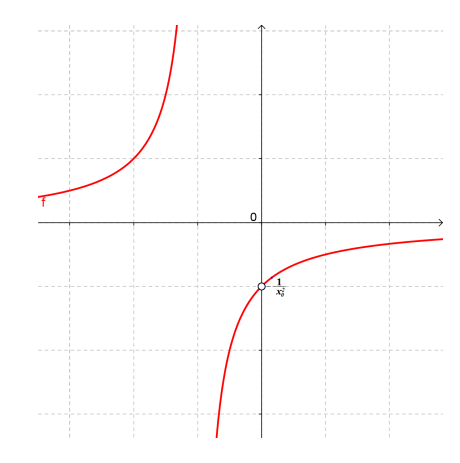

Figura 15: Função F*x*<sup>0</sup> (*r*)

### 2.8 FUNÇÃO RECÍPROCA DE SEGUNDO GRAU

Neste ponto será analisada a função em que relaciona a cada  $x \in \mathbb{R}$  (com  $x \neq 0$ ) ao número  $\frac{1}{x^2} \in \mathbb{R}$ , ou seja, será a aplicação  $f : \mathbb{R} \to \mathbb{R}$ , com regra de formação  $f(x) = \frac{1}{x^2}$ . Mais uma vez, o objetivo será encontrar  $\mathscr{F}_{x_0}(r)$  lembrando que  $r \neq 0$ . Veja o gráfico da função na Figura 16.

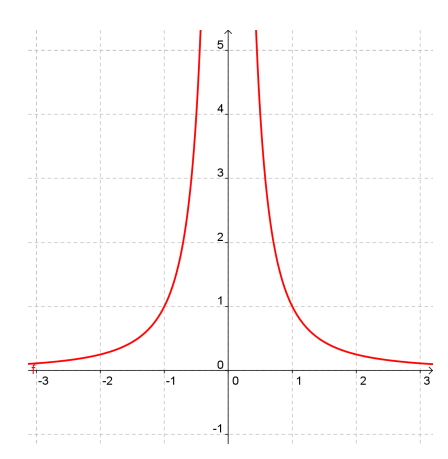

Figura 16: Função  $f(x) = \frac{1}{x^2}$ 

**Proposição 2.11.** *Se*  $f : \mathbb{R}_+^* \to \mathbb{R}$  é a função  $f(x) = 1/x^2$ , então

$$
\mathscr{F}_{x_0}(r) = -\frac{2x_0 + r}{x_0^2(x_0 - r)^2}
$$

Substituindo  $f(x) = 1/x^2$  na equação 5 note que:

$$
\mathscr{F}_{x_0}(r) = \frac{f(x_0+r) - f(x_0)}{r} = \frac{\frac{1}{(x_0+r)^2} - \frac{1}{x_0^2}}{r} = \frac{\frac{x_0^2 - x_0^2 - 2rx_0 - r^2}{x_0^2(x_0-r)^2}}{r} = -\frac{2x_0+r}{x_0^2(x_0-r)^2}
$$

Substituindo na tabela pode-se estudar o comportamento da função de forma mais clara.

| $2x_0+r$<br>$x_0^4 - 2x_0^3r + x^20r^2$                              |
|----------------------------------------------------------------------|
| $2x_0+r$<br>$\frac{x_0^4 - 2x_0^3 + 1}{x_0^4 - 2x_0^3 + 1}$          |
| $2x_0 + r$<br>$\overline{x_0^4 - 0.2x_0^3 + 0.01}$                   |
| $2x_0 + r$<br>$\overline{x_0^4 - 0.02x_0^3 + 0.0001}$                |
| $2x_0+r$<br>$\frac{x_0^4 - 0.002x_0^3 + 0.000001}{x_0^4 - 0.000001}$ |
|                                                                      |
| $\mathscr{F}_{x_0}(r) \approx$<br>$\frac{1}{x_0^3}$                  |
|                                                                      |

**Tabela 9:**  $\mathscr{F}_{x_0}(r) = -\frac{2x_0+r}{x_0^4-2x_0^3r}$  $\frac{x_0^4 - 2x_0^3r + r^2}{r^4}$ 

Como já observado anteriormente após o trato algébrico as duas funções fornecem os mesmos resultados diferenciando-se apenas pelo fato da primeira não estar definida em *r* = 0 enquanto a segunda função está bem definida neste valor do domínio. Assim, pode-se afirmar que, quando  $r \approx 0$  tem-se que

$$
r \approx 0 \Rightarrow \mathscr{F}_{x_0}(r) \approx -\frac{2}{x_0^3}.
$$

Traçando o gráfico se torna mais clara esta observação:

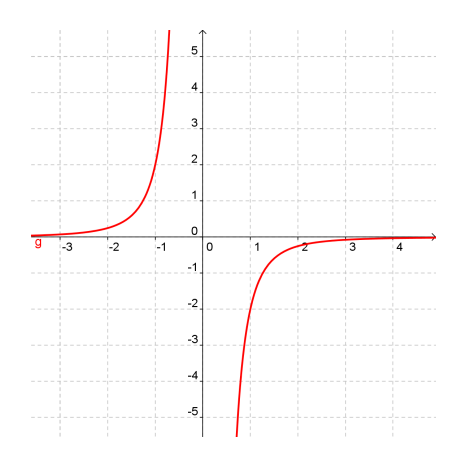

Figura 17: Função  $\mathscr{F}_{x_0}(r)$ 

## 2.9 FUNÇÃO RECÍPROCA DE TERCEIRO GRAU

Seja a função  $f : \mathbb{R}^* \to \mathbb{R}$ , com lei de formação  $f(x) = \frac{1}{x^3}$ , lembrando que  $x = 0$  não faz parte do domínio desta função, e que para todos os outros valores de  $x \neq 0$  a função está bem definida, conforme gráfico representado na Figura 18.

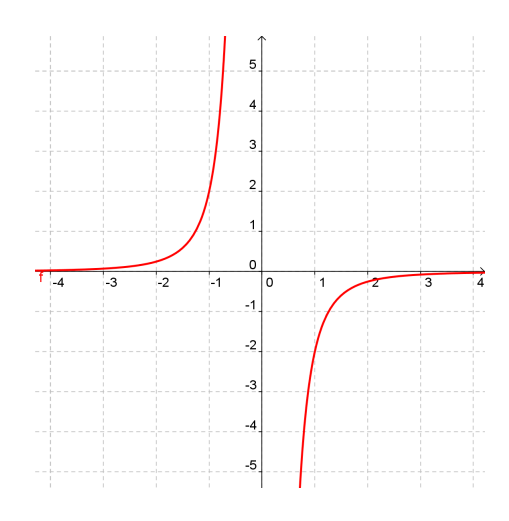

Figura 18: Função F*x*<sup>0</sup> (*r*)

**Proposição 2.12.** *Se f* :  $\mathbb{R}^*_+ \to \mathbb{R}$  é a função  $f(x) = \frac{1}{x^2}$ , então

$$
\mathscr{F}_{x_0}(r) = -\frac{2x_0 + r}{x_0^2(x_0 - r)^2}
$$
Substituindo  $f(x) = 1/x^2$  na equação 5 note que:

$$
\mathscr{F}_{x_0}(r) = \frac{f(x_0+r) - f(x_0)}{r}
$$
  
\n
$$
= \frac{\frac{1}{(x_0+r)^3} - \frac{1}{x_0^3}}{r}
$$
  
\n
$$
= \frac{x_0^3 - x_0^3 - 3x_0^2r - 3r^2x_0 + r^3}{r}
$$
  
\n
$$
= -\frac{3x_0^2 + 3x_0r + r^2}{x_0^3(x_0+r)^3}
$$

Como já observado, após o trato algébrico as duas funções fornecem os mesmos resultados diferenciando-se apenas pelo fato da primeira não estar definida em *r* = 0 enquanto a segunda função está bem definida neste valor do domínio. Assim, observa-se que quando  $r \approx 0$ implica em  $\mathscr{F}_{x_0}(r) \approx -\frac{3}{x_0^4}$ . Traçando o gráfico se torna mais clara esta observação.

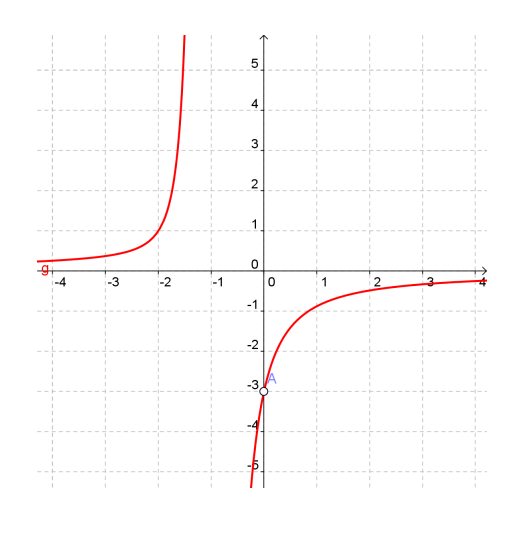

Figura 19: Função  $\mathscr{F}_1(r)$ 

### 2.10 FUNÇÃO SENO

Seja *f* : R → R a função seno que associa a cada *x* ∈ R a um *y* ∈ [−1,1], e dada pela lei de formação *f*(*x*) = sen*x*. O gráfico da função seno está representado na Figura 20.

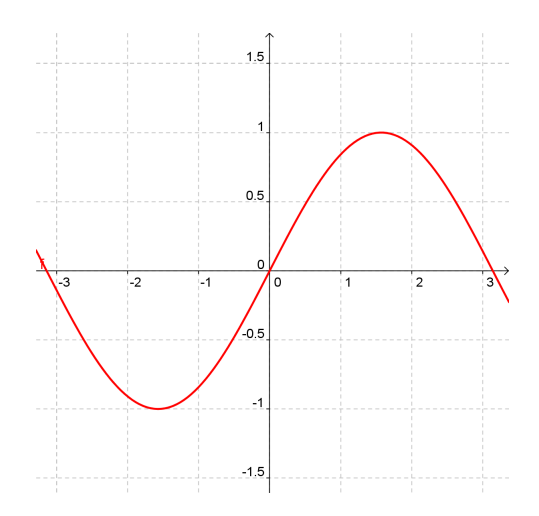

Figura 20: Função  $f(x) =$ senx

**Proposição 2.13.** *Se*  $f : \mathbb{R} \to \mathbb{R}$  é a função  $f(x) =$  senx, então

$$
\mathscr{F}_{x_0}(r) = \frac{\text{senr}}{r} \left( \cos x_0 - \text{sen} x_0 \frac{\text{senr}}{\cos r + 1} \right)
$$

Substituindo  $f(x) = \text{senx}$  na equação 5, faz-se:

$$
\mathscr{F}_{x_0}(r) = \frac{\text{sen}(x_0 + r) - \text{sen}x_0}{r}
$$
\n
$$
= \frac{\text{sen}x_0 \cos r + \text{sen}r \cos x_0 - \text{sen}x_0}{r}
$$
\n
$$
= \cos x_0 \frac{\text{sen}r}{r} + \text{sen}x_0 \frac{\text{cos}r - 1}{r} \frac{\text{cos}r + 1}{\text{cos}r + 1}
$$
\n
$$
= \cos x_0 \frac{\text{sen}r}{r} + \text{sen}x_0 \frac{\text{cos}^2 r - 1}{r(\text{cos}r + 1)}
$$
\n
$$
= \cos x_0 \frac{\text{sen}r}{r} - \text{sen}x_0 \frac{\text{sen}^2 r}{r(\text{cos}r + 1)}
$$
\n
$$
= \frac{\text{sen}r}{r} \left(\text{cos}x_0 - \text{sen}x_0 \frac{\text{sen}^2 r}{\text{cos}r + 1}\right)
$$

Passando a analisar alguns valores específicos para *x*<sup>0</sup> especificamente os ângulos notáveis encontra-se:

i Analisando quando  $x_0 = \frac{\pi}{6}$  $\frac{\pi}{6}$ :

Fazendo o gráfico da função

$$
\mathscr{F}_{\frac{\pi}{6}}(r) = \frac{\operatorname{senr}}{r} \left( \cos \frac{\pi}{6} - \operatorname{sen} \frac{\pi}{6} \frac{\operatorname{senr}}{\operatorname{cos} r + 1} \right) :
$$

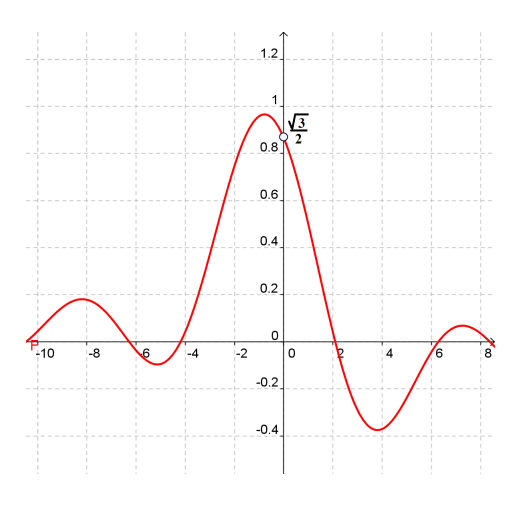

**Figura 21:**  $\mathscr{F}_{\frac{\pi}{6}}(r)$ 

Substituindo alguns valores para *r* e construindo uma tabela, pode-se analisar melhor o comportamento da função.

| r            | $\mathscr{F}_{\frac{\pi}{\epsilon}}(r)$           |
|--------------|---------------------------------------------------|
| 1            | 0,4988864023                                      |
| 0,1          | 0,839603576                                       |
| 0,01         | 0,8635109909                                      |
| 0,001        | 0,8657752595                                      |
|              |                                                   |
| $r\approx 0$ | $\mathscr{F}_{x_0}(r) \approx \frac{\sqrt{3}}{2}$ |

**Tabela 10: Função**  $\mathscr{F}_{\frac{\pi}{6}}(r)$  quando  $f(x) = \text{sen } x$ 

ii Tomando  $x_0 = \frac{\pi}{4}$  $\frac{\pi}{4}$ :

Traçando o gráfico da função  $\mathscr{F}_{\frac{\pi}{4}}(r)$  para melhor análise da situação em que se apresenta uma melhor visualização do comportamento da função.

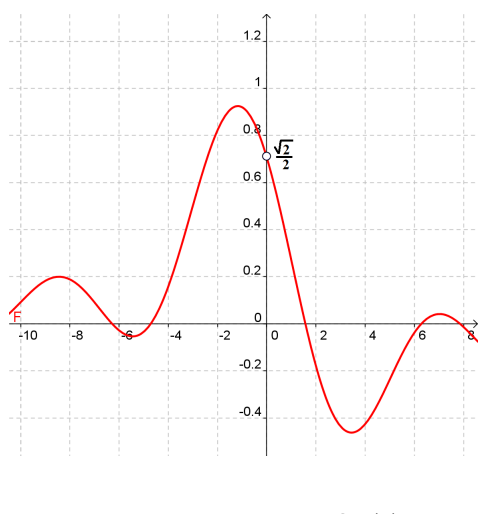

Figura 22: Função  $\mathscr{F}_{\frac{\pi}{4}}(r)$ 

Substituindo alguns valores para *r* e montando uma tabela para uma melhor representação do comportamento da função.

| r             | $\mathscr{F}_{\frac{\pi}{4}}(r)$                  |
|---------------|---------------------------------------------------|
| 1             | 0,2699544827                                      |
| 0,1           | 0,6706029729                                      |
| 0,01          | 0,7035594917                                      |
| 0,001         | 0,70675311                                        |
|               |                                                   |
| $r \approx 0$ | $\mathscr{F}_{x_0}(r) \approx \frac{\sqrt{2}}{2}$ |

**Tabela 11: Função**  $\mathscr{F}_{\frac{\pi}{4}}(r)$  quando  $f(x) = \text{sen}x_0$ 

iii Tomando  $x_0 = \frac{\pi}{3}$  $\frac{\pi}{3}$ , pode-se analisar:

Fazendo o gráfico de  $\mathscr{F}_{\frac{\pi}{3}}(r)$ :

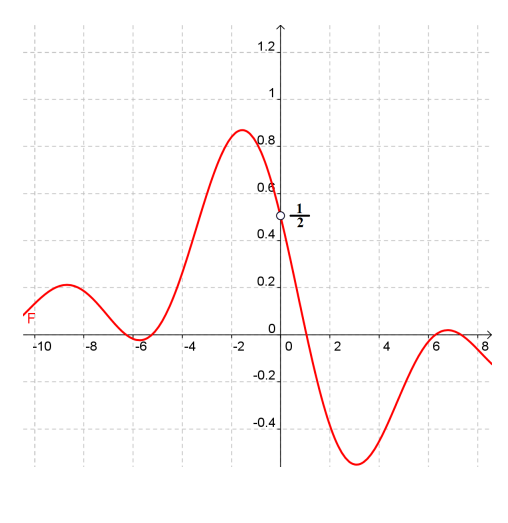

Figura 23: Função  $\mathscr{F}_{\frac{\pi}{3}}(r)$ 

Substituindo alguns valores para *r* e montando a tabela abaixo:

| r             | $\mathscr{F}_{\frac{\pi}{3}}(r)$                    |
|---------------|-----------------------------------------------------|
| 1             | 0,0226256112                                        |
| 0,1           | 0,4559018854                                        |
| 0,01          | 0,4956615758                                        |
| 0,001         | 0,499566904                                         |
|               |                                                     |
| $r \approx 0$ | $\mathscr{F}_{{\frac{\pi}{2}}} \approx \frac{1}{2}$ |

**Tabela 12: Função**  $\mathscr{F}_{\frac{\pi}{3}}(r)$  quando  $f(x) = \text{sen}x_0$ 

iv Tomando *x* = *x*0, pode-se analisar o comportamento da função de forma mais ampla, tomando os valores de *r*, substituindo na expressão e montando uma tabela encontra-se:

| r             | $\mathscr{F}_{x_0}(r)$                                |
|---------------|-------------------------------------------------------|
| 0,00001       | $0,84147098480790\cos x_0 - 0,4596976941\sin x_0$     |
| 0,1           | 0,99833416646828 cos $x_0$ - 0,0499583472 sen $x_0$   |
| 0,01          | 0,99998333341667 $\cos x_0$ – 0,0049999583 $\sin x_0$ |
| 0,001         | 0,99999983333334 $\cos x_0 - 0$ ,0005 $\sin x_0$      |
|               |                                                       |
| $r \approx 0$ | $\mathscr{F}_{x_0}(r) \approx \cos x_0$               |

**Tabela 13: Função**  $\mathscr{F}_{x_0}(r)$  quando  $f(x) = \text{sen}x_0$ 

Pode-se concluir que nas proximidades de  $r = 0$  a função  $\mathscr{F}_{x_0}(r)$  tomará valores muito próximos de

$$
\mathscr{F}_{x_0}(r) = \cos x_0
$$

# 2.11 FUNÇÃO COSSENO

Seja  $f : \mathbb{R} \to \mathbb{R}$  a função cosseno que associa a cada  $x \in \mathbb{R}$  a um cos $x \in [-1,1]$  tendo como regra de formação *f*(*x*) = cos *x*. Veja o gráfico da função F*x*<sup>0</sup> (*r*) exposto na Figura 24.

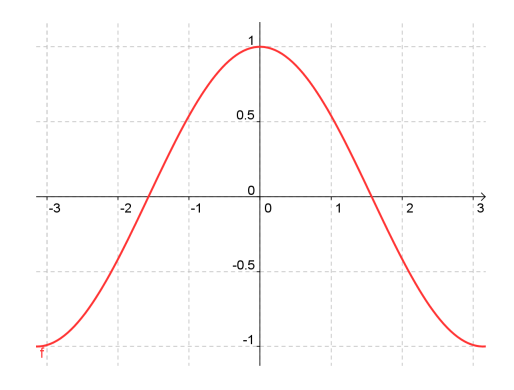

Figura 24: Função  $f(x) = \cos x$ 

**Proposição 2.14.** *Se*  $f : \mathbb{R} \to \mathbb{R}$  é a função  $f(x) = \cos x$ , então

$$
F_{x_0}(r) = -\frac{\operatorname{senr}}{r} \left( \operatorname{sen} x_0 + \cos x_0 \frac{\operatorname{senr}}{\cos r + 1} \right)
$$

Substituindo  $f(x) = \cos x$  na equação 5, faz-se:

$$
\mathcal{F}_{x_{x_0}}(r) = \frac{\cos(x_0 + r) - \cos x_0}{r}
$$
\n
$$
= \frac{\cos x_0 \cos r - \sin x_0 \sin r - \cos x_0}{r}
$$
\n
$$
= -\sin x_0 \frac{\sin r}{r} + \cos x_0 \frac{\cos r - 1}{r} \frac{\cos x_0 + 1}{\cos x_0 + 1}
$$
\n
$$
= -\sin x_0 \frac{\sin r}{r} + \cos x_0 \frac{\cos^2 r - 1}{r(\cos x_0 + 1)}
$$
\n
$$
= -\sin x_0 \frac{\sin r}{r} - \cos x_0 \frac{\sin^2 r}{r(\cos x_0 + 1)}
$$
\n
$$
= -\frac{\sin r}{r} \left( \sin x_0 + \cos x_0 \frac{\sin r}{\cos x_0 + 1} \right)
$$

i Analisando quando  $x_0 = \frac{\pi}{6}$  $\frac{\pi}{6}$ :

Fazendo o gráfico da função F<sup>π</sup> 6 (*r*).

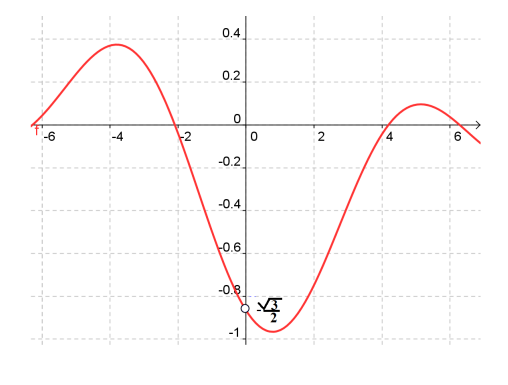

Figura 25: Função  $\mathscr{F}_{\frac{\pi}{6}}(r)$ 

Colocando os dados em uma tabela e variando os valores de *r*.

| r                 | $\mathscr{F}_{\frac{\pi}{6}}r$                              |
|-------------------|-------------------------------------------------------------|
| 10                | $-0,0448399662$                                             |
| 1                 | -0,8895619232                                               |
| 0,1               | -0,8685109493                                               |
| 0,01              | -0,8819558118                                               |
| 0,001             | $-0,8662752594$                                             |
|                   |                                                             |
| $r\,{\approx}\,0$ | $\mathscr{F}_{\frac{\pi}{6}}(r) \approx \frac{\sqrt{3}}{2}$ |

**Tabela 14: Função**  $\mathscr{F}_{\frac{\pi}{6}}(r)$  quando  $f(x) = \cos x$ 

ii Analisando quando  $x = \frac{\pi}{4}$  $\frac{\pi}{4}$ :

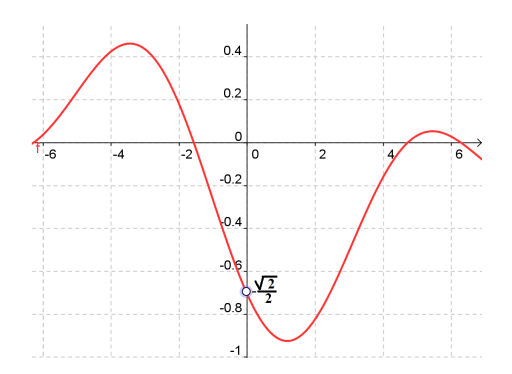

**Figura 26:**  $\mathscr{F}_{\frac{\pi}{4}}(r)$ 

Montando uma tabela com alguns valores para *r* pode ser feita a tabela abaixo.

| r                 | $\mathscr{F}_{\frac{\pi}{4}}(r)$                            |
|-------------------|-------------------------------------------------------------|
| 10                | -0,0915738933                                               |
| 1                 | $-0,9200651963$                                             |
| 0,1               | $-0,7412547451$                                             |
| 0,01              | $-0,7106305006$                                             |
| 0,001             | $-0,7074602167$                                             |
|                   |                                                             |
| $r\,{\approx}\,0$ | $\mathscr{F}_{\frac{\pi}{4}}(r) \approx \frac{\sqrt{2}}{2}$ |

**Tabela 15: Função**  $\mathscr{F}_{\frac{\pi}{4}}(r)$  quando  $f(x) = \cos x$ 

iii Analisando quando  $x = \frac{\pi}{3}$  $\frac{\pi}{3}$ .

Fazendo o gráfico da função  $\mathscr{F}_{\frac{\pi}{3}}(r)$  conforme Figura 27.

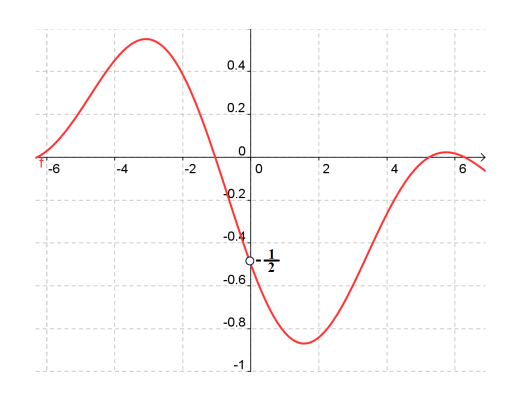

Figura 27: Função  $\mathscr{F}_{\frac{\pi}{3}}(r)$ 

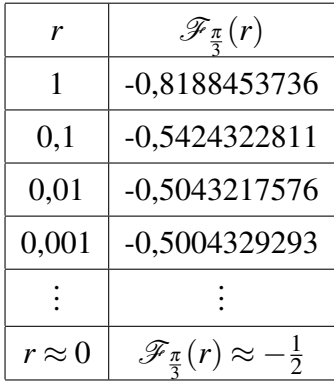

Montando uma tabela com alguns valores para *r* pode ser feita a tabela abaixo.

**Tabela 16: Função**  $\mathscr{F}_{\frac{\pi}{3}}(r)$  quando  $f(x) = \cos(x)$ 

iv Analisando quando  $x = x_0$ :

.

Fazendo a substituição de alguns valores de *r*, é possível montar a tabela abaixo para facilitar a análise do comportamento da função nos valores de *r*;

| r             | $\cos x_0 \frac{\cos r-1}{r} - \text{sen} x_0 \frac{\sin r}{r}$ |
|---------------|-----------------------------------------------------------------|
| 1             | $-0,4596976941 \cos x_0 - 0,8414709848 \sin x_0$                |
| 0,1           | $-0.0499583472\cos x_0 - 0.9983341665\sin x_0$                  |
| 0,01          | $-0,0049999583\cos x_0 - 0,9999833334\sin x_0$                  |
|               |                                                                 |
| $r \approx 0$ | $\mathscr{F}_{x_0}(r) \approx -\text{sen}x_0$                   |

**Tabela 17: Função**  $\mathscr{F}_{x_0}(r)$  quando  $f(x) = \cos x$ 

Para efeitos práticos pode-se aproximar para valores muitos pequenos de *r*,

$$
\mathscr{F}_{x_0}(r)=-\mathrm{sen}x_0
$$

### 3 APLICAÇÕES E FORMALIZAÇÃO

### 3.1 RETA TANGENTE

Seja  $\mathscr C$  uma curva qualquer definida por uma função  $f : \mathbb{R} \to \mathbb{R}$  e  $A(x_0, y_0)$  um ponto pertencente à curva, o objetivo desta seção será encontrar a equação da reta *r* : *y* = *ax*+*b* tangente à curva  $\mathscr C$  no ponto A.

Para tanto, é sabido que para se encontrar a equação de uma reta se deve ter como informações mínimas conhecidas as que se enquadram ao menos em uma das hipóteses a seguir:

*i* Conhecer dois pontos distintos;

*ii* Conhecer pelo menos um ponto e o coeficiente de inclinação da reta;

Observa-se que as informações oferecidas não se enquadram em nenhuma destas duas hipóteses uma vez que foi dada apenas a equação da curva, e o ponto pertencente à curva pelo qual a reta passa. Assim, à primeira vista, não é possível calcular a equação da reta *r*, por outro lado, será possível estimá-la? Sendo possível estimá-la, como poderia se encontrar a melhor estimativa? Visando encontrar estimativas cada vez melhores é que se sustentará o estudo neste momento.

Tendo em mente este fato, a princípio não é possível encontrar tal reta mas por outro lado é possível estabelecer uma rotina que fornecerá uma sucessão de aproximações do coeficiente de inclinação, quando tal rotina for estabelecida, será possível então analisar qual coeficiente será o mais próximo do coeficiente real de inclinação da reta tangente no ponto.

Para fazer aproximações sabendo que a reta deverá passar pelo ponto dado, fixando o ponto da curva *A*(*x*0, *f*(*x*0) e tomar outros pontos da curva avaliando a interferência entre o ponto escolhido e os seus efeitos na reta *r*, desta forma é possível encontrar o coeficiente *a*, seja *A<sup>i</sup>* o ponto escolhido representado por *Ai*(*x<sup>i</sup>* , *yi*). Assim, de modo geral, para encontrar o coeficiente da reta que passa pelo ponto *A* e *A<sup>i</sup>* deverá ser resolvido o sistema:

$$
\begin{cases}\nf(x_0) = a.x_0 + b \\
f(x_i) = a.x_i + b\n\end{cases}
$$

Solucionando o sistema encontra-se o valor

$$
a = \frac{f(x_i) - f(x_0)}{x_i - x_0},
$$

chamando a diferença *xi*−*x*<sup>0</sup> de *r* é possível reescrever o valor de *a* como sendo uma função de *r*.

$$
a(r) = \frac{f(x_0+r) - f(x_0)}{r}
$$

Assim pode-se definir as estimativas do coeficiente de inclinação como sendo a taxa de variação da função *f*(*x*) em relação ao ponto *x*0. Observando que a reta tangente toca a curva em um único ponto, então quanto mais o valor do |*r*| diminui mais o coeficiente estimado se tornará próximo do coeficiente real, este valor pode se tornar tão próximo de zero quanto se desejar a exemplo disto basta observar a popular sequência de valores

$$
1, \frac{1}{10}, \frac{1}{10^2}, \frac{1}{10^3}, \dots
$$

que é decrescente e sempre maior que zero.

De modo intuitivo tem-se que  $r \approx 0 \Rightarrow \mathcal{F}(r) = a(r) \approx l$  e em símbolos matemáticos, sem muitas formalidades, chama-se este fato ilustrado por

$$
\lim_{r \to 0} a(r) = l.
$$

Veja o gráfico, onde *f* é a curva, *A* é o ponto dado, *r* é a reta tangente ao ponto, e as demais retas são as aproximações sucessivas. Observe que quanto mais os pontos estão próximos de *A* mais a reta estimada está próxima da reta real:

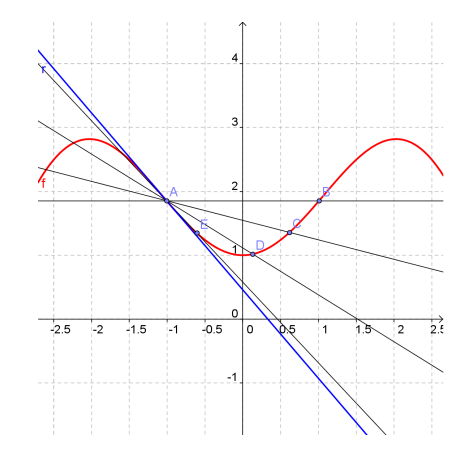

Figura 28: Aproximação da tangente por secantes

Exemplo 3.1. *Seja* C *uma semicircunferência com centro na origem e de raio* 2 *contida no 1º e 2º quadrante, o objetivo será encontrar o coeficiente de inclinação da reta tangente a esta curva quando x*<sup>1</sup> = 1*, observando que a equação desta semicircunferência será* C : *y* = √  $\sqrt{4-x^2}$ .

Para encontrar o coeficiente de inclinação da reta tangente à curva somente sabendo que *x*<sup>1</sup> = 1, não será razoável, mas por outro lado, sabendo que a reta tangente a uma circunferência a toca em somente um ponto, diante deste fato será feita uma sucessão de aproximações até encontrar tal coeficiente. √

Como a reta deverá tocar a curva em um só ponto, serão tomados dois pontos, *P*(1, 3), pelo qual a reta deve obrigatoriamente passar, e um outro ponto que esteja nas proximidades que poderá ser escolhido aleatoriamente, e será chamado o ponto *Q*(1 + *r*, p 4−(1+*r*) 2 , não se esquecendo que o valor de *r* poderá ser aleatoriamente tão próximo de zero quanto se deseje, efetuando os cálculos:

$$
\begin{cases}\n\sqrt{4 - (1+r)^2} = (1+r).a + b \\
\sqrt{3} = a + b\n\end{cases}
$$

Das equações acima é extraído o valor do coeficiente de inclinação da reta tangente:

$$
a(r) = \frac{\sqrt{4 - (1+r)^2} - \sqrt{3}}{r}
$$

Sabe-se que a distância entre  $x_2$  e  $x_1$  deve ser cada vez menor, assim *r* será reduzido gradativamente e a sua influência no comportamento de *a*(*r*) analisada. Observe a Tabela 1.

| r                 | $\sqrt{4}-(1+r)^2-$<br>$-\sqrt{3}$ |
|-------------------|------------------------------------|
| 1                 | -1,7320508076                      |
| 0,1               | $-0,6172149872$                    |
| 0,01              | -0,5812121871                      |
|                   |                                    |
| $r\,{\approx}\,0$ |                                    |
|                   |                                    |

Tabela 18:  $a(r)$  ≈ −  $\sqrt{3}$ 3

Fazendo um trato algébrico, assim como no capítulo anterior, será conseguida uma equação que apesar de ser diferente, fornece para todo  $r \neq 0$  os mesmos valores de  $a(r)$  com a diferença de não ter a restrição em seu domínio de  $r \neq 0$ , assim como foi definido intuitivamente:

$$
a(r) = \frac{\sqrt{4 - (1+r)^2} - \sqrt{3}}{r}
$$
  
= 
$$
\frac{\sqrt{4 - (1+r)^2} - \sqrt{3}}{r} \cdot \frac{\sqrt{4 - (1+r)^2} + \sqrt{3}}{\sqrt{4 - (1+r)^2} + \sqrt{3}}
$$
  
= 
$$
\frac{-2r - r^2}{r(\sqrt{4 - (1+r)^2} + \sqrt{3})}
$$
  
= 
$$
-\frac{2+r}{\sqrt{4 - (1+r)^2} + \sqrt{3}}
$$

Chama-se de valor limite de *f* quando *x* tende a *a* ao comportamento da função quando *x* está se aproximando do valor *a* sem assumi-lo, ou seja, quando *x* se aproxima de *a* a função terá um certo comportamento, uma certa tendência e a este comportamento é que se chama valor limite *l* de *f* . Em símbolos:

$$
\lim_{x \to a} f(x) = l
$$

Como a equação é válida para todo  $r \neq 0$ , é possível tornar *r* aleatoriamente próximo de zero, e isto implicará que *a*(*r*) se aproxima de  $-\frac{\sqrt{3}}{3}$  $\frac{\sqrt{3}}{3}$  o quanto se deseje, contudo sem sêlo, para tanto diz-se que −  $\sqrt{3}$  $\frac{\sqrt{3}}{3}$  é o valor limite de *a*(*r*) quando *r* tende a 0. Matematicamente expressa-se:

$$
a = \lim_{r \to 0} a(r)
$$
  
=  $-\frac{2+r}{\sqrt{4-(1+r)^2} + \sqrt{3}}$   
=  $\lim_{r \to 0} -\frac{2}{\sqrt{3} + \sqrt{3}}$   
=  $-\frac{\sqrt{3}}{3}$ 

O comportamento da função quando |*r*| toma valores cada vez mais próximos de zero, é um caso importante em que se encontram várias aplicações. Sem muitas formalidades este valor para o qual  $\mathscr{F}_{x_0}(r)$  se aproxima quando  $|r|$  se aproxima de zero é chamado de Derivada da função *f* no ponto *x*<sup>0</sup> e será representado por *Dx*<sup>0</sup> (*f*), em símbolos:

$$
D_{x_0}(f) = \lim_{r \to 0} F_{x_0}(r) = \lim_{r \to 0} a(r) = \lim_{r \to 0} \frac{f(x_0 + r) - f(x_0)}{r}
$$
(22)

Após encontrado o valor do coeficiente *a*, se torna trivial encontrar a equação da reta

tangente uma vez que a reta passa pelo ponto *A*(1, √ 3). Fazendo:

$$
\sqrt{3} = -\frac{1}{\sqrt{3}} + b \Rightarrow b = \frac{4\sqrt{3}}{3}
$$

$$
\therefore y = -\frac{\sqrt{3}}{3}x + \frac{4\sqrt{3}}{3}
$$

Ainda com respeito ao mesmo Exemplo 1, o mesmo pode ser resolvido com o auxilio de softwares, será utilizado para facilitar os cálculos e traçar os gráficos, observe que o procedimento feito no Maxima é o mesmo já explicado, com a única diferença da facilidade de manuseio e por não ter que dispender esforços em cálculos.

Assim, na Figura 29 foi feito o gráfico da equação da reta considerando o primeiro caso expresso na tabela, em que *r* = 1.

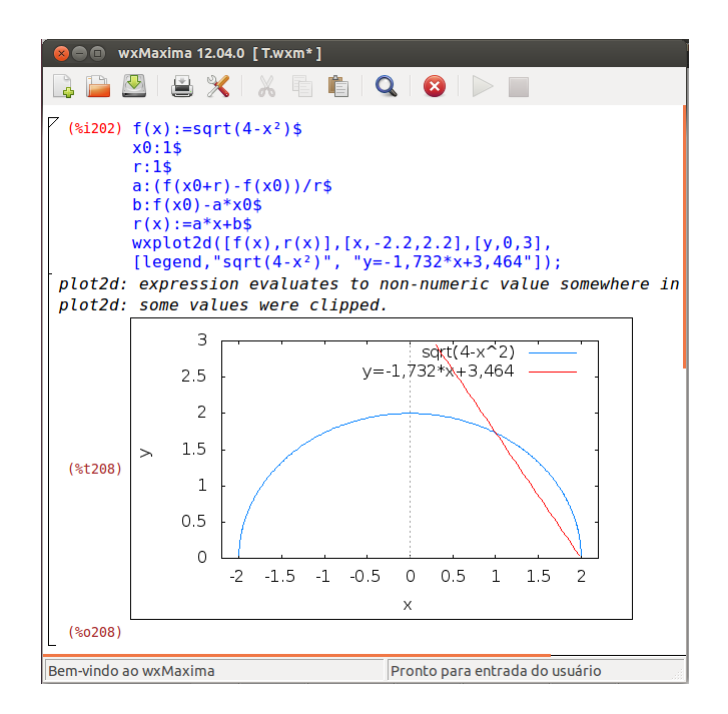

Figura 29: Primeira Aproximação

Pela primeira aproximação observa-se que foi uma aproximação ainda grosseira, cortando a curva em dois pontos bem distantes. Na Figura 30 foi feita a aproximação utilizando o segundo valor da tabela  $r = 0.1$ .

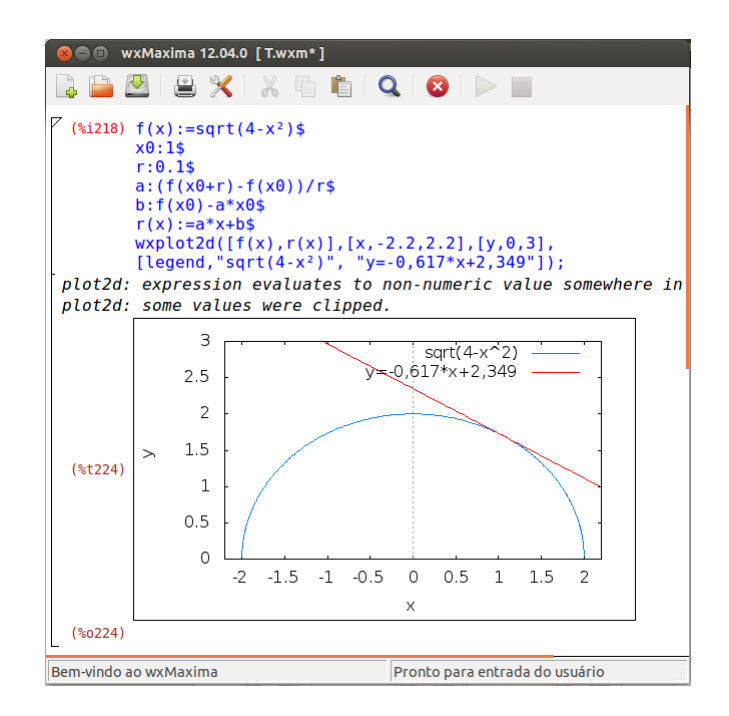

Figura 30: Segunda Aproximação

Pela segunda aproximação observa-se que foi uma aproximação muito melhor, cortando a curva em dois pontos próximos quase indistinguíveis. Na Figura 31 foi feita a aproximação utilizando o terceiro valor da tabela *r* = 0.01.

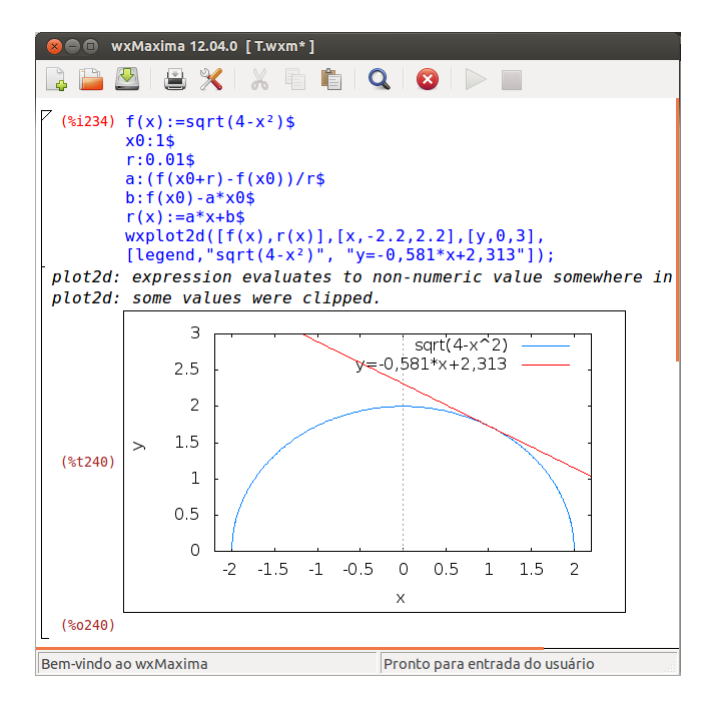

Figura 31: Terceira Aproximação

Pela terceira aproximação observa-se que foi uma aproximação excelente que visualmente não se distingue os dois pontos escolhidos.

Exemplo 3.2. *Seja uma curva definida pela função f*(*x*) = *x* <sup>3</sup> −5*x*+9*, estime a reta tangente*  $\dot{a}$  *curva no ponto*  $x_0 = 1$ *, tome r* = 1*, r* = 0.5 *e r* = 0.1*, finalmente conclua qual a equação provável da reta tangente.*

Na Figura 32 está representado o gráfico da reta estimada com o valor para *r* = 1, observe que os parâmetros *a* e *b* ficam calculados em 2 e 3 aproximadamente para este valor de *r*.

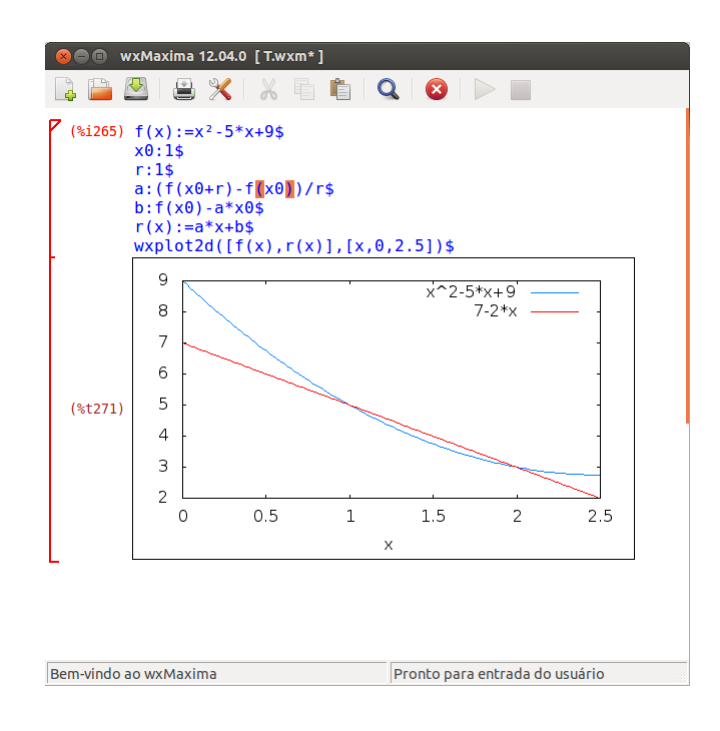

Figura 32: Primeira Aproximação

Observa-se que o gráfico da Primeira Aproximação é ainda muito grosseiro, com a reta cortando a curva em dois pontos bem distantes. Na Figura 33, foi feita a aproximação para *r* = 0,5, observe que para este valor de *r* encontrou-se para os parâmetros de *a* e *b*, −0,25 e 5,25 respectivamente.

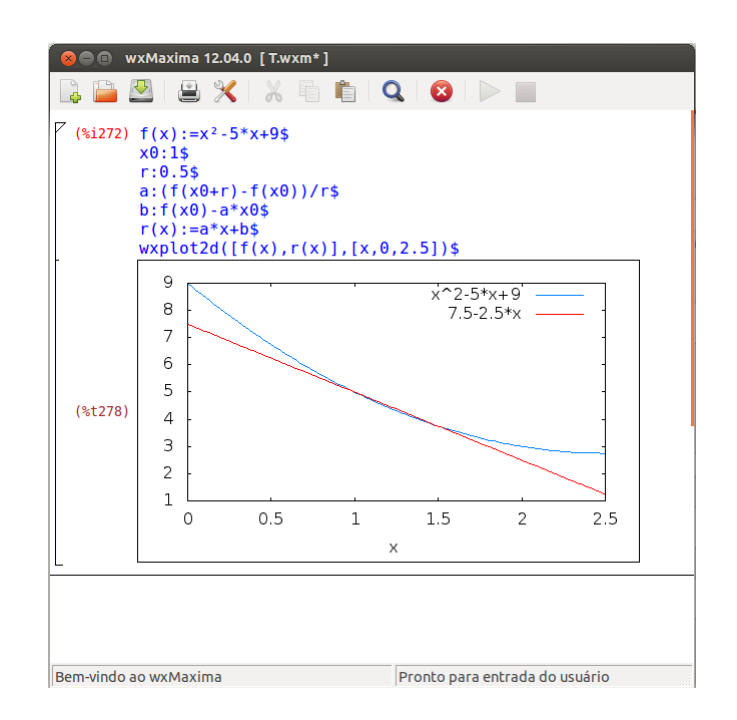

Figura 33: Segunda Aproximação

Na Figura 33 observa-se que na aproximação a reta corta dois pontos mais próximos, mais ainda é visível que pode ser melhorado em muito. Na Figura 34 foi escolhido o valor  $r = 0, 1$  e foi conseguido em virtude disto os valores  $a = -1, 68$  e  $b = 6, 68$ .

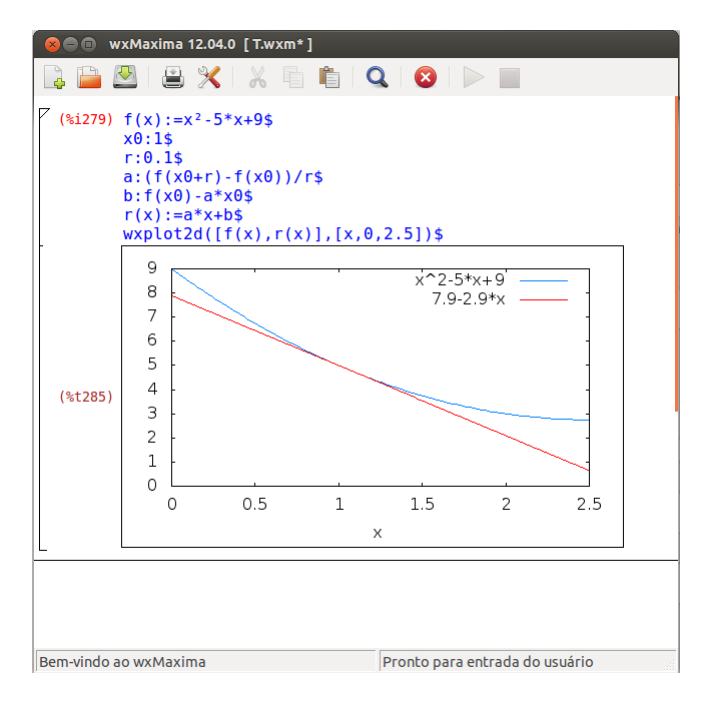

Figura 34: Terceira Aproximação

Nesta Figura observa-se que a qualidade da reta já é muito melhor, com uma distância entre os dois pontos bem reduzidas praticamente imperceptível. Na Figura 35 foi estimada a reta a partir de  $r = 0.01$  e como consequência foi encontrado  $a = -1.99$  e  $b = 6.99$ .

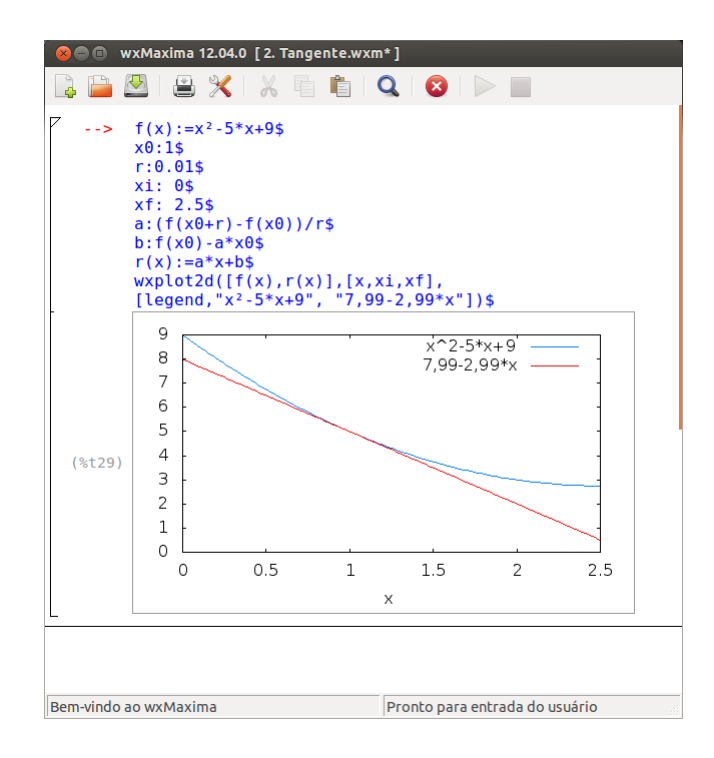

Figura 35: Quarta Aproximação

Com o auxílio deste último gráfico, observa-se que a aproximação é muito boa e olhando para a sequência de valores de *a* e de *b* observa-se que os valores parecem tender *a* = −2 e *b* = 7. Assim a escolha da equação da reta mais sugestiva é *y* = −2*x*+7

Já foi definida a derivada na equação (3.3) então a partir das proposições colocadas no capítulo anterior é fácil verificar a proposição que se segue de modo intuitivo.

Proposição 3.3. *As derivadas das funções elementares serão:*

- *1.*  $D_{x_0}(f(x) + g(x)) = D_{x_0}(f(x)) + D_{x_0}(g(x))$ ;
- 2.  $D_{x_0}(c.f(x)) = c.D_{x_0}(f(x))$ ;
- 3.  $f(x) = a \Rightarrow D_{x_0}(a) = 0;$
- 4.  $f(x) = x \Rightarrow D_{x_0}(x) = 1;$
- 5.  $f(x) = x^2 \Rightarrow D_{x_0}(x^2) = 2x_0;$
- 6.  $f(x) = x^3 \Rightarrow D_{x_0}(x^3) = 3x_0^2;$

*7.*  $f(x) = e^x \Rightarrow D_{x_0}(e^x) = e^x;$ 8.  $f(x) = \ln x \Rightarrow D_{x_0}(\ln x) = \frac{1}{x}$ ; *9.*  $f(x) = \frac{1}{x} \Rightarrow D_{x_0}(\frac{1}{x})$  $(\frac{1}{x}) = -\frac{1}{x_0}$  $rac{1}{x_0^2}$ ; *10.*  $f(x) = \frac{1}{x^2} \Rightarrow D_{x_0}(\frac{1}{x^2})$  $(\frac{1}{x^2}) = -\frac{2}{x_0}$  $\frac{2}{x_0^3}$ ; *11.*  $f(x) = \frac{1}{x^3} \Rightarrow D_{x_0}(\frac{1}{x^2})$  $(\frac{1}{x^3}) = -\frac{3}{x_0}$  $\frac{3}{x_0?}$ ; *12.*  $f(x) = \text{sen } x \Rightarrow D_{x_0}(\text{sen } x) = \text{cos } x;$ *13.*  $f(x) = \cos x$  ⇒  $D_{x_0}(\text{sen }x) = -\text{sen }x;$ 

A verificação dessa proposição já foi toda realizada de modo intuitivo no capítulo anterior, com bastante substituições numéricas e organizadas em tabelas, assim neste momento apenas foram organizadas em uma sequência para melhor utilização nos exemplos que se seguirão.

#### 3.1.1 INTERVALO DE CRESCIMENTO OU DECRESCIMENTO DAS FUNÇÕES

Seja uma curva *M* definida por uma função  $f : \mathbb{R} \to \mathbb{R}$ , sem formalidades ou demonstrações a função *f* será crescente ou decrescente segundo o coeficiente de inclinação da reta tangente à curva naquele ponto. Assim, se em um gráfico de uma função qualquer o coeficiente da reta tangente à curva  $\mathcal M$  em um determinado ponto é positivo, é porque a função é crescente naquele ponto. Se o coeficiente da reta assume valor negativo é porque a função é decrescente, e se a função recebe 0 é porque naquele ponto a reta tangente é paralela ao eixo dos *x*. Assim, parece simples encontrar os pontos em que a função é crescente ou decrescente, e após conseguido estes valores se torna mais fácil esboçar o gráfico de diversas curvas.

$$
a = \lim_{r \to 0} F_{x_0} > 0
$$
*Crescente*  
\n
$$
a = \lim_{r \to 0} F_{x_0} = 0
$$
*Paralela ao eixo x*  
\n
$$
a = \lim_{r \to 0} F_{x_0} < 0
$$
*Decrescente* (25)

Exemplo 3.4. *Seja a função f* : R → R *dada pela lei de formação f*(*x*) = *x* <sup>2</sup> −2*x*+1*, analise como a função se comporta, quais os intervalos de crescimento e decrescimento.*

Efetuando os cálculos para se encontrar  $D_{x_0}(f(x))$  pode ser feito com base da parte 1 e 2 da proposição 3.3 :

$$
D_{x_0}(f(x)) = D_{x_0}(x^2 - 2x + 1)
$$
  
=  $D_{x_0}(x^2) - D_{x_0}(2x) + D_{x_0}(1)$   
=  $D_{x_0}(x^2) - 2D_{x_0}(x) + D_{x_0}(1)$ 

Com base na proposição 3.3 parte 3, 4 e 5 tem-se:

$$
D_{x_0}(f(x)) = D_{x_0}(x^2) - 2D_{x_0}(x) + D_{x_0}(1)
$$
  
= 2x<sub>0</sub> - 2

i. A função será crescente quando *a* > 0, assim realizando os cálculos e verificando em que condições a função será crescente.

$$
2x_0 - 2 > 0 \Rightarrow x_0 > 1
$$

ii. A reta tangente à curva será paralela ao eixo *x* quando  $a = 0$  e este fato será relevante no próximo tópico para descobrir máximos ou mínimos em intervalos:

$$
2x_0 - 2 = 0 \Rightarrow x_0 = 1
$$

iii. A função será decrescente quando *a* < 0, com a efetuação dos cálculos pode-se estabelecer as condições, os intervalos em que a função será decrescente.

$$
2x_0 - 2 < 0 \Rightarrow x_0 < 1
$$

O esboço do gráfico pode ser observado na Figura 36 podendo ser notado que realmente tudo ocorre como foi pontuado.

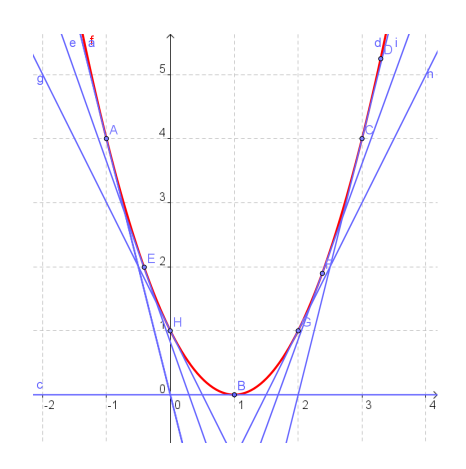

**Figura 36: Função**  $f(x) = x^2 - 2x + 1$ 

Exemplo 3.5. *Seja a função f* : R → R *dada pela lei de formação f*(*x*) = *x* <sup>3</sup> − 27*x, analise o seu comportamento ao longo do eixo x caracterizando os intervalos em que a função será crescente ou decrescente.*

Efetuando os cálculos para se encontrar  $D_{x_0}(f(x))$  pode ser feito com base da parte 1 e 2 da proposição 3.3:

$$
D_{x_0}(f(x)) = D_{x_0}(x^3 - 27x)
$$
  
= 
$$
D_{x_0}(x^3) - D_{x_0}(27x)
$$
  
= 
$$
D_{x_0}(x^3) - 27D_{x_0}(x)
$$

Com base na proposição 3.3 parte 3, 4 e 5 tem-se:

$$
= D_{x_0}(x^3) - 27D_{x_0}(x)
$$
  
=  $3x^2$ <sub>0</sub> - 27

i Para a função ser crescente deve-se ter *a* > 0, analisando a função pode-se encontrar os intervalos de *x* em que isso ocorrerá.

$$
3x_0^2 - 27 > 0
$$
  

$$
x_0^2 - 9 > 0
$$
  

$$
(x_0 - 3)(x_0 + 3) > 0
$$

Neste momento analisando que:

a) Se *x*<sup>0</sup> − 3 > 0 e *x*<sup>0</sup> + 3 > 0 o produto será maior que zero e a condição sendo satisfeita encontra-se que *x*<sup>0</sup> > 3 e *x*<sup>0</sup> > −3 de onde resultará pela interseção dos intervalos em *x*<sup>0</sup> > 3, ou:

b) Por outro lado se *x*<sup>0</sup> − 3 < 0 e *x*<sup>0</sup> + 3 < 0 também se tem que o produto será maior que zero, de onde se extrai que *x*<sup>0</sup> < 3 e que *x*<sup>0</sup> < −3 o que resulta da interseção dos intervalos em  $x_0 < -3$ .

ii Quando a reta tangente é paralela ao eixo dos *x* tem-se que  $a = 0$ :

$$
x_0^2 - 27 = 0
$$
  

$$
x_0^2 = 9
$$
  

$$
x_0 = 3 \quad ou \quad x_0 = -3
$$

iii A função será decrescente quando quando *a* < 0, efetuando alguns cálculos e algumas análises pode-se definir o intervalo em que a função será decrescente.

$$
3x_0^2 - 27 < 0
$$
\n
$$
x_0^2 - 9 < 0
$$
\n
$$
(x_0 - 3)(x_0 + 3) < 0
$$

Assim é possível subdividir nos seguintes casos:

a) Se *x*<sup>0</sup> −3 < 0 e *x*<sup>0</sup> +3 > o produto será menor que zero e assim ocorrerá *x*<sup>0</sup> < 3 e *x*<sup>0</sup> > −3 o que resulta em  $-3 < x_0 < 3$ ;

b) Por outro lado se for *x*<sup>0</sup> −3 > 0 e *x*<sup>0</sup> +3 < 0 o produto será negativo de onde se extrai que *x*<sub>0</sub> > 3 e *x*<sub>0</sub> < −3 o que resulta em uma solução inexistente nos números reais.

Fazendo o esboço do gráfico:

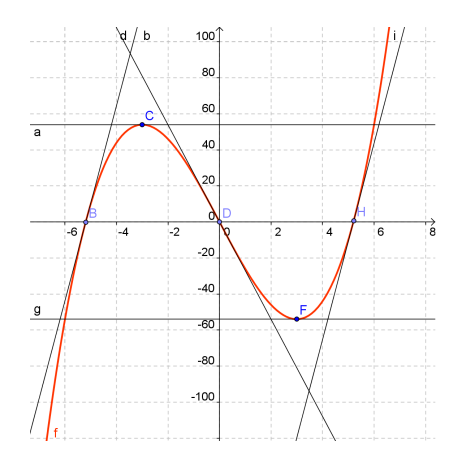

Figura 37: Função  $f(x) = x^3 - 27x$ 

Exemplo 3.6. *Seja a função*  $f : \mathbb{R} \to \mathbb{R}$  *dada pela lei de formação*  $f(x) = \cos(3x)$ *, analise o comportamento a respeito do crescimento e decrescimento da função lembrando que a função cosseno é periódica de período*  $\frac{2\pi}{3}$  *assim analise pelo menos o intervalo de comprimento*  $\frac{2\pi}{3}$ *:* 

$$
a = \lim_{r \to 0} \frac{\cos(3(x_0 + r)) - \cos(3x_0)}{r}
$$
  
= 
$$
\lim_{r \to 0} \frac{\cos(3x_0 + 3r) - \cos(3x_0)}{r}
$$
  
= 
$$
\lim_{r \to 0} \frac{\cos(3x_0)\cos(3r) - \sin(3x_0)\sin(3r) - \cos(3x_0)}{r}
$$
  
= 
$$
\lim_{r \to 0} \cos(3x_0) \frac{\cos(3r) - 1}{r} - \sin(3x_0) \frac{\sin(3r)}{r}
$$

Fazendo uma substituição de variáveis se tornará mais fácil solucionar o limite chamando u=3r quando

$$
r \approx 0 \Rightarrow 3r \approx 0 \Rightarrow u \approx 0.
$$

$$
a = \lim_{u \to 0} \cos(3x_0) \frac{\cos(u) - 1}{\frac{u}{3}} - \text{sen}(u) \frac{\sin(3x_0)}{\frac{u}{3}}
$$
  
=  $3 \cos(3x_0) \lim_{u \to 0} \frac{\cos(u) - 1}{u} - 3\text{sen}(3x_0) \lim_{u \to 0} \frac{\sin(u)}{u}$   
=  $3. \left( \cos(3x_0) \lim_{u \to 0} \frac{\cos(u) - 1}{u} - \text{sen}(3x_0) \lim_{u \to 0} \frac{\sin(u)}{u} \right)$ 

i O limite de

$$
\lim_{u\to 0}\frac{\text{senu}}{u}
$$

pode ser calculado intuitivamente mediante o auxílio do Maxima, ver figura abaixo.

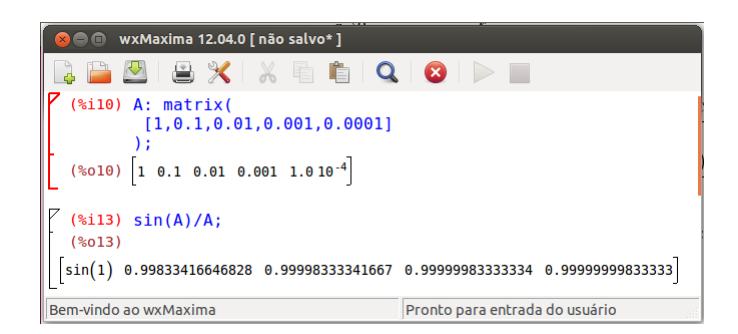

ii O limite de

$$
\lim_{u\to 0}\frac{\cos(u)-1}{u}
$$

pode ser calculado intuitivamente mediante o auxílio do Maxima, ver figura abaixo.

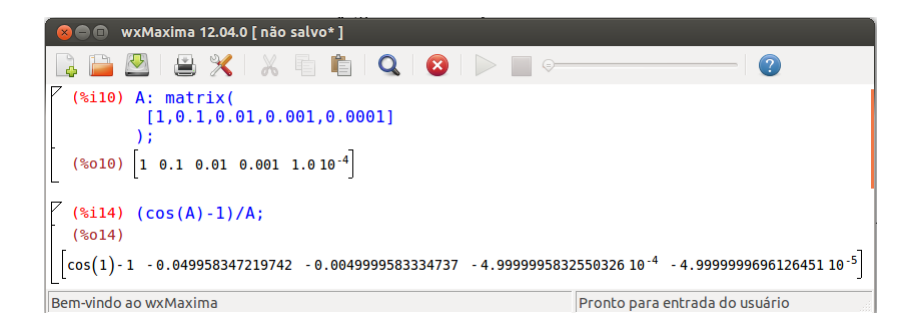

Desta forma afirma-se que

$$
a = \lim_{r \to 0} \cos(3x_0) \frac{\cos(3r) - 1}{r} - \text{sen}(3x_0) \frac{\sin(3r)}{r} = -3\text{sen}x_0
$$

i A função será crescente quando *a* > 0 portanto isto ocorrerá no intervalo analisado nos seguintes trechos:

$$
-3\operatorname{sen3}x_0 > 0
$$
  

$$
\operatorname{sen3}x_0 < 0
$$
  

$$
x_0 \in \left(\frac{\pi}{3}, \frac{2\pi}{3}\right)
$$

ii A reta tangente é paralela ao eixo *x* quando  $a = 0$ , ou seja:

$$
3\sin 3x_0 = 0
$$
  

$$
\sin 3x_0 = 0
$$
  

$$
x_0 = \frac{\pi}{3} \quad ou \quad x_0 = \frac{2\pi}{3}
$$

iii A função será decrescente quando  $a < 0$ , assim:

$$
-3\operatorname{sen3}x_0 < 0
$$
\n
$$
\operatorname{sen3}x_0 > 0
$$
\n
$$
x_0 \in \left(0, \frac{\pi}{3}\right)
$$

O esboço do gráfico da função dada é:

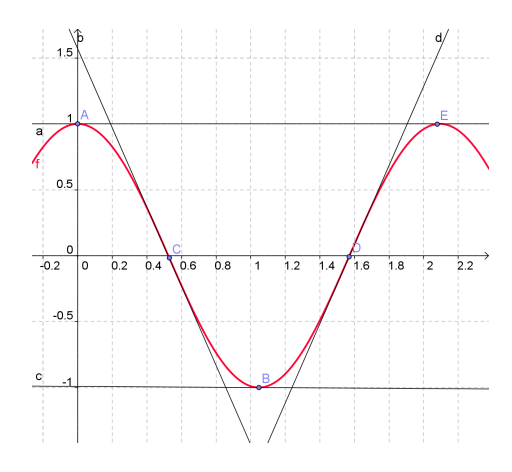

Figura 38: Função  $f(x) = cos(3x)$ 

## 3.1.2 VALOR MÁXIMO E MÍNIMO DE FUNÇÕES

Sendo uma curva *M*, definida por uma função  $f : \mathbb{R} \to \mathbb{R}$ ,  $a = D_{x_0}(f)$  é o coeficiente da reta tangente à função *f* no ponto *x*0, foi definidido que se *a* < 0 então a função será decrescente e se *a* > 0 então a função será crescente. Consequentemente se *a* = 0, por um lado *a* < 0 e por outro *a* > 0, ou vice-versa, então existirá um intervalo *I* contendo um *x<sup>i</sup>* tal que ele seja uma raiz de *Dx<sup>i</sup>* (*f*) = 0, de forma que só ocorrerá umas das duas possibilidades para *f*(*xi*):

*i f*(*xi*) será o maior valor do intervalo;

*ii f*(*xi*) será o menor valor da função no intervalo.

Em símbolos matemáticos:

*i*) 
$$
\exists x_i \in \mathbb{R}; \forall x \in (x_i - r, x + r), f(x) \le f(x_i)
$$
  
\n*ii*)  $\exists x_i \in \mathbb{R}; \forall x \in (x - r, x + r), f(x) \ge f(m)$ 

Graficamente como já foi definido, que a reta tangente naquele ponto será paralela ao eixo *x*, e portanto, para todo valor de *x* pertencente ao intervalo *I* com  $x \neq m$ , a curva *M* estará abaixo ou acima da reta.

Exemplo 3.7. *Uma carga de dinamite lança uma pedra pesada para cima com uma velocidade de lançamento de* 50*m*/*s (cerca de* 180*km*/*h). O deslocamento vertical percorrido pela pedra pode ser descrito pela função s*(*t*) = 50*t* −5*t* <sup>2</sup> *metros após t segundos. Qual a altura máxima atingida pela pedra?*

Analisando a função, fica simples encontrar a altura máxima, e, para tanto deve-se encontrar *Dt*<sup>0</sup> (*s*(*t*)) = 0, pois será neste ponto que a função nos trará um valor máximo ou mínimo. Assim:

$$
D_{t_0}(s(t)) = D_{t_0}(50t - 5t^3)
$$
  
=  $D_{t_0}(50t) - D_{t_0}(5t^3)$   
=  $50D_{t_0}(t) - 5D_{t_0}(t^3)$   
=  $50 - 5.(2t)$   
=  $50 - 10t = 0 \Rightarrow t = 5 s$ 

Substituindo na função *s*(*t*) encontra-se que o maior valor de *s*(*t*).

$$
s(5) = 50.5 - 5.5^2 = 250 - 75 = 125 \, \text{m}
$$

Poderia surgir a dúvida a respeito da certeza acerca de que o valor encontrado é o máximo no intervalo ou ser o mínimo no intervalo. Como saber se o valor encontrado é a altura máxima ou mínima? É sabido que da equação encontram-se todos os valores máximos ou mínimos, para caracterizá-los basta tomar um ponto à direita e o outro à esquerda contidos no intervalo, assim, consegue-se facilmente caracterizá-lo. Tal maneira, tem uma vantagem sobre os métodos empregados comumente no ensino médio, possibilita que sejam encontrados intervalos onde tenham máximos ou mínimos não só em funções do segundo grau, mas sim em qualquer tipo de função empregada no ensino médio, desde que tomados os devidos cuidados. Graficamente:

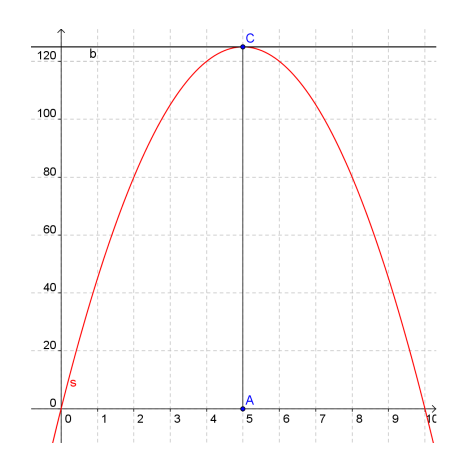

Figura 39: Função da altura *s*(*t*)

**Exemplo 3.8.** Suponha que o custo seja c $(x) = x^3 - 6x^2 + 15x$  dólares para produzir x aquece*dores quando são produzidos de 0 a 15 unidade e que r*(*x*) = *x* <sup>3</sup> −3*x* <sup>2</sup> +12 *represente a receita da venda de x aquecedores. Supondo que todos os aquecedores produzidos sejam vendidos, qual é o número mínimo de aquecedores por dia que deverei produzir para que não tenha prejuízo?*

O lucro será dado subtraindo o custo da receita, assim:

$$
l(x) = r(x) - c(x) = 3x^2 - 15x + 12
$$

Sabendo que  $a_l(x_0) = 0$  tornará o menor ou maior valor da função, desta forma pode-se prosseguir no cálculos. Prosseguindo com os procedimentos já realizados:

$$
D_{x_0}(l(x)) = 3D_{x_0}(x^2) - 15D_{x_0}(x) + D_{x_0}(12)
$$
  
=  $6x_0 - 15 = 0 \Rightarrow x_0 \approx 2,5$ 

Assim, a quantidade mínima que deverá ser produzida de aquecedores será 3, já que esta é claramente uma função dos naturais nos reais.

Graficamente:

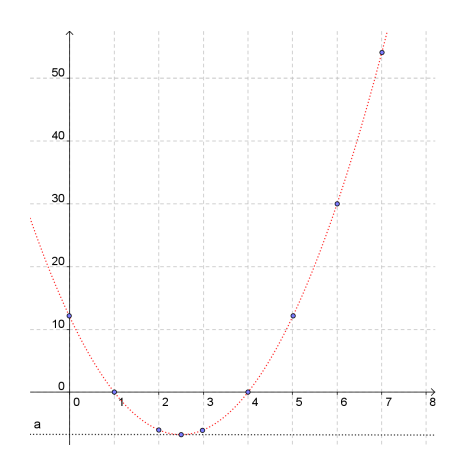

Figura 40: Função lucro *l*(*x*)

**Exemplo 3.9.** *Encontre os intervalos de x nos quais a função*  $f(x) = 4x^3 - 6x^2 + 3x - 2$  é *crescente ou decrescente, os pontos de máximos ou de mínimos e conclua que esta função tem uma raiz real entre 1 e 2.*

Calculando a derivada.

$$
D_{x_0}(f(x)) = D(4x^3 - 6x^2 + 3x - 2)
$$
  
=  $4D(x^3) - 6D(x^2) + 3D(x) - D(2)$   
=  $12x^2 - 12x + 3$ 

i) A função será crescente quando *a* > 0, desta forma:

$$
0 < 12x_0^2 - 12x_0 + 3
$$
  
\n
$$
0 < 4x_0^2 - 4x_0 + 1
$$
  
\n
$$
0 < (2x_0 - 1)(2x_0 - 1)
$$

Será maior que zero sempre que ambos,  $(2x_0 - 1)$  e  $(2x_0 - 1)$ , forem positivos assim  $x_0 > \frac{1}{2}$  $\frac{1}{2}$  o que resulta em  $x_0 > \frac{1}{2}$  $rac{1}{2}$ .

ii) A função será decrescente quando a função *a* < 0, assim, será menor que zero sempre que  $(2x_0 - 1) > 0$  e  $(2x_0 - 1) < 0$  assim  $x_0 > \frac{1}{2}$  $\frac{1}{2}$  e  $x_0 < \frac{1}{2}$  $\frac{1}{2}$  que pela interseção dos conjuntos resulta em ∅.

iii) Assim, em todos os pontos a função será crescente e conterá valores positivos e valores

negativos, como a função é definida nos reais e é sobrejetiva, afirma-se que esta função possui uma raiz real, fazendo  $x = 1$  encontra-se  $f(1) = -1$  e fazendo  $x = 2$  encontra-se  $f(2) = 12$ desta forma, existe um  $x_i \in [1,2]$  tal que  $f(x_i) = 0$ .

### 3.2 TAXA DE VARIAÇÃO E MOVIMENTO UNIFORMEMENTE VARIADO

A velocidade média em alguns livros de física do ensino básico é definida como abaixo descrito:

> A relação entre a variação de espaço de um corpo e a correspondente variação de tempo é denominada velocidade media:

$$
v_m = \frac{\Delta s}{\Delta t}
$$

em que  $\Delta s = s_2 - s_1 e \Delta t = t_2 - t_1$ . (UENO, 2006, p. 16)

É fácil ver que esta definição traz o mesmo conceito da definição de taxa de varição que foi definida anteriormente, mas este conceito, taxa de variação, é muito pouco explorado no ensino de matemática do ensino médio apesar destes conceitos constituírem uma boa base para todo o estudo de funções propiciando vários ganchos que infelizmente não são feitos.

Como pode ser observado a respeito de taxa de variação pode-se realizar estudos de domínio, imagem, máximos e mínimos, e tendo ainda outras infinitas possibilidades de estudo sendo que, no entanto, nem mesmo de forma intuitiva este tema é abordado no ensino médio.

Sabe-se que no Movimento Uniformemente Variado a equação do espaço é definido por  $s(t) = mt^2 + nt + c$ , onde *s* é o espaço e está definido em função do tempo *t*. Observe como Paraná (2004) define velocidade instantânea:

> Um valor de ∆*t* muito pequeno representa um intervalo de tempo próximo de 0. A velocidade instantânea pode ser expressa por

$$
v=\lim_{\Delta t\to 0}\frac{\Delta s}{\Delta t},
$$

ou seja, a velocidade escalar instantânea é o limite da velocidade escalar media quando o intervalo de tempo tende a 0. (PARANÁ, 2004, p. 16)

Assim, se o objetivo for encontrar a velocidade instantânea se deve apenas encontrar a taxa de variação instantânea, ou seja, encontrar a derivada da função *s*(*t*). Realizando este processo:

$$
v(t_0) = D_{t_0}(s(t))
$$
  
= 
$$
mD_{t_0}(t^2) + nD_{t_0}(t) + D_{t_0}(c)
$$
  
= 
$$
2mt_0 + n
$$

Pode-se ainda encontrar o valor da aceleração instantânea *a*(*t*) uma vez que esta é definida pela equação:

$$
a(t_0) = \lim_{\Delta t \to 0} \frac{\Delta v}{\Delta t}
$$

Repetindo o mesmo processo aplicado na anterior:

$$
a(t) = D_{t_0}(v)
$$
  
=  $D_{t_0}(2mt_0 + r)$   
=  $2mD_{t_0}(t_0) + D_{t_0}(r)$   
=  $2m$ 

**Exemplo 3.10.** A lei de movimento do ponto é  $s(t) = 2t^2 + 3t + 5$ , onde a distância s é dada *em centímetros e o tempo t, em segundos. Qual será a velocidade média do ponto durante o intervalo de tempo de t* = 1 *a t* = 5?

$$
v_m = \frac{s(t+r) - s(t)}{r}
$$
  
= 
$$
\frac{2.5^2 + 3.5 + 2 - (2.1^2 + 3.1 + 2)}{4}
$$
  
= 
$$
15 \text{ cm/s}
$$

Exemplo 3.11. *A lei de movimento do ponto é s*(*t*) = 5*t* 2 *, onde a distância s é dada em metros*  $e$  *o tempo t, em segundos. Achar a velocidade de movimento no instante t* = 3.

$$
v(3) = \lim_{r \to 0} \frac{5(3+r)^2 - 5.3^2}{r}
$$
  
= 
$$
\lim_{r \to 0} \frac{45 + 30.r + 5r^2 - 45}{r}
$$
  
= 
$$
30 \Rightarrow v(3s) = 30m/s
$$

Exemplo 3.12. *Suponha que uma bola é solta a partir do ponto de observação no alto da Torre CN em Toronto, 450m acima do solo. Encontre a velocidade da bola após 5 segundos.*

Das leis da física tem-se que a equação horária dos espaços é dada por  $s(t) = s_0 +$  $v_0.t + \frac{at^2}{2}$  $\frac{d^2}{2}$  onde  $s_0$  é o espaço inicial, *t* o tempo,  $v_0$  é a velocidade inicial e *a* é a aceleração.

Montando a equação da função *s*(*t*) que será *s*(*t*) = 450−4.9*t* 2 . Sabendo que a velocidade será a derivada de  $s(t)$  encontra-se que  $v(t) = -9.8t$  o que resulta que quando o tempo é 5 segundos a velocidade será aproximadamente 49*m*/*s*.

### 3.3 MÉTODOS DE NEWTON

Seja uma curva  $\mathscr R$  definida pela função  $f : \mathbb R \to \mathbb R$ , observe na Figura 41 que a reta tangente à curva no ponto  $x_k$  corta o eixo  $x$  em  $x_{k+1}$  que é um valor que está entre  $x_k$  e a sua raiz, quando tomada a tangente à curva com base no ponto *xk*+<sup>1</sup> obtém-se um valor ainda mais próximo da raiz da equação, fazendo isso recursivamente consegue-se obter valores cada vez mais próximos da raiz da função.

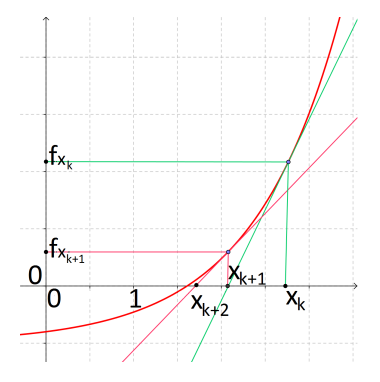

Figura 41: Método de Newton

A equação da reta pode ser dada por *y* − *y*<sup>0</sup> = *m*(*x* − *x*0), a equação que passa por  $(x_k, f(x_k))$  será da mesma forma, onde  $m = a_f(x_k)$ , assim:

$$
y - f(x_k) = a_f(x_k) \cdot (x - x_k)
$$

Como é sabido que esta reta passa também pelo ponto (*xk*+1,0), pode ser feito:

$$
x_{n+1} = x_n - \frac{f(x_n)}{f'(x_n)}
$$

Com base neste dispositivo prático é possível estimar com certa precisão e rapidez raízes de equações, e ainda, tal dispositivo permite encontrar raízes quadradas e cúbicas com certa facilidade. Veja o exemplo:

Exemplo 3.13. *Estime a raiz quadrada de 7 com aproximação de duas casas decimais.*

Trabalhando algebricamente a equação pode ser obtido:

$$
x = \sqrt{a} \Rightarrow x^2 = a \Rightarrow x^2 - a = 0
$$

A função  $f(x) = x^2 - a$  tem como uma das raízes  $\sqrt{a}$  assim, usando o dispositivo:

$$
x_{n+1} = x_n - \frac{f(x_n)}{f'(x_n)} = x_n - \frac{x^2 - 7}{2x} = \frac{x^2 + 7}{2x}
$$

Sabe-se que a raiz de 7 está entre dois e três, parece razoável estabelecer como  $x_1 = 3$ , lembrando que poderia ser outro o chute como por exemplo o número 6, a diferença é que talvez por este motivo seja necessário realizar um número maior de repetições para se conseguir a mesma aproximação. Prosseguindo com  $x_1 = 3$  encontra-se  $x_2 = \frac{8}{3}$  $\frac{8}{3}$ , que já está razoavelmente próximo haja vista que  $\sqrt{7} \approx 2,6457$  e repetindo o processo para  $x_2 = \frac{8}{3}$  $\frac{8}{3}$  encontra-se  $x_3 = \frac{127}{48} \approx$ 2,6458.

A partir do quarto termo o programa utilizado já não faz distinção entre <sup>√</sup> 7 e o *x<sup>k</sup>* encontrado. Utilizando o Maxima poderia a aproximação ser encontrada, veja na figura abaixo um exemplo deste processo:

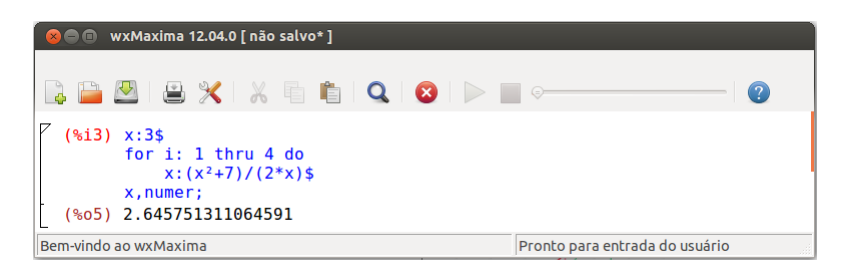

Figura 42: Calculando velocidade

## 4 CÁLCULO DE ÁREAS

## 4.1 APROXIMAÇÃO DA ÁREA DA CIRCUNFERÊNCIA POR POLÍGONOS REGULA-RES

Considere uma circunferência de raio *r*, admitindo que é desconhecida em um primeiro momento a fórmula da área de uma circunferência, o objetivo será encontrar uma boa aproximação para esta área conhecendo do fato de que todo polígono regular pode ser inscrito em uma circunferência. Desta forma sempre será relevante fazer esta consideração, o processo será iniciado com um triângulo equilátero, passando a um quadrado, posteriormente a um pentágono para então conjecturar uma fórmula para encontrar a área de qualquer polígono regular inscrito em uma circunferência de raio *r*.

• Polígono regular de 3 lados;

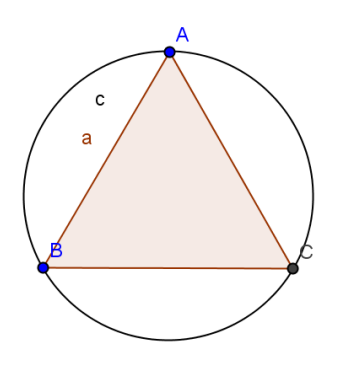

Figura 43: Triângulo equilátero

Para encontrar a área *A*<sup>3</sup> do triângulo ABC em função de *r*, o triângulo será dividido em três outros iguais, para isso será traçado um segmento que se origina em cada vértice do triângulo e vai até o centro da circunferência conforme Figura 44 fazendo isto se tornará mais claro o procedimento.

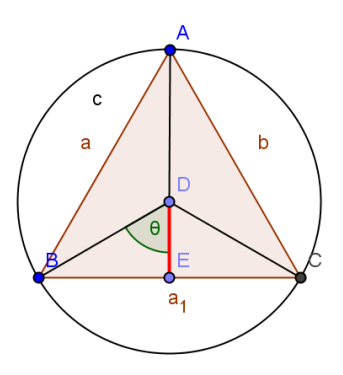

Figura 44: Triângulo Subdividido

Encontra-se:

i. O ângulo θ será:

$$
\theta = \frac{1}{2}\frac{2\pi}{3} = \frac{\pi}{3}
$$

ii. A altura |*DE*| será:

$$
|DE| = r\cos\theta = r\cos\frac{\pi}{3}
$$

iii. O lado |*BC*|:

$$
|BC| = 2.r.\text{sen}\frac{\pi}{3}
$$

iv. A área *A<sup>t</sup>* do triângulo *BCD*, será:

$$
A_t = \frac{b.h}{2}
$$
  
= 
$$
\frac{(2.r.\operatorname{sen}\frac{\pi}{3}).(r\cos\frac{\pi}{3})}{2}
$$
  
= 
$$
\frac{1}{2}r^2.\operatorname{sen}\frac{2\pi}{3}
$$

v. A área *A*<sup>3</sup> será dada pelo produto de *A<sup>t</sup>* por 3:

$$
A_3 = \frac{3}{2}r^2.\text{sen}\frac{2\pi}{3}
$$

• Polígono regular de 4 lados;

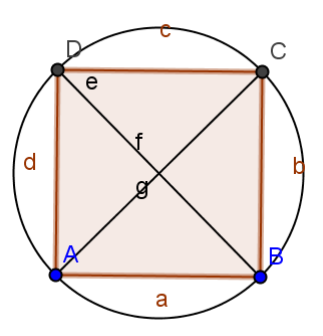

Figura 45: Quadrilátero regular

Para encontrar a área *A*<sup>4</sup> do quadrado ABCD em função de *r*, o quadrado será subdividido em quatro partes iguais com segmentos que saem do centro e vão até os vértices. Assim:

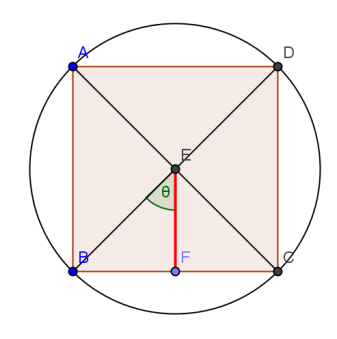

Figura 46: Quadrilátero subdividido

Encontra-se:

i. O ângulo θ será:

$$
\theta = \frac{1}{2}\frac{2\pi}{4} = \frac{\pi}{4}
$$

ii. A altura |*DE*| será:

$$
|DE| = r\cos\theta = r\cos\frac{\pi}{4}
$$

iii. O lado |*BC*|:

$$
|BC| = 2.r.\text{sen}\frac{\pi}{4}
$$

iv. A área *A<sup>t</sup>* do triângulo *BCD*, será:

$$
A_t = \frac{b.h}{2}
$$
  
= 
$$
\frac{(2.r.\operatorname{sen}\frac{\pi}{4}).(r\cos\frac{\pi}{4})}{2}
$$
  
= 
$$
\frac{1}{2}r^2.\operatorname{sen}\frac{2\pi}{4}
$$

v. A área *A*<sup>4</sup> será dada pelo produto de *A<sup>t</sup>* por 4:

$$
A_4 = \frac{4}{2}r^2.\text{sen}\frac{2\pi}{4}
$$

• Polígono regular de 5 lados;

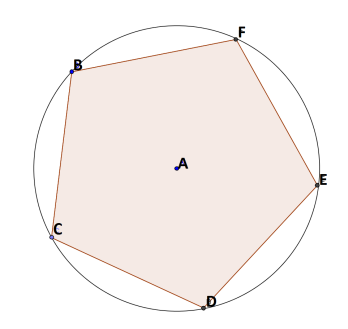

Figura 47: Pentágono regular

Para encontrar a área *A*<sup>5</sup> do pentágono BCDEF em função de *r*, o pentágono será subdividido em cinco partes iguais com segmentos que saem do centro e vão até os vértices. Assim:

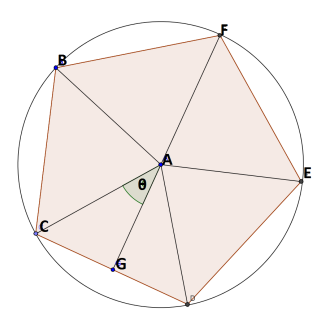

Figura 48: Pentágono subdividido

Encontra-se:
i. O ângulo θ será:

$$
\theta = \frac{1}{2}\frac{2\pi}{5} = \frac{\pi}{5}
$$

ii. A altura |*AG*| será:

$$
|AG| = r\cos\theta = r\cos\frac{\pi}{5}
$$

iii. O lado |*CD*|:

$$
|CD| = 2.r.\text{sen}\frac{\pi}{5}
$$

iv. A área *A<sup>t</sup>* do triângulo *ACG*, será:

$$
A_t = \frac{b.h}{2}
$$
  
= 
$$
\frac{(2.r.\operatorname{sen}\frac{\pi}{5}).(r\cos\frac{\pi}{5})}{2}
$$
  
= 
$$
\frac{1}{2}r^2.\operatorname{sen}\frac{2\pi}{5}
$$

v. A área *A*<sup>5</sup> será dada pelo produto de *A<sup>t</sup>* por 5:

$$
A_5 = \frac{5}{2}r^2.\text{sen}\frac{2\pi}{5}
$$

Seguindo o mesmo processo intuitivo, é possível concluir que se desejar encontrar a área de um polígono regular de *n* lados deverá subdividi-lo em 2*n* triângulos iguais que terão as seguintes características:

i) O ângulo θ será:

$$
\theta = \frac{1}{2} \frac{2\pi}{n} = \frac{\pi}{n}
$$

ii) A altura *h* será:

$$
h = r\cos\theta = r\cos\frac{\pi}{n}
$$

iii) A base *b* será:

$$
b = r.\text{sen}\frac{\pi}{n}
$$

iv) A área *A<sup>t</sup>* de cada triângulo, será:

$$
A_t = \frac{b.h}{2}
$$
  
= 
$$
\frac{(r.\operatorname{sen} \frac{\pi}{n}) \cdot (r \cos \frac{\pi}{n})}{2}
$$
  
= 
$$
\frac{1}{4}r^2 \cdot \operatorname{sen} \frac{2\pi}{n}
$$

v) A área *A<sup>n</sup>* será dada pelo produto de *A<sup>t</sup>* por 2*n*:

$$
A_n = \frac{n}{2}r^2.\text{sen}\frac{2\pi}{n}
$$

Agora sabe-se como aproximar a área da circunferência pela área de polígonos regulares, sabendo que a medida que se aumenta o número de lado, mais se aproxima a área do polígono da área da circunferência. Desta forma:

$$
A_c \approx A_n
$$
  
\n
$$
\pi r^2 \approx \frac{n}{2} r^2 . \text{sen} \frac{2\pi}{n}
$$
  
\n
$$
\pi \approx \frac{n}{2} \text{sen} \frac{2\pi}{n}
$$

A partir do Maxima foi calculada uma sucessão de valores para *n*, e assim pode ser observado que a medida que o valor de *n* cresce, mais o valor denotado como Pi se aproxima-se de  $\pi = 3,1415$ .

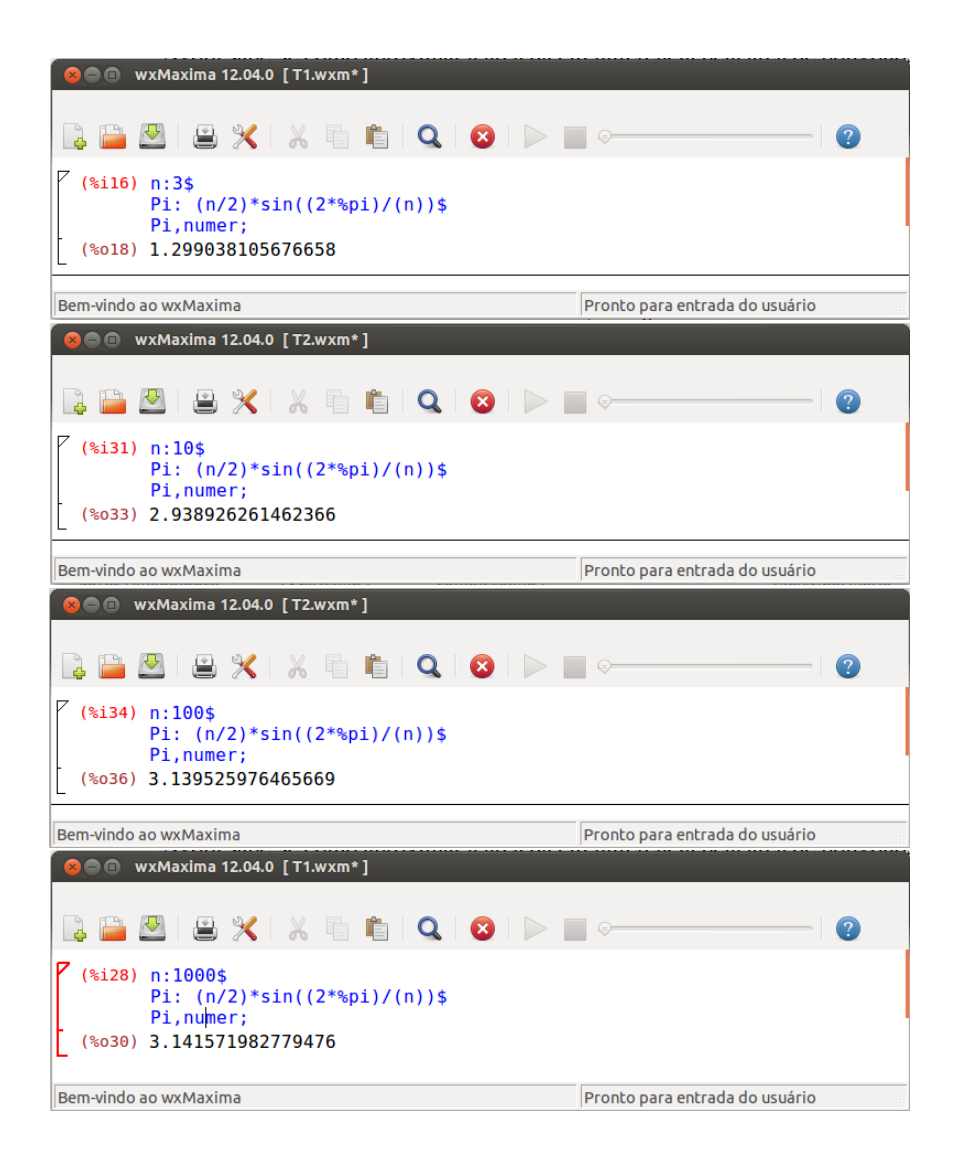

Figura 49: Aproximação de  $\pi$ 

Este processo de particionamento pode ser empregado de forma mais ampla trabalhando com limites, a área pode ser aproximada progressivamente levando a crer que, intuitivamente, um momento ela ficará tão próxima da realidade que para efeitos práticos a diferença entre o valor exato e o valor aproximado pode ser desprezada.

Foi sobre esta perspectiva que surgiu esta linha de estudos e o exemplo introdutório acima foi apenas uma forma utilizada para se estimar a área da circunferência e assim mostrar que é uma forte ferramenta que tem ampla aplicação prática. Fazendo interações com recursos computacionais, pode-se realizar uma infinidade de aplicações uma vez que a maior parte dos eventos pode ser modelada matematicamente, e assim com interações computacionais esta ferramenta se torna muito forte.

### 4.2 CALCULANDO A ÁREA SOB FUNÇÃO CONSTANTE

Tendo em mente o processo utilizado anteriormente, fracionamento da região dada, será estabelecida uma rotina que permitirá encontrar áreas sob curvas positivas no gráfico, conceito este que poderá ser estendido para além de curvas positivas também às negativas desde que obedecidos alguns critérios.

Assim, em primeiro momento para sistematizar o método observe a reta  $f(x) = c$  onde  $c$  é uma constante representada no gráfico da Figura 50. Agora será tomado o intervalo  $(0, x_0)$ e particionado em n tamanhos iguais de comprimento *r*, veja a Figura 51. Assim ocorrerá que a área abaixo da reta no intervalo (0, *x*0) pode ser dada pela soma dos retângulos que foram obtidos.

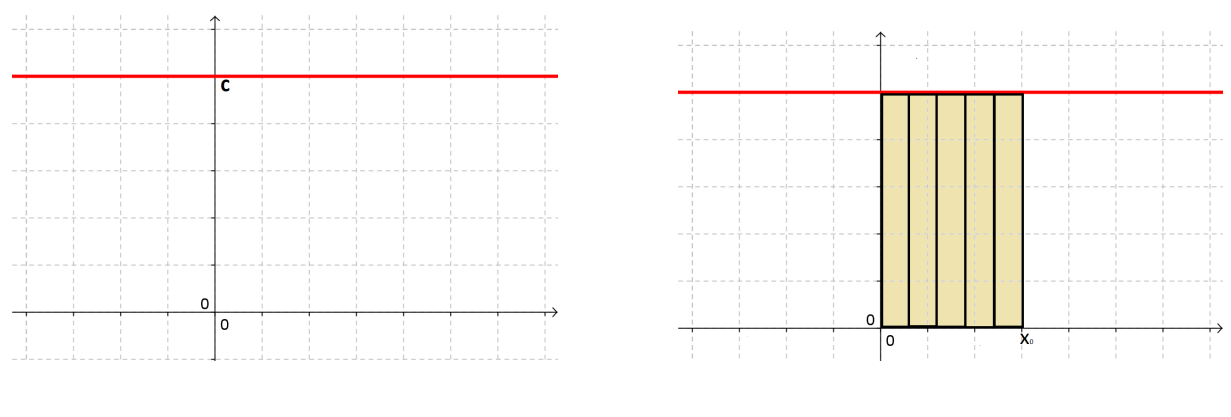

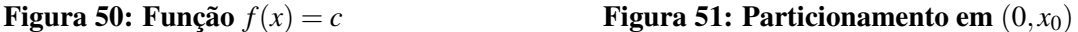

Fazendo algebricamente o procedimento descrito, encontra-se que a área de cada retângulo será  $A_i = r.f(r,i)$  e como se deseja encontrar a área da soma de todos os retângulos deve-se fazer o somatório de todos *Ais*:

$$
A = \sum_{i=0}^{n} A_i
$$
  
= 
$$
\sum_{i=0}^{n} r \cdot f(r \cdot i)
$$
  
= 
$$
\sum_{i=0}^{n} r \cdot c
$$
  
= 
$$
n \cdot r \cdot c
$$
  
= 
$$
x_0 \cdot c
$$

Por outro lado o cálculo desta área é muito simples e já conhecido, para se encontrar a

área sob a curva basta que se encontre a área do retângulo que tem como lados  $x_0$  e  $y_0$ . É sabido que a área do retângulo é dada por  $A = b.h = x_0.c$ . Portanto:

$$
A=c.x_0
$$

Assim verifica-se que o método está adequado para se encontrar boas aproximações, no caso de funções constantes.

Utilizando o Maxima pode-se encontrar a área da função  $f(x) = 4$  no intervalo  $(0,5]$ e visualizar o gráfico, podendo manipular valores e facilitando a visualização do processo empregado, atentando para o processo de particionamento das figuras.

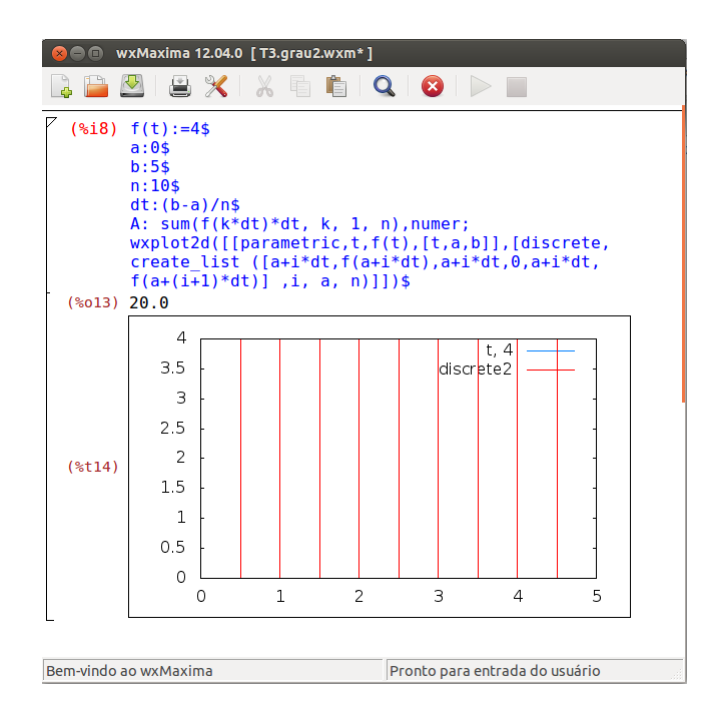

Figura 52: Área da função constante n=10

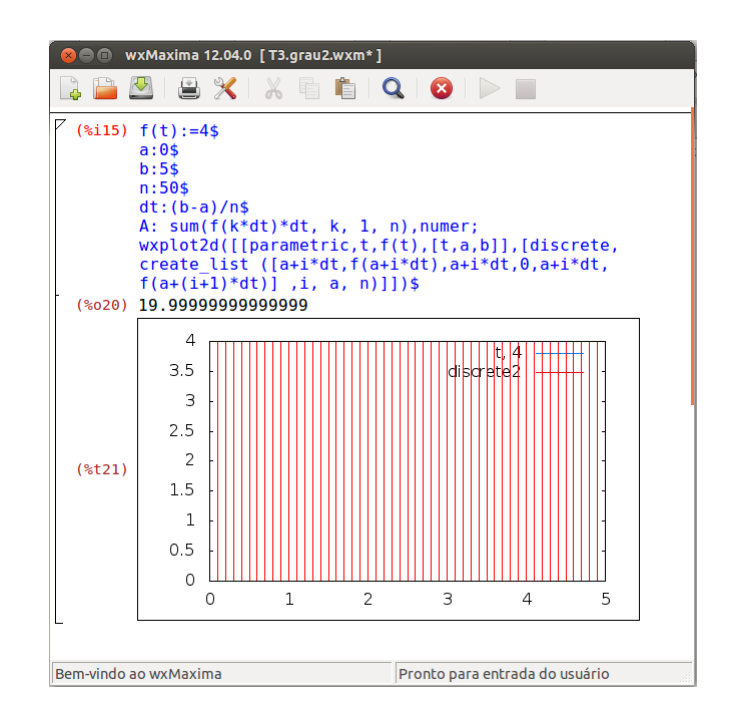

Figura 53: Área da função constante n=50

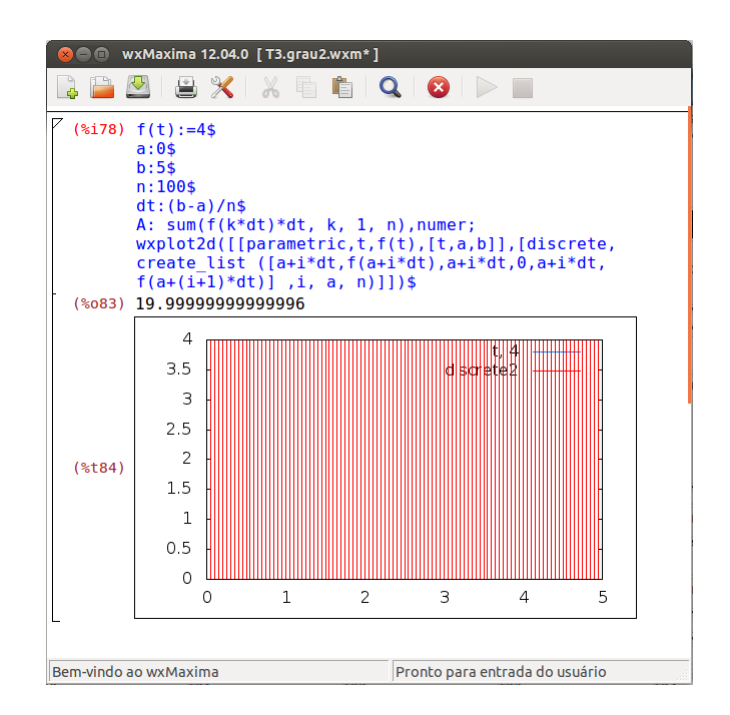

Figura 54: Área da função constante n=100

# 4.3 CALCULANDO A ÁREA SOB A FUNÇÃO LINEAR

Considere a curva  $f(x) = ax$  o objetivo será obter a área da curva no intervalo  $[0, x_0]$ , dada pela representação gráfica da Figura 55, sistematizando o método, será feito o mesmo procedimento que no tópico anterior, veja a Figura 56.

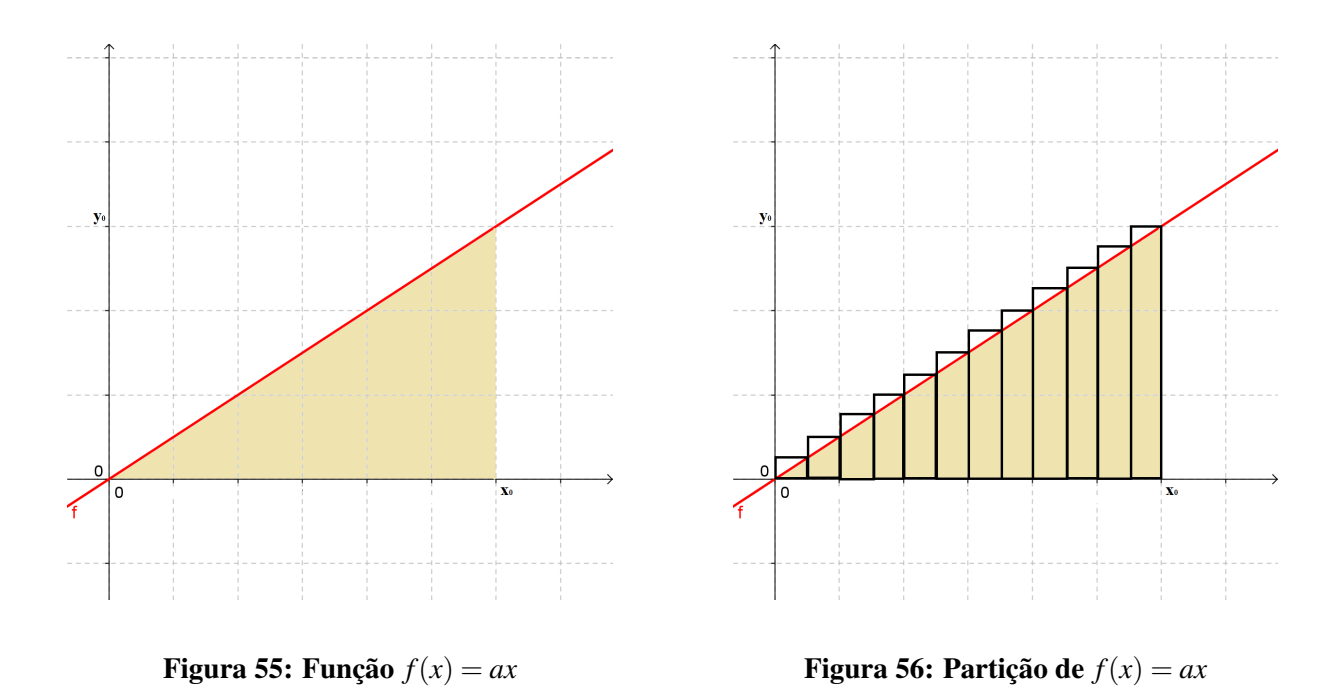

Realizando algebricamente o procedimento descrito, tem-se que a área de cada retângulo será *A<sup>i</sup>* = *r*. *f*(*r*.*i*) e como se deseja encontrar a área da soma de todos os retângulos, a área total será dada pelo somatório de todos *Ais*. Assim:

$$
A = \sum_{i=0}^{n} A_i
$$
  
= 
$$
\sum_{i=0}^{n} r.f(r.i)
$$
  
= 
$$
\sum_{i=0}^{n} r.a.(r.i)
$$
  
= 
$$
a.r^2 \cdot \sum_{i=0}^{n} i
$$
  
= 
$$
a.r^2 \cdot \frac{(1+n)n}{2}
$$

Já é conhecido que  $n = \frac{x_0}{r}$ *r* e como se deseja encontrar o valor para que *r* seja o mais próximo de zero possível, faz-se:

$$
A = a.\lim_{r \to 0} \frac{r^2}{2} \cdot \left(\frac{x_0}{r} + 1\right) \cdot \frac{x_0}{r}
$$
  
=  $a.\lim_{r \to 0} \frac{x_0^2 + r x_0}{2}$   
=  $a.\frac{x_0^2}{2}$ 

O cálculo desta área é muito simples e já conhecida, para se encontrar a área sob a curva basta que se encontre a área do triângulo retângulo que tem como base *x*<sup>0</sup> e como altura *y*0. Sabendo que a área do triângulo é a metade da área da base pela altura, tem-se:

$$
A_{ax}(x_0) = \frac{1}{2}b.h
$$
  
=  $\frac{1}{2}x_0.y_0$   
=  $\frac{1}{2}x_0.(a.x_0)$   
=  $\frac{a}{2}x_0^2$ 

Portanto:

$$
A_{a.x}(x_0) = \frac{a}{2}x_0^2
$$

Utilizando o Maxima pode-se encontrar a área da função  $f(x) = 2x$  no intervalo  $(0, 10]$ e visualizar o gráfico, podendo manipular valores e facilitando a visualização do processo empregado, observando o processo de particionamento das figuras.

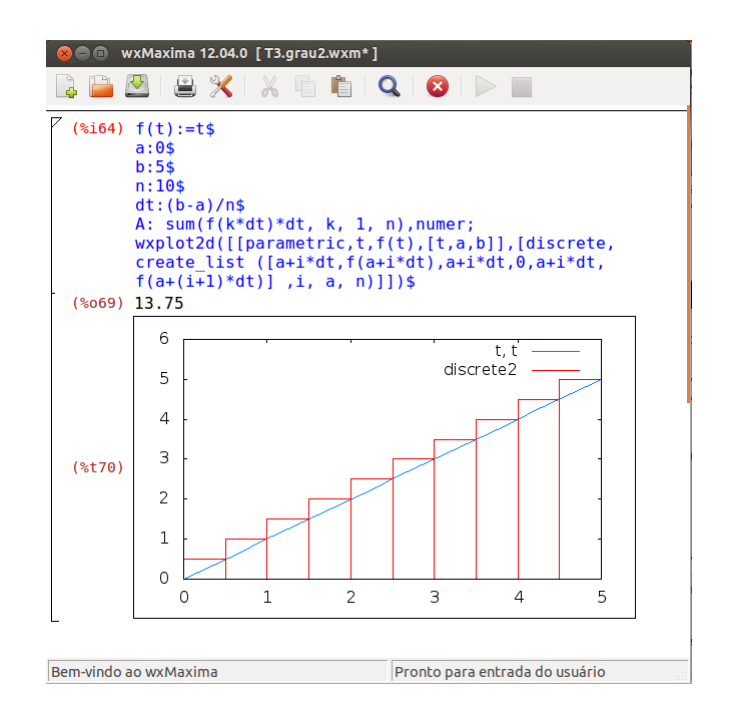

Figura 57: Área da função linear n=10

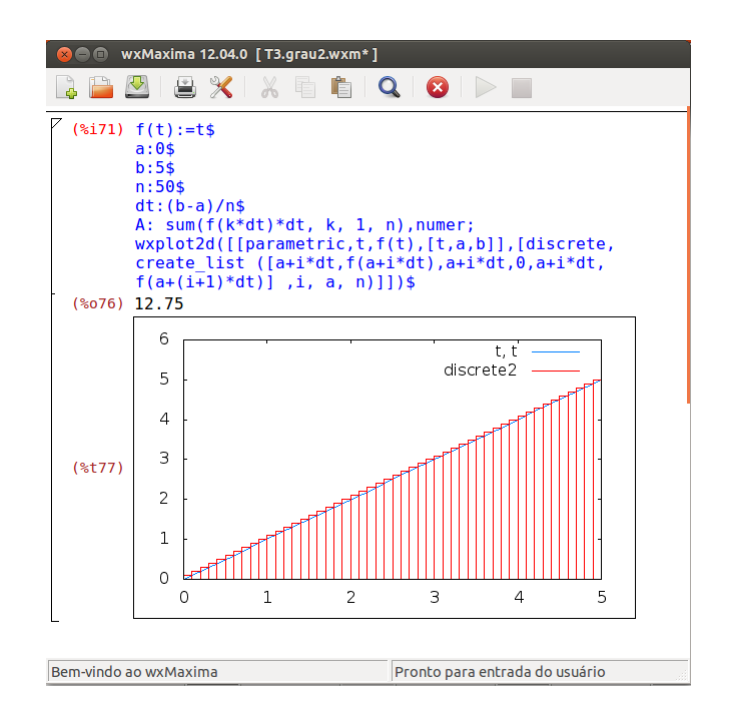

Figura 58: Área da função linear n=50

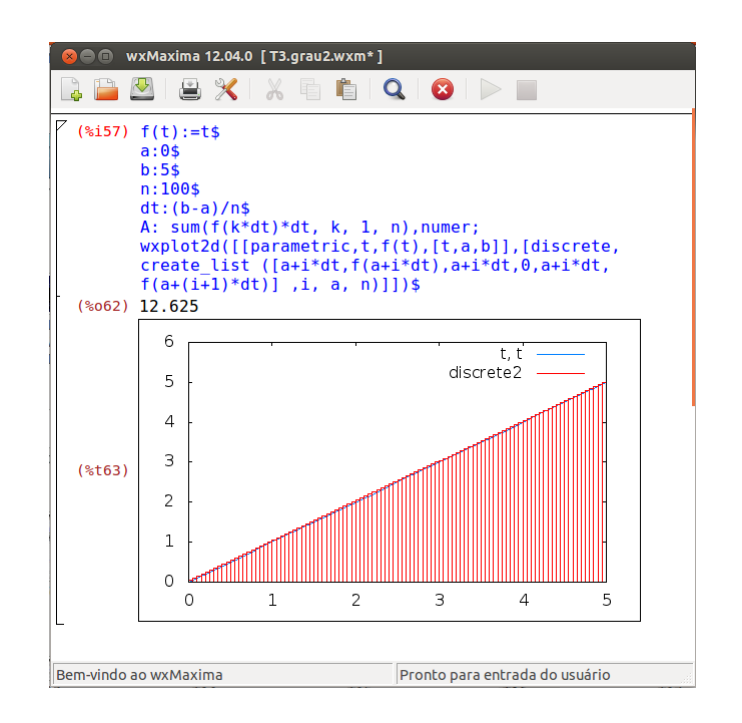

Figura 59: Área da função linear n=100

# 4.4 CALCULANDO A ÁREA SOB A FUNÇÃO QUADRÁTICA

Considere a curva  $f(x) = x^2$  neste momento o objetivo será obter a área da curva no intervalo [0, *x*0], dada pela representação gráfica abaixo da Figura 60.

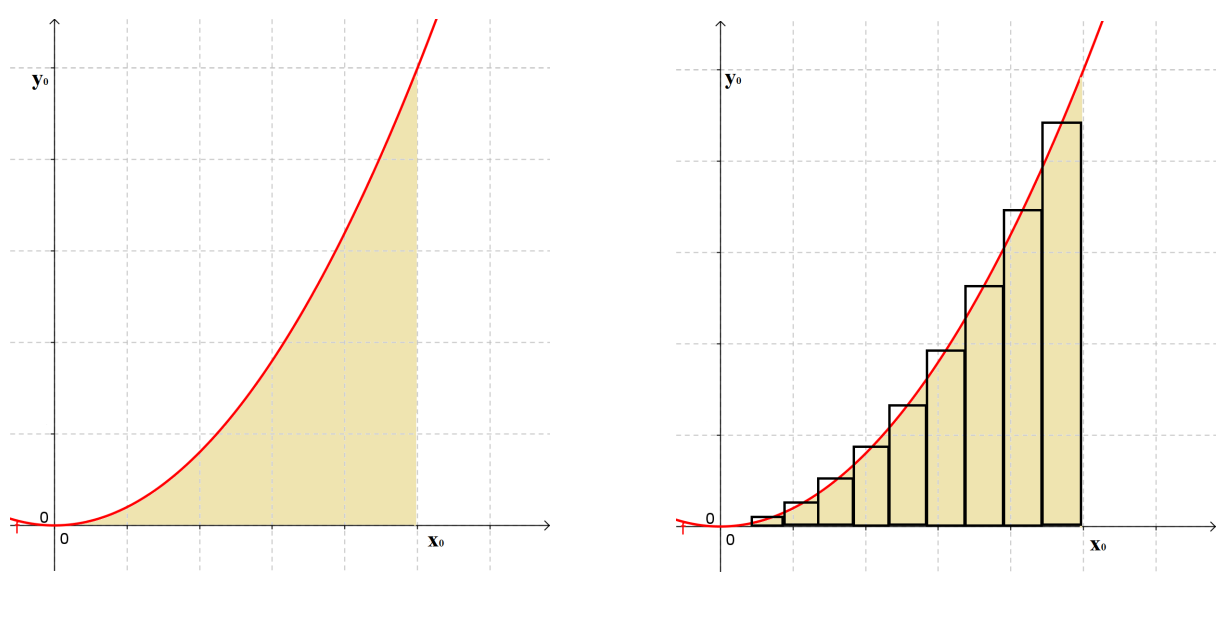

Figura 60: Função  $f(x) = c$  Figura 61: Particionamento

O cálculo desta área não é tão trivial quanto os casos anteriores uma vez que ainda não

foi estudado até o momento nenhuma técnica que permita o cálculo de tal área. Apesar de não conhecer uma fórmula que permita calcular aquela área é possível encontrar uma aproximação daquela área particionando o intervalo [0, *x*0] em intervalos iguais a *r<sup>x</sup>* e assim realizando uma aproximação pela soma da área de vários retângulos, que possui área de fácil cálculo.

Dividindo o intervalo em subintervalos de comprimento  $r<sub>x</sub>$ , ver Figura 61 encontra-se,  $n = \frac{x_0}{r}$  $\frac{x_0}{r_x}$  onde *n* será a quantidade de retângulos obtidos, prosseguindo com os cálculos:

$$
A_{x^2}(x_0) \approx \sum_{i=0}^n f(x).r_x
$$
  
= 
$$
\sum_{i=0}^n (ir_x)^2.r_x
$$
  
= 
$$
\sum_{i=0}^n (i^2.r_x^2).r_x
$$
  
= 
$$
r_x^3 \cdot \sum_{i=0}^n i^2
$$
  
= 
$$
r_x^3 \cdot \frac{n(n+1)(2n+1)}{6}
$$
  
= 
$$
r_x^3 \left(\frac{n^3}{3} + \frac{n^2}{2} + \frac{n}{6}\right)
$$

Desta forma  $n = \frac{x_0}{r_0}$  $\frac{x_0}{r_x}$ , fazendo a substituição:

$$
y \approx \frac{x_0^3}{3} + \frac{x_0^2}{2}r_x + \frac{x_0}{6}r_x^2
$$

Substituindo alguns valores pequenos de *r<sup>x</sup>* na equação encontrada é possível construir a tabela abaixo:

| $x_0$                 | $r_x = 0,001$ | $y \approx \frac{x_0^2}{3} + \frac{x_0^2}{2}r_x + \frac{x_0}{6}r_x^2$ |  |
|-----------------------|---------------|-----------------------------------------------------------------------|--|
| 1                     | 0,001         | 0,3338335                                                             |  |
| $\mathcal{D}_{\cdot}$ | 0,001         | 2,668667                                                              |  |
| 3                     | 0,001         | 9,0045005                                                             |  |
|                       | 0,001         | 21,341334                                                             |  |

Tabela 19: Limite intuitivo

Diante do exposto será possível verificar que quanto mais a largura dos retângulos diminui, *rx*, mais a aproximação melhora. Como é possível aproximar aleatoriamente *r<sup>x</sup>* de zero. É razoável concluir que a área será exatamente:

$$
y = \lim_{r_x \to 0} \left( \frac{x_0^3}{3} + \frac{x_0^2}{2} r_x + \frac{x_0}{6} r_x^2 \right) = \frac{x_0^3}{3}
$$

Utilizando o Maxima é possível encontrar a área da função  $f(x) = x^2$  no intervalo (0,10] e visualizar o gráfico, podendo manipular valores e facilitando a visualização do processo empregado e atentar para o processo de particionamento das figuras.

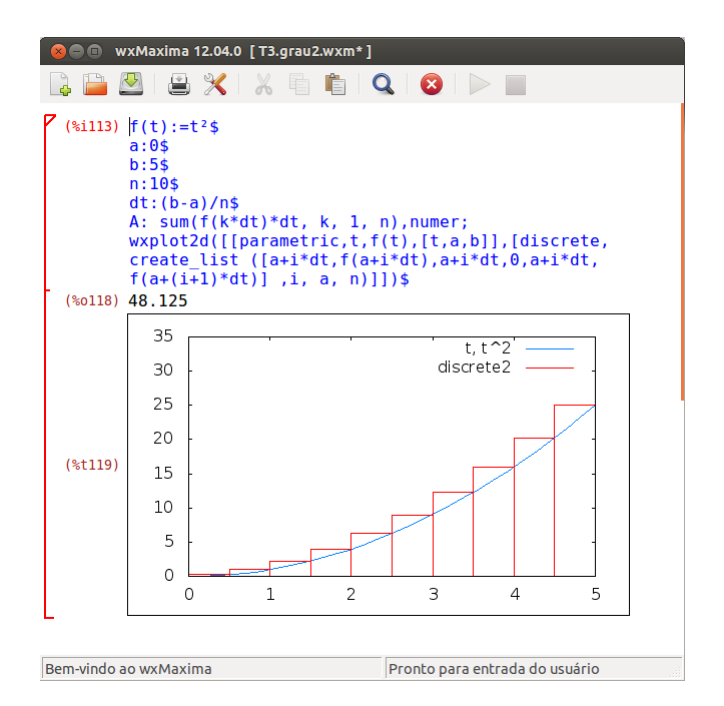

Figura 62: Área da função quadrática n=10

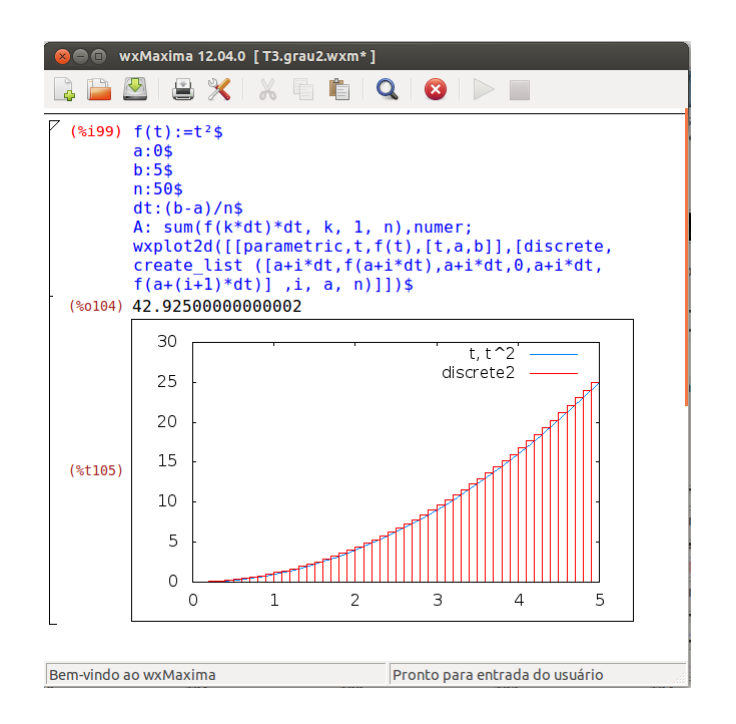

Figura 63: Área da função quadrática n=50

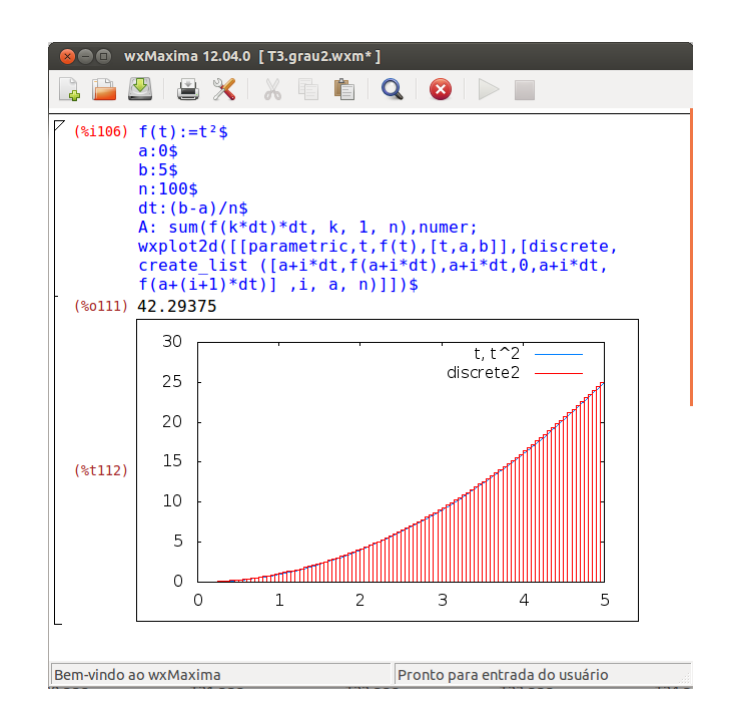

Figura 64: Área da função quadrática n=100

# 4.5 CALCULANDO A ÁREA SOB A FUNÇÃO EXPONENCIAL

Considere a curva  $f(x) = e^x$  deseja-se obter a área sob a curva no intervalo  $[0, x_0]$ , dada pela representação gráfica na Figura 65.

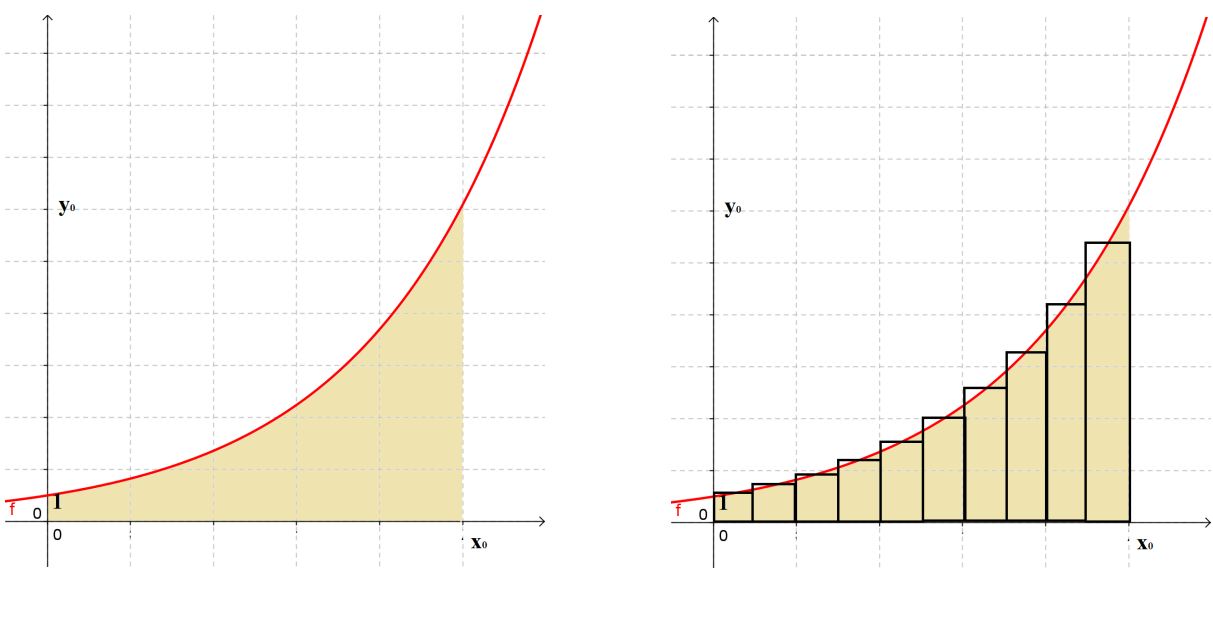

Figura 65: Função  $f(x) = e^x$ 

**Figura 66: Particionamento** 

Para calcular esta área poderá ser utilizada a mesma técnica já empregada nos casos

anteriores, tomando o intervalo  $[0, x_0]$  e o subdividindo em intervalos de comprimento iguais a *r<sup>x</sup>* e posteriormente realizando uma aproximação pela soma da área de vários retângulos que possuem áreas fáceis de calcular, ver gráfico Figura 66.

Dividindo o intervalo em subintervalos de comprimento  $r_x$  encontra-se,  $n = \frac{x_0}{r_x}$  $\frac{x_0}{r_x}$  onde *n* será a quantidade de retângulos que serão obtidos, prosseguindo com os cálculos:

$$
y \approx \sum_{i=0}^{n} e^{ir_x} r_x
$$
  
=  $(1 + e^{r_x} + e^{2r_x} + ... + e^{n \cdot r_x}) r_x$   
=  $r_x \cdot \frac{e^{(n+1)r_x} - 1}{e^{r_x} - 1}$ 

Substituindo o valor  $n = \frac{x_0}{r_0}$ *rx*

$$
y \approx r_x \cdot \frac{e^{(\frac{x_0}{r_x}+1)r_x} - 1}{e^{r_x}-1}
$$
  
=  $r_x \cdot \frac{e^{x_0+r_x}-1}{e^{r_x}-1}$   
=  $e^{x_0}r_x \cdot \frac{e^{r_x}-e^{-x_0}}{e^{r_x}-1}$ 

Substituindo *r<sup>x</sup>* por um valor próximo de zero, encontra-se a seguinte aproximação para os seguintes valores de *x*0.

| $\mathcal{X}_0$             | $r_x = 0,001$ | $y_0 \approx e^{x_0} r_x \cdot \frac{e^{rx} - e^{-x_0}}{e^{rx} - 1}$ | $y_0$           |
|-----------------------------|---------------|----------------------------------------------------------------------|-----------------|
| 1                           | 0,0001        | 1,718467744                                                          | $\approx e-1$   |
| $\mathcal{D}_{\mathcal{L}}$ | 0,0001        | 6,3894755571                                                         | $\approx e^2-1$ |
| $\mathcal{F}$               | 0,0001        | 19,0865912159                                                        | $\approx e^3-1$ |
| 4                           | 0,0001        | 53,6009299853                                                        | $\approx e^4-1$ |
| 5                           | 0,0001        | 147,4206298833                                                       | $\approx e^5-1$ |

Tabela 20: Aproximação da exponencial

Diante do exposto, facilmente verifica-se que quanto mais a largura dos retângulos diminui, *rx*, mais a aproximação melhora. Como é possível aproximar arbitrariamente *r<sup>x</sup>* de zero, conclui-se, intuitivamente, que a área será exatamente:

$$
y = \lim_{r_x \to 0} e^{x_0} r_x \cdot \frac{e^{r_x} - e^{-x_0}}{e^{r_x} - 1} = e^{x_0} - 1
$$

Utilizando o Maxima pode-se encontrar a área da função  $f(x) = e^x$  no intervalo  $(0, 10]$ e visualizar o gráfico, podendo manipular valores e facilitando a visualização do processo empregado, observando o processo de particionamento da região em 10, 50 e 100 subintervalos da partição, é fácil ver como a soma das áreas dos retângulos da partição se comporta em relação a área da região sob a curva.

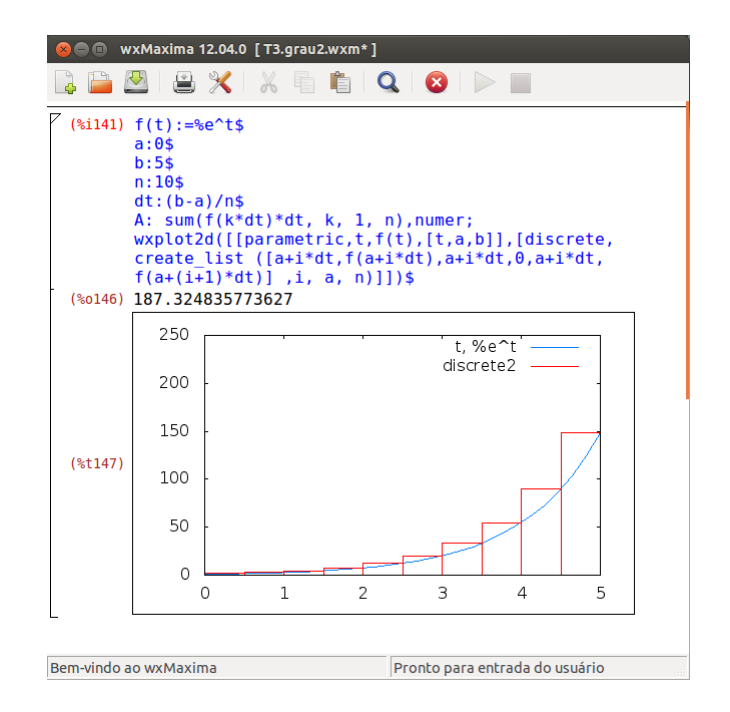

Figura 67: Área da função exponencial n=10

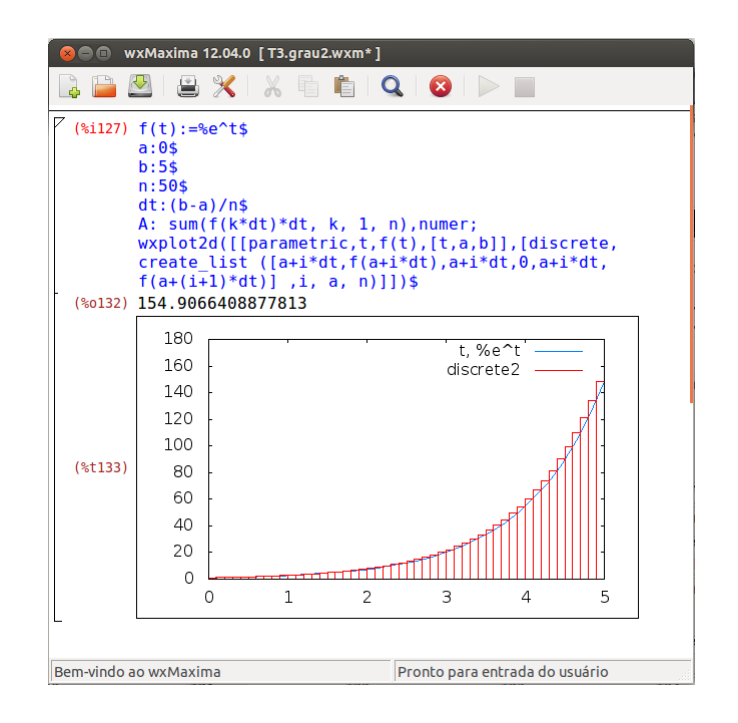

Figura 68: Área da função exponencial n=50

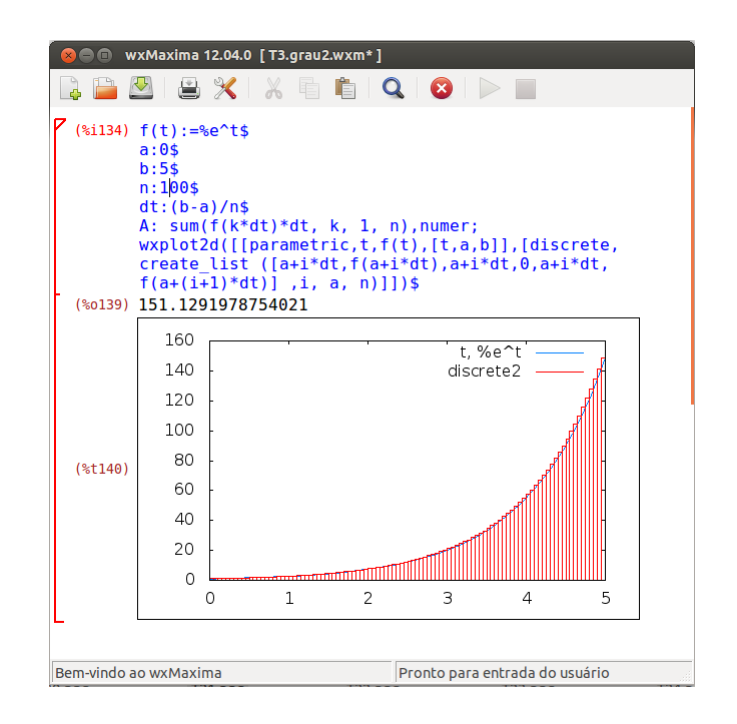

Figura 69: Área da função exponencial n=100

#### 5 CONSIDERAÇÕES FINAIS

A proposta desenvolvida foi elaborada para alunos que estejam cursando o ensino médio ou aqueles que já terminaram mas ainda não tiveram um primeiro contato com a disciplina de cálculo diferencial e integral nas universidades, visando relacionar o cálculo aos demais temas estudados. O professor envolvido deverá ser um professor dinâmico que esteja disposto a elaborar atividades que ao mesmo tempo contemplem o cálculo tradicional também se relacione com as novas tecnologias, ao mesmo tempo que trabalhe aplicações na própria matemática, que esteja também disposto a aplicar este conteúdo em mecânica, termodinâmica, eletricidade ou até mesmo em conteúdos do ensino técnico.

Esta proposta desafia o professor a inovar suas aulas tanto em metodologia como conteúdo, uma vez que não é um assunto normalmente abordado, sendo aplicado de formas diferentes nas variadas séries do ensino médio e possivelmente nas diversas áreas do ensino técnico. A proposta se divide em três etapas Taxa de Variação, Aplicações e Definições e Cálculo de Áreas, buscando em primeiro momento analisar o comportamento da taxa de variação, para posteriormente mostrar algumas de suas possíveis aplicações nas diversas áreas do conhecimento tornando assim o estudo da matemática mais dinâmico e estreitando as possibilidades de inter-relacionamento da matemática com outros ramos do conhecimento, não se esquecendo da utilização dos benefícios e os alcances que podem ser utilizado com o software Maxima.

O programa utilizado, o software Maxima, em parceria com o mestrando Magno Márcio e sob a orientação do professor Dr. Andrés, possibilitaram uma melhor agilidade no manuseio do programa, aprendizado sobre as potencialidade de como o programa pode auxiliar na visualização de gráficos, bem como a identificação dos coeficientes que interferem no seu formato. No Maxima é possível realizar cálculos matemáticos, implementar gráficos e assim absorver conceitos, a utilização da ferramenta não visa tornar o aluno dependente das novas tecnologias mas sim empregá-lo como um recurso para solidificar conceitos.

O estudo de cálculo no ensino médio contribui com o raciocínio intuitivo do aluno e o prepara para atividades futuras na academia, o preparando para possibilidades futuras de estudo e de pesquisas. O processo empregado desperta no aluno curiosidades que muitas vezes são podadas pelo professor e que aqui são valorizadas como as saídas alternativas para situações

diversas fazendo uma ligação de casos complicados a casos mais simples e conhecidos, é o que ocorre no caso da reta tangente a uma curva qualquer e o cálculo de áreas.

O estudo de matemática não pode ser visto como conhecimento isolado que não se relaciona com os outros ramos, ao contrário, deve ser visto como um conhecimento interdisciplinar assim, todo este estudo tem vasto relacionamento com os outros ramos. Nas escolas de ensino médio convencionais o estudo ganha força principalmente na física, mas nas escolas técnicas este estudo pode ganhar um campo de aplicação muito abrangente.

### REFERÊNCIAS

BONJORNO, Regina Azenha, et al *Fisica Fundamental - Novo: volume único*, FTD, São Paulo, 1999.

COBENGE (Congresso Brasileiro de Educação e Engenharia, *Análise dos índices de reprovações nas disciplinas Cálculo I e Geometria Analítica nos Cursos de Engenharia da UNIVASF*), *www.abenge.org.br/CobengeAnteriores/2007/artigos/199-Fabiana dos Passos.pdf*.

DEMIDOVITCH, B. et al, *Prblemas e Exercícios de Análise Matemática* - 6ª ed. - Moscou - Editora Mir, 1987.

FLEMMING, Diva Marília - *Cálculo A: funções, limites, derivação e integração* - 6ª ed.- São Paulo: Pearson Prentice Hall, 2006.

GASPAR, Alberto - *Física - Volume Único* - 1ª ed. - São Paulo: Editora Ática, 2005.

GIODORIZI, Hamilton Luiz - *Um curso de cálculo, vol. 1* - 5ª ed., [reimpr.]. - Rio de Janeiro: LTC, 2008.

IEZZI, Gelson - *Fundamentos de Matemática Elementar, I: conjuntos, funções* - 8ª ed. - São Paulo: Atual, 2004.

IEZZI, Gelson - *Fundamentos de Matemática Elementar, II: logarítmos* - 8ª ed. - São Paulo: Atual, 2004.

IEZZI, Gelson - *Fundamentos de Matemática Elementar, III: trigonometria* - 8ª ed. - São Paulo: Atual, 2004.

LEITHOLD, Louis - *O Cálculo com Geometria Análitica, vol. 1* - 2ª ed. - São Paulo: HABRA, 1986.

LIMA, Elon Lages Lima - *A Matemática no Ensino Médio - Volume 1*

MAXIMO, Antônio - *Curso de Física, volume 1* - São Paulo: Scpione, 2010.

MEC (Ministério da Educação, *Orientações Currículares para o Ensino Médio, volume 2*), *www.portal.mec.gov.br*.

PARANÁ, Djalma Nunes da Silva - *Física* - 6ª ed. - São Paulo: Editora Ática, 2004.

PCN+ Ensino Médio (*Orientações Educacionais Complementares aos Parâmetros Currículares Nacionais - Ciências da Natureza, Matemática e suas Tecnologias*), *portal.mec.gov/seb/arquivos/pdf/CienciasNatureza.pdf*.

SILVA, Sebastião Medeiros da - *Matemática: Para os cursos de economia, administração, ciências contábeis* - 5ª ed. - São Paulo: Atlas, 1999.

THOMAS, George B., et al *Cálculo, volume 1*, São Paulo, 12ª ed. Pearson Education do Brasil, 2012.

UENO, Paulo - *Física* - 2ª impressão - São Paulo: Editora Ática, 2006.

UFRJ (Universidade Federal do Rio de Janeiro, *Cálculo no Ensino Médio: Uma Proposta para o Problema da Variabilidade*, Vinicius Mendes Couto Pereira), *www.pg.im.ufrj.br/pemat/13 Vinicius Pereira.pdf*.